# 1 С: УПРАВЛЕНИЕ НАШЕЙ ФИРМОЙ  $(1C:YH\Phi)$

Управляйте бизнесом в одной программе

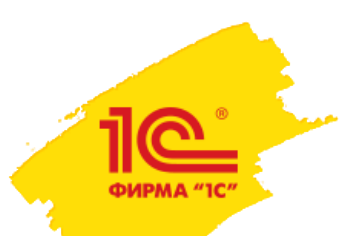

## **1C:Управление нашей фирмой – что это такое?**

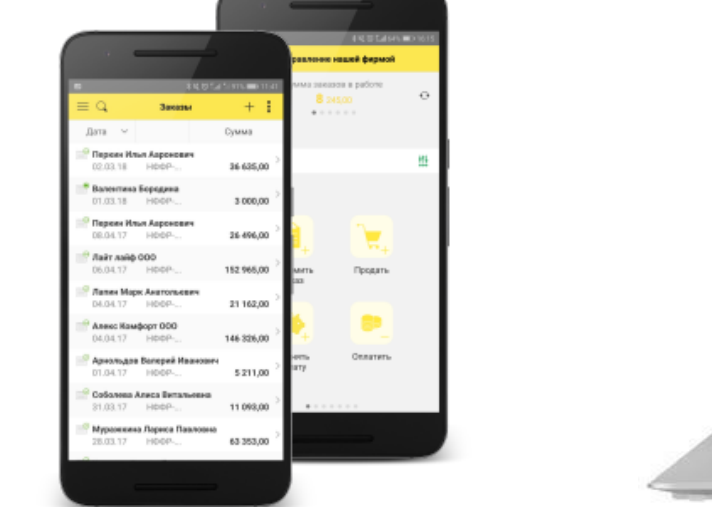

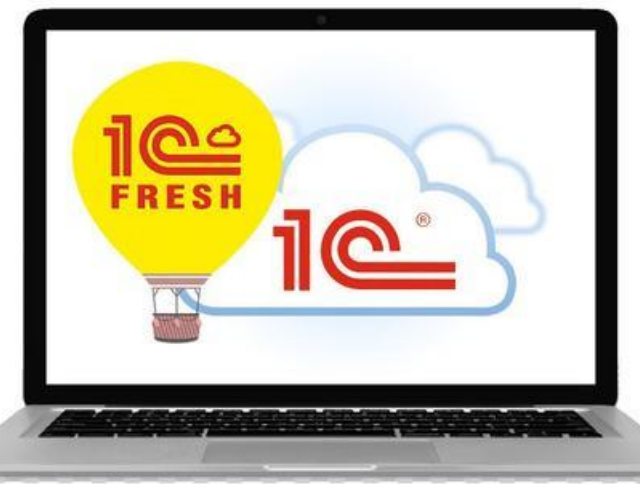

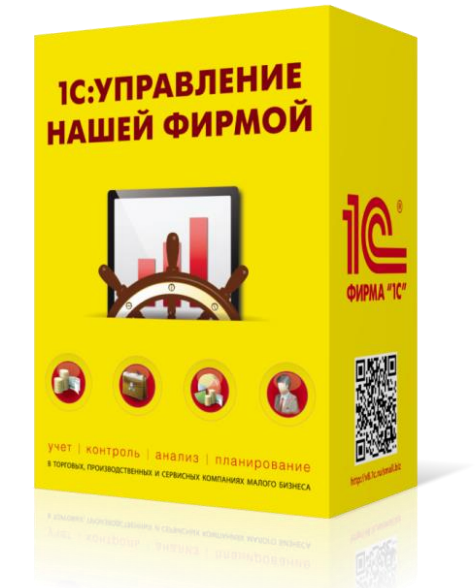

**МОБИЛЬНЫЙ КЛИЕНТ ОБЛАЧНАЯ ВЕРСИЯ ЛОКАЛЬНАЯ ВЕРСИЯ**

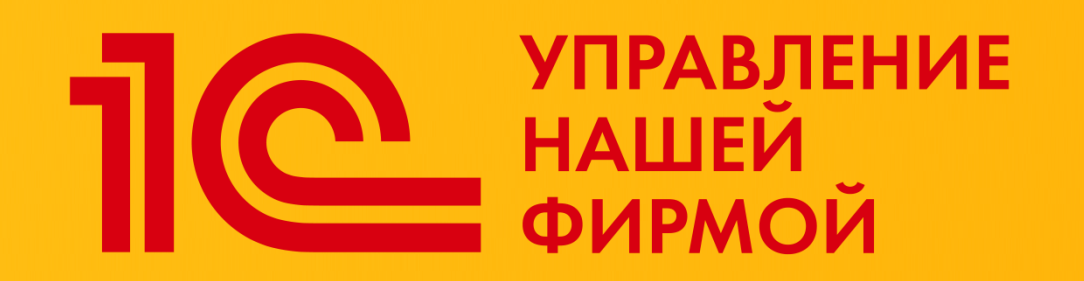

# **СОВРЕМЕННОЕ РЕШЕНИЕ для МАЛОГО БИЗНЕСА**

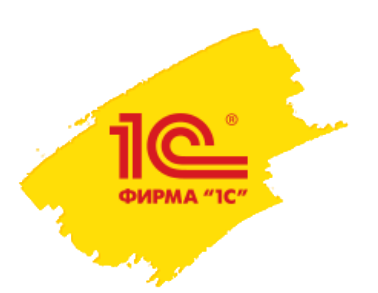

## **1С:Управление нашей фирмой –**

**современное решение для всех направлений малого бизнеса**

Позволяет легко настроить учет под особенности вашего бизнеса.

**Управляйте бизнесом в одной программе:**

СRM | Продажи | Закупки | Склад | Услуги | Производство | Деньги | Персонал | Налоги | Анализ бизнеса

Регламентированная отчетность для ИП на УСН и патенте, для компаний на общей системе налогообложения – обмен с 1С:Бухгалтерией.

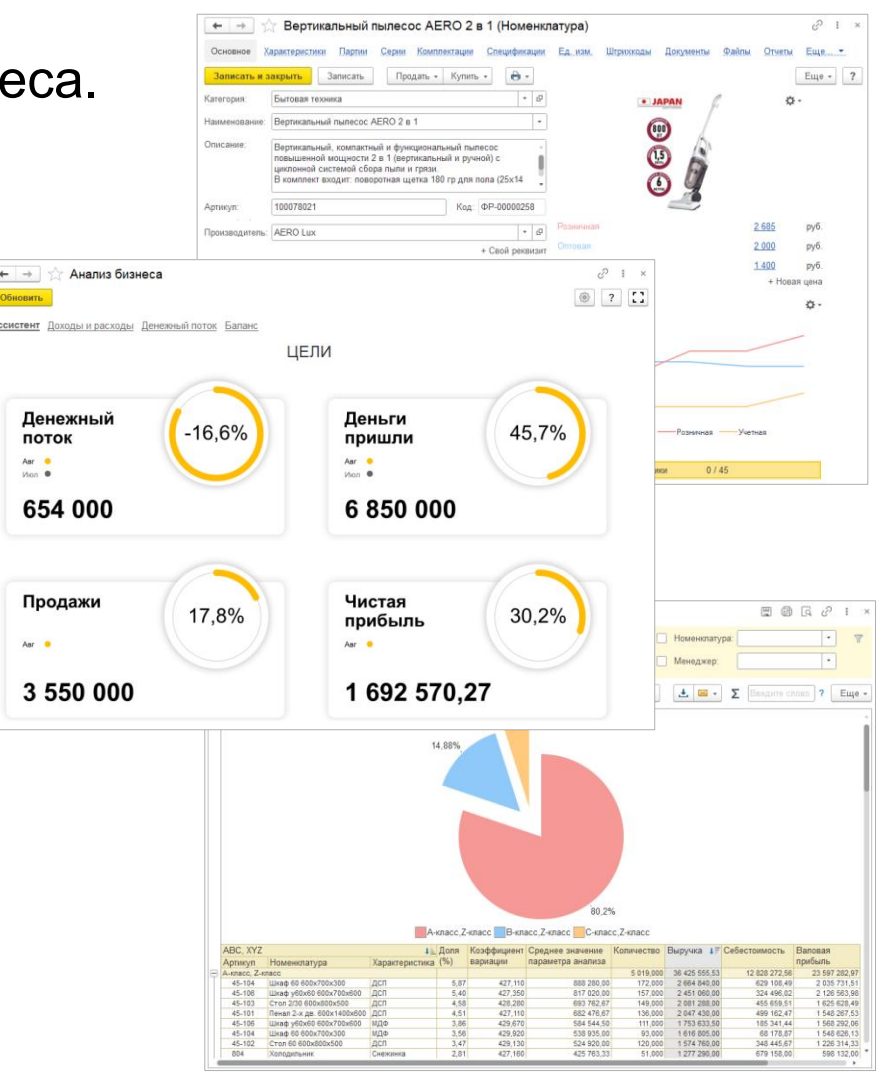

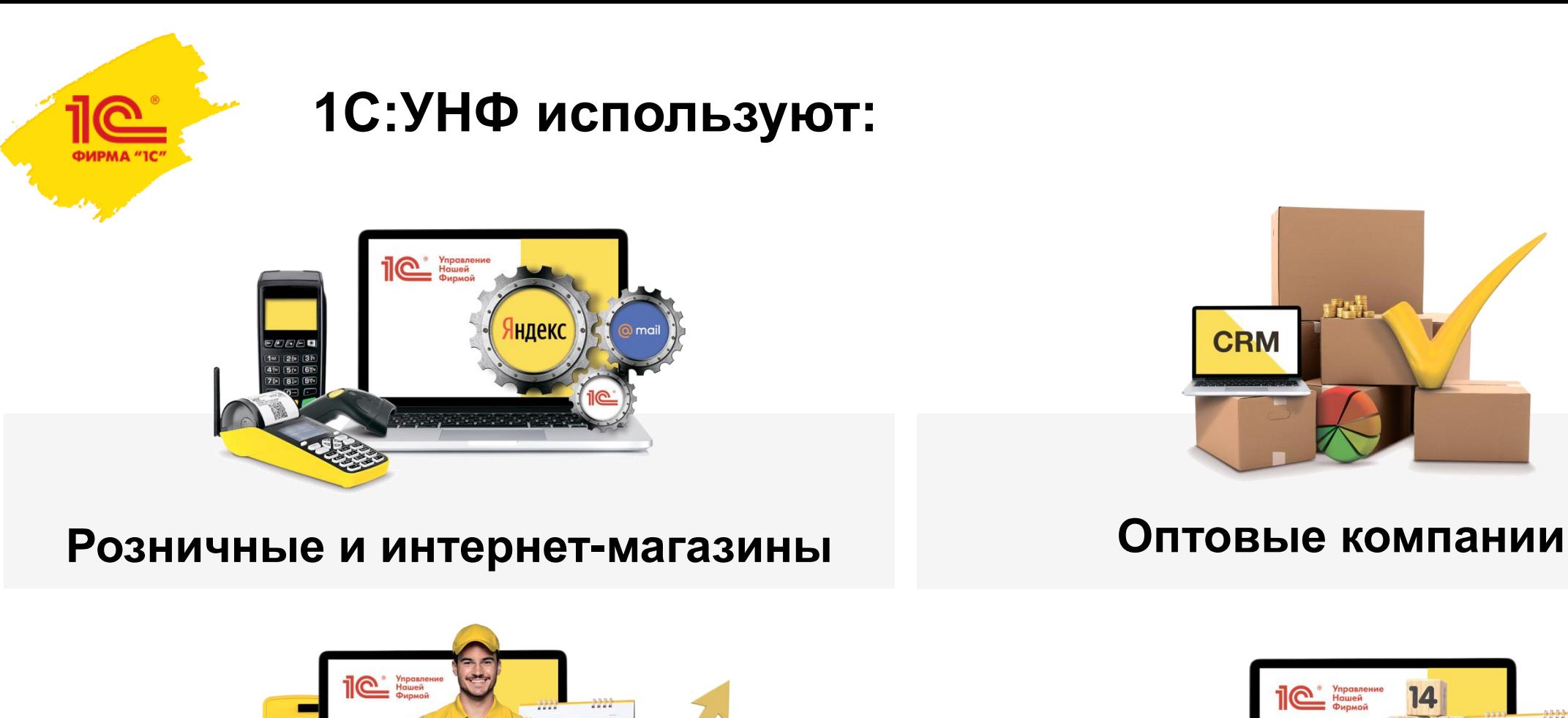

**Компании сферы услуг и работ Производственные компании**

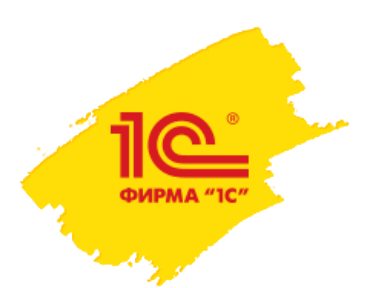

# **1C:Управление нашей фирмой – для кого?**

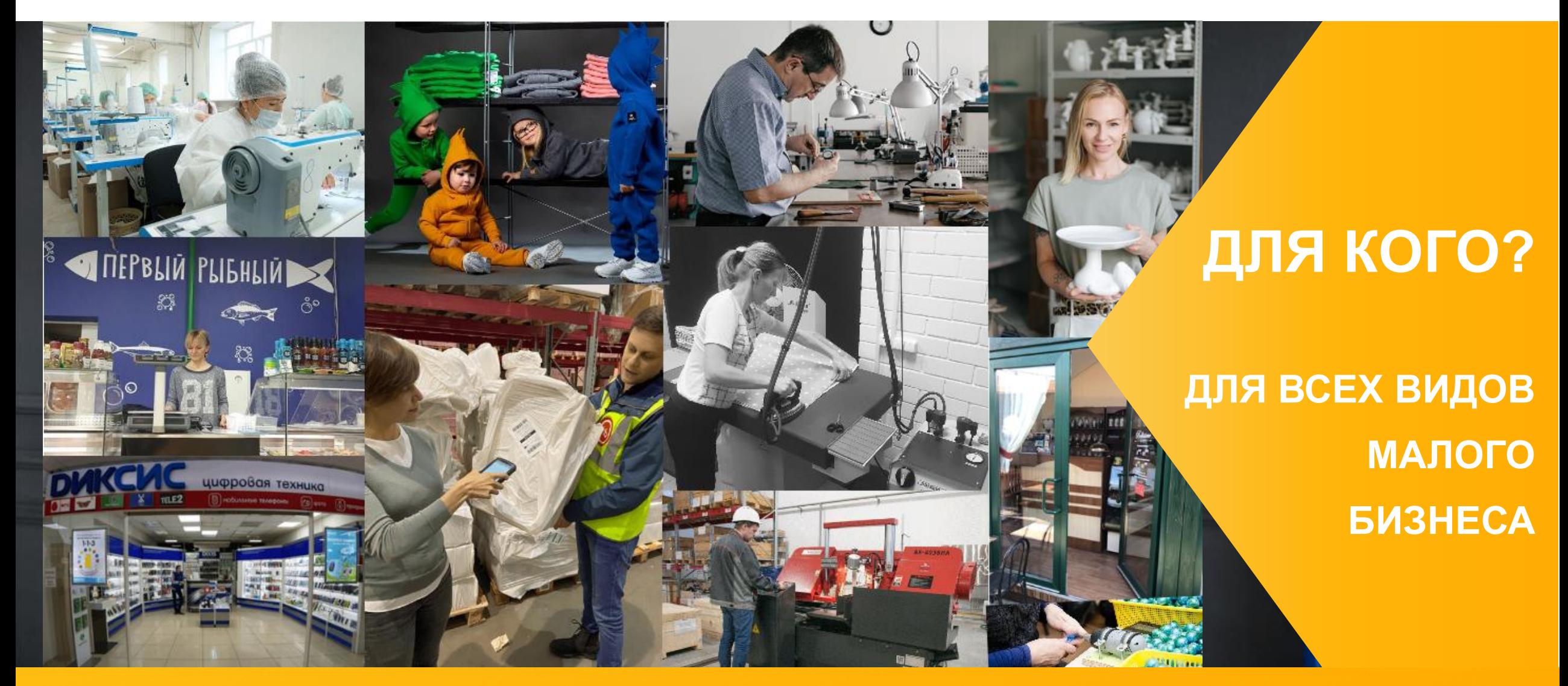

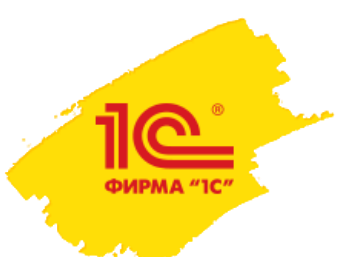

# **Кейсы успешной автоматизации с 1С:УНФ**

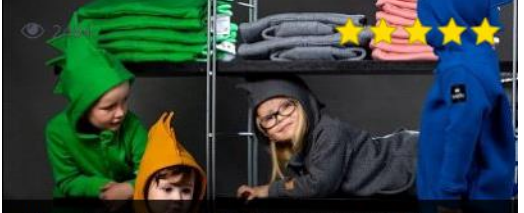

Шаг за шагом: как «1С:Управление нашей фирмой» помогает на каждом этапе развития бренда детской одежды

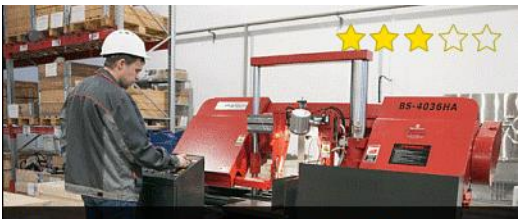

Как «1С:Управление нашей фирмой» помогает производству

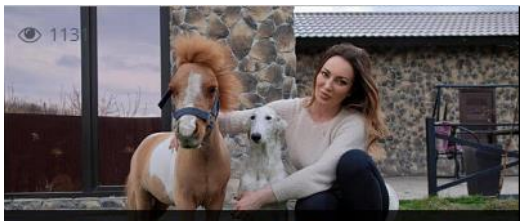

Как «IBR» с «1С:УНФ» и «1С:Мобильной кассой» помогают «Petstour» организовывать безопасные и комфортные путешествия для питомцев

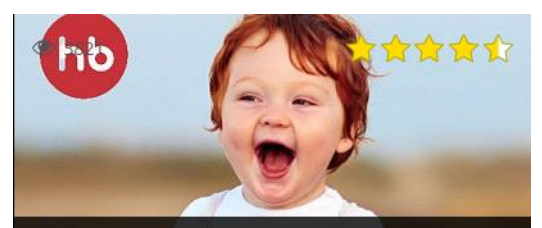

Автоматизация склада в компании НАРРҮ ВАВҮ

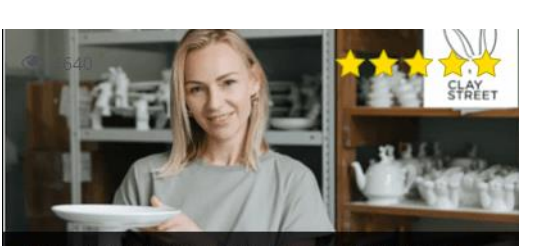

Полная автоматизация заказов в мастерской изделий из фарфора CLAYSTREET с «1С:Управление нашей фирмой»

Автоматизация пекарни на базе «1С:Управление

нашей фирмой»

\*\*\*\*\*

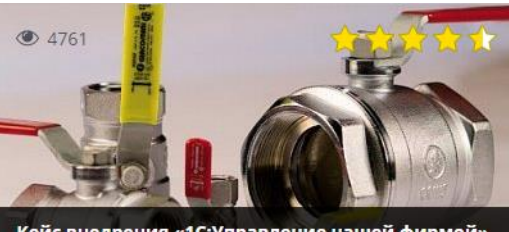

Кейс внедрения «1С:Управление нашей фирмой» в компании «Новое тепло»

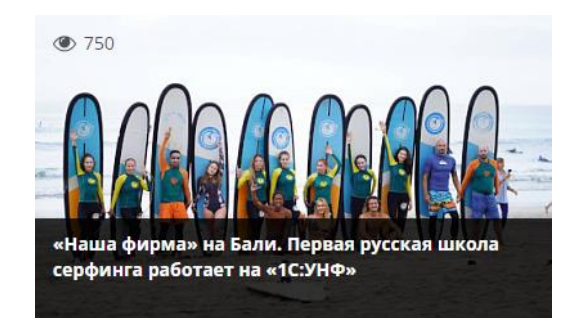

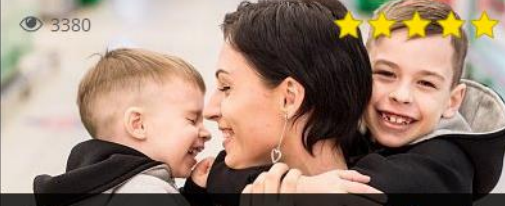

Кейс внедрения «1С:Управление нашей фирмой» в магазине детской одежды «Сладkids»

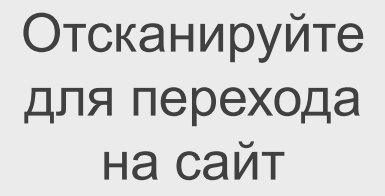

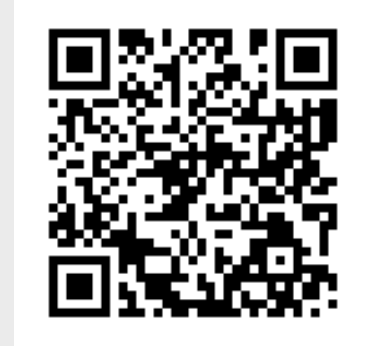

v8.1c.ru/small.biz/ cases/

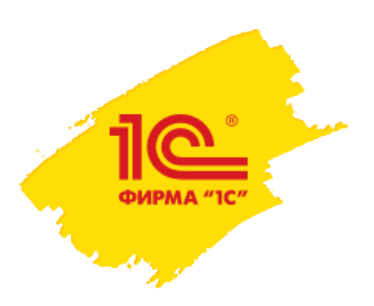

**1С:Управление нашей фирмой –**

**современное решение для всех направлений малого бизнеса**

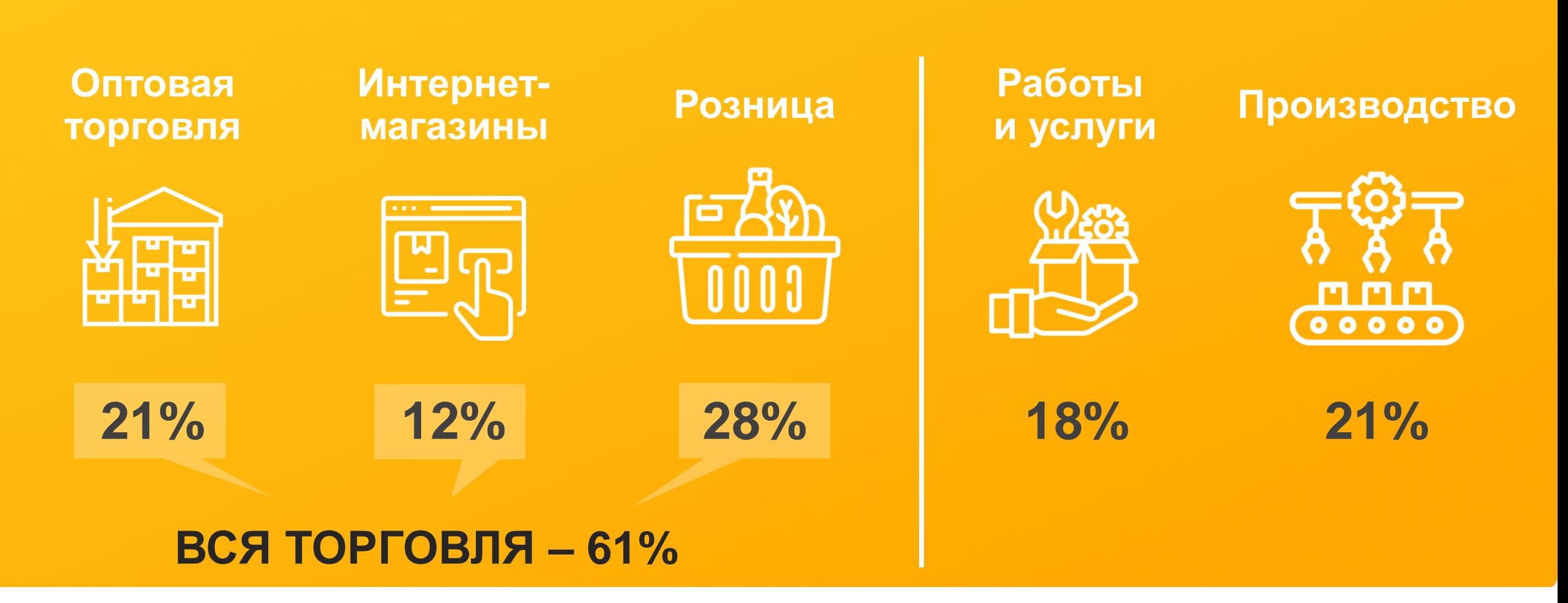

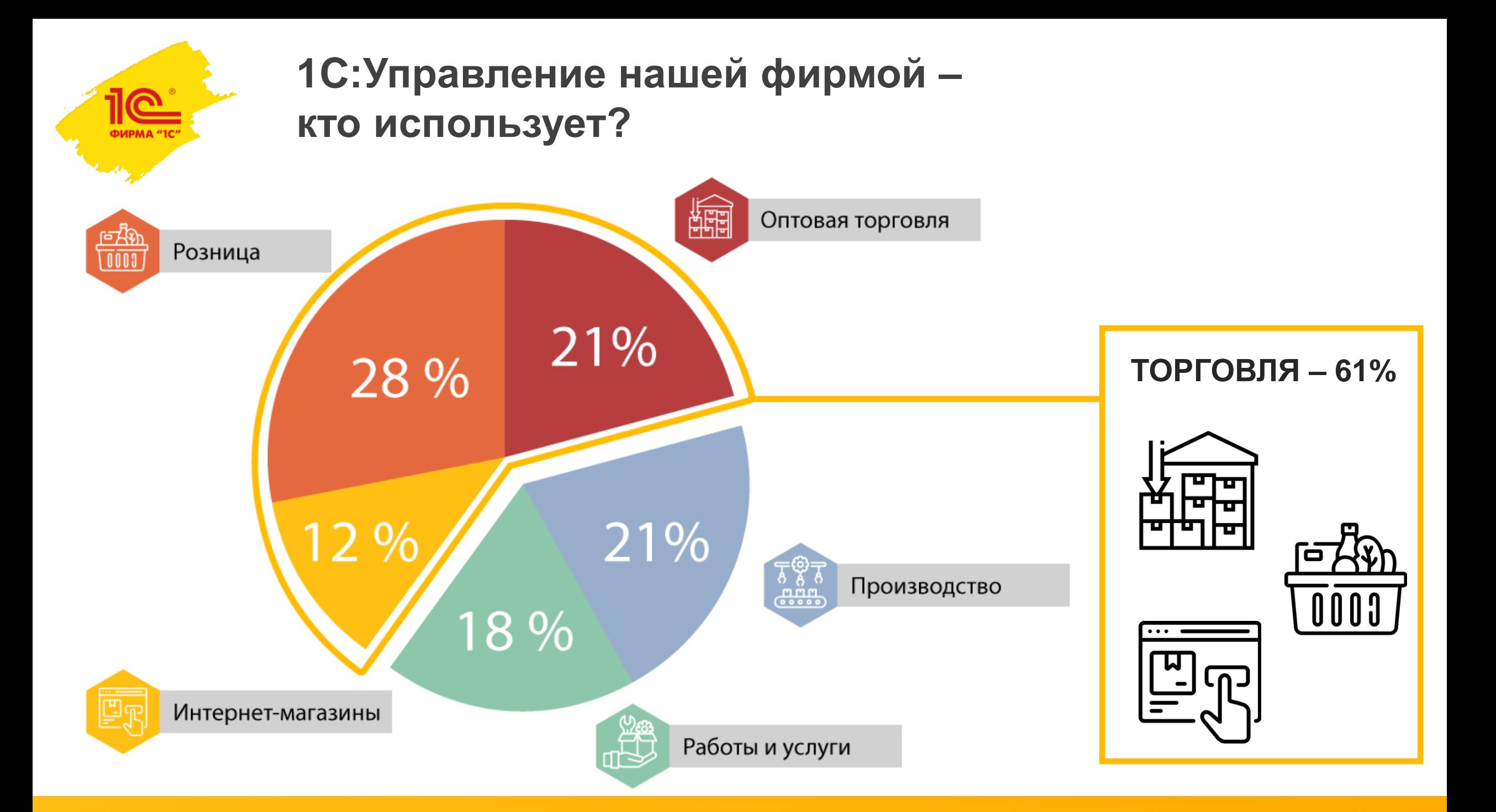

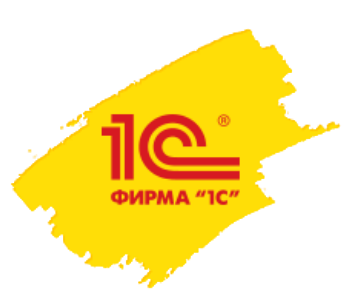

**1C:Управление нашей фирмой – возможности**

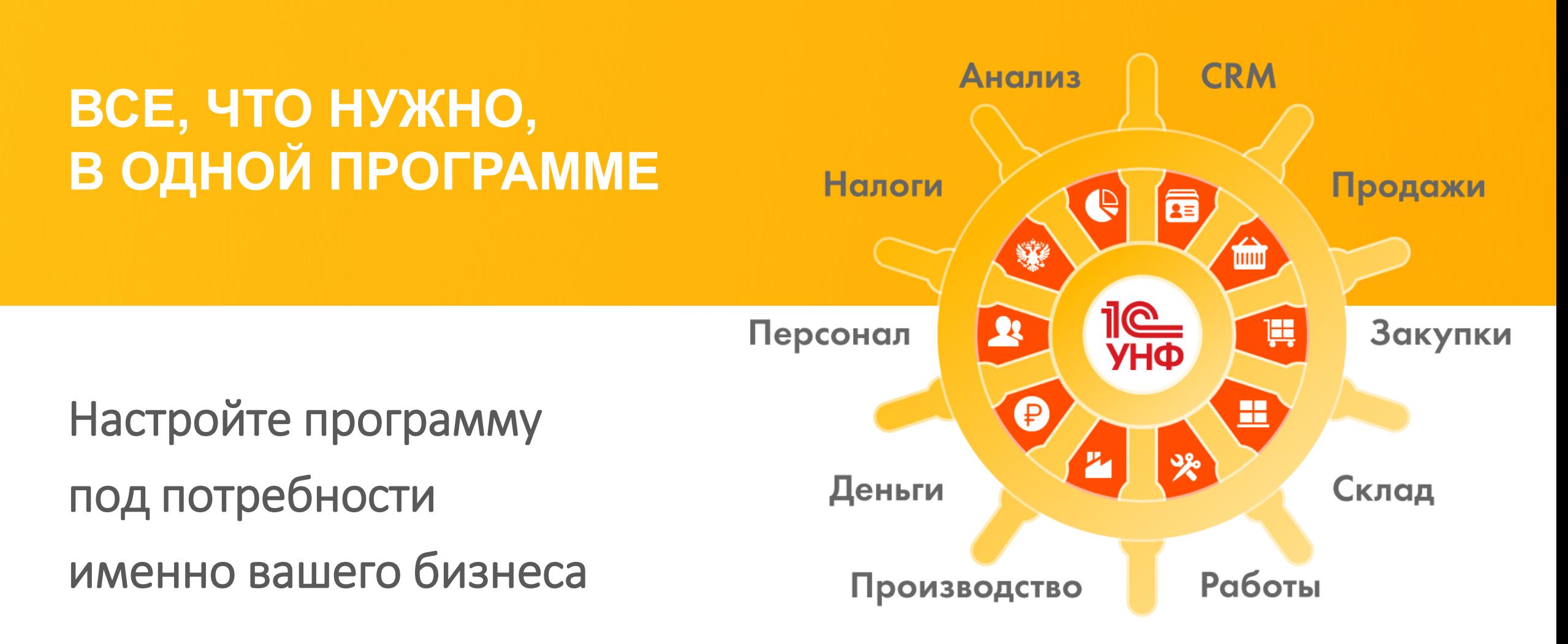

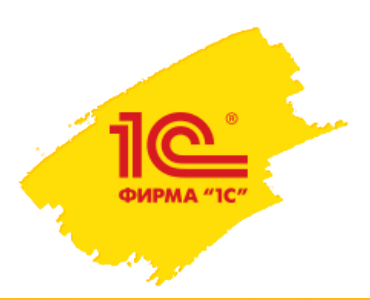

**1C:Управление нашей фирмой – для чего?**

# **Одной программы достаточно для управления малым бизнесом**

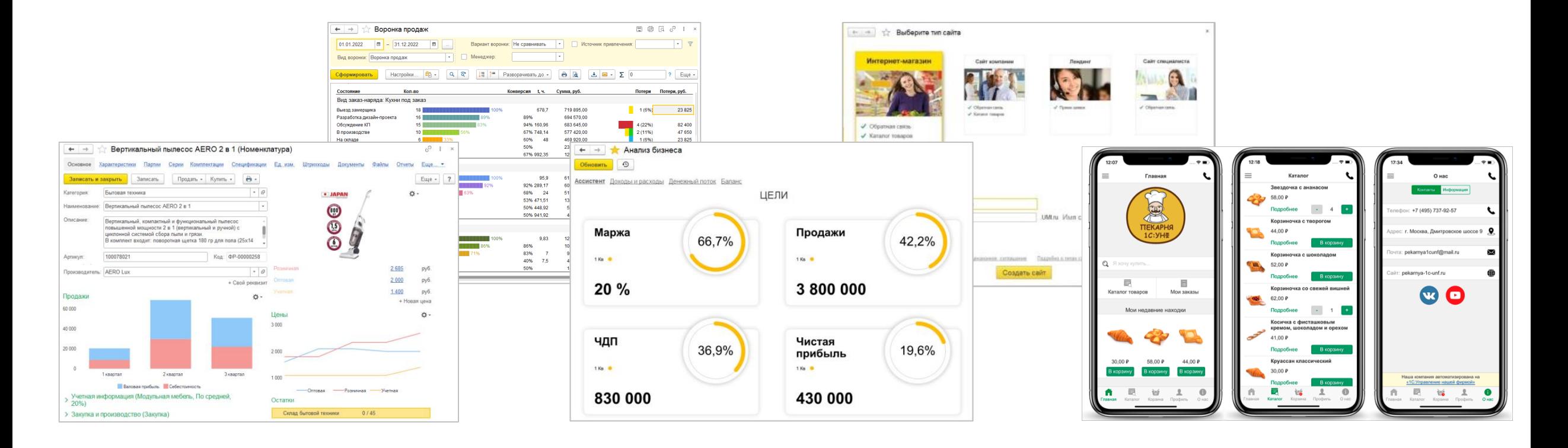

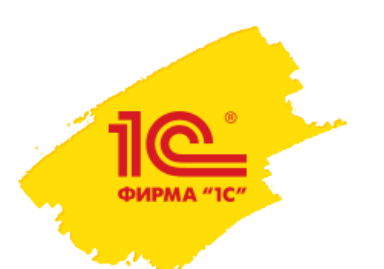

# **1С:УНФ для всех этапов создания и развития бизнеса**

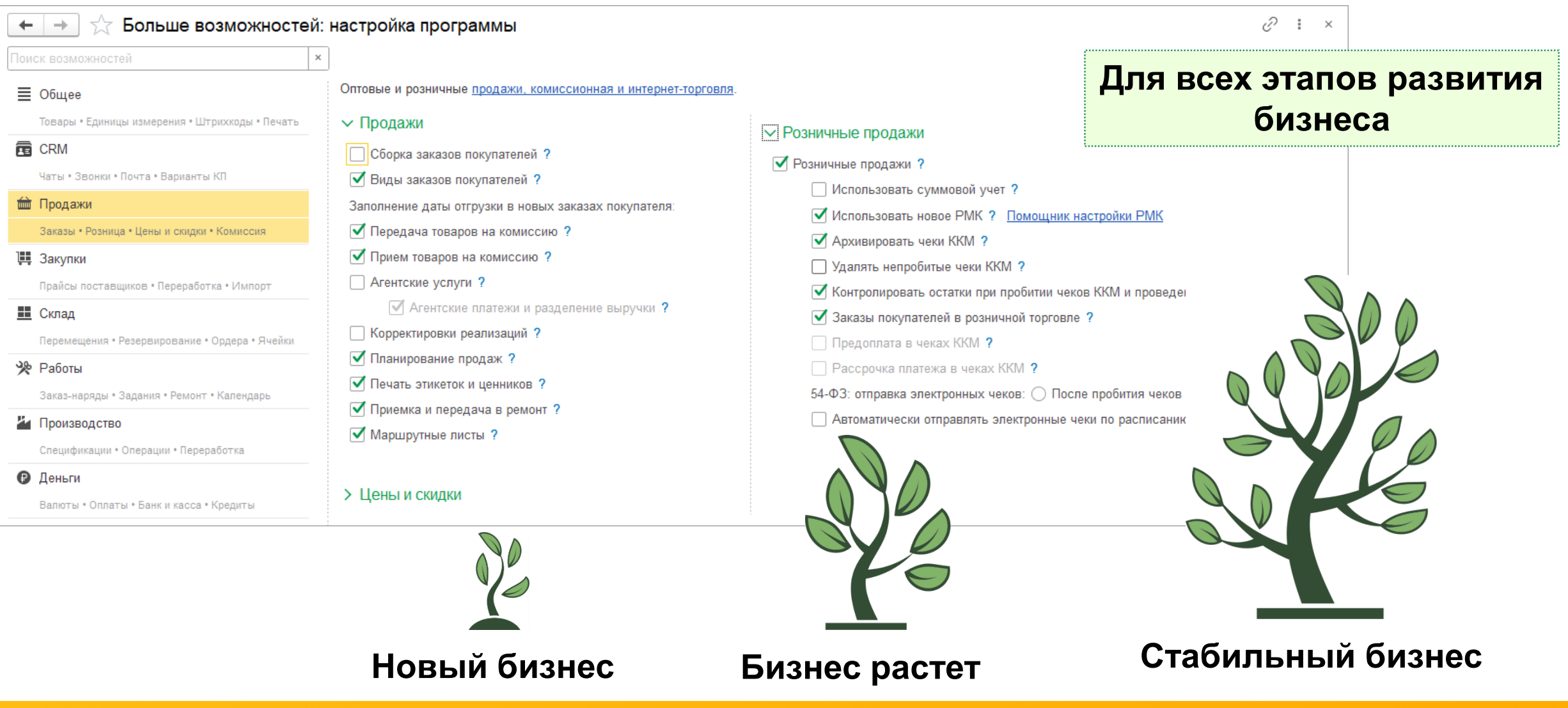

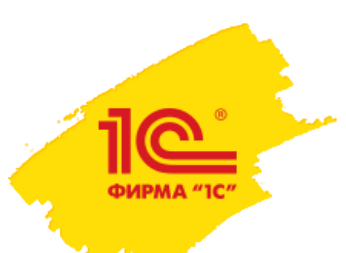

# **1C:Управление нашей фирмой – чем отличается?**

# **ВСЕ ВИДЫ БИЗНЕСА**

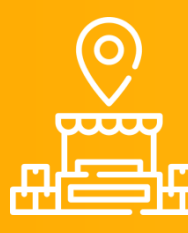

**ТОРГОВЛЯ РОЗНИЦА**

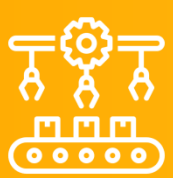

**ПРОИЗВОДСТВО**

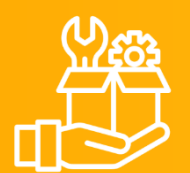

**УСЛУГИ и РАБОТЫ**

# **ВСЕ ВИДЫ ТОРГОВЛИ**

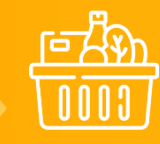

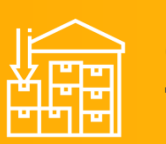

**ОПТОВАЯ ТОРГОВЛЯ**

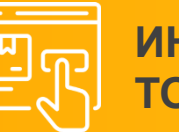

**ИНТЕРНЕТ-ТОРГОВЛЯ**

**ВСЕ ВОЗМОЖНОСТИ управления бизнесом**

**CRM** 

**ПРОДАЖИ**

**ЗАКУПКИ**  $\bullet$ 

**ЗАРАБОТНАЯ**

**ФИНАНСЫ**

**ПЛАН И АНАЛИЗ**

**Для ИП на УСН и ПСН формирование и сдача регламентированной отчетности**

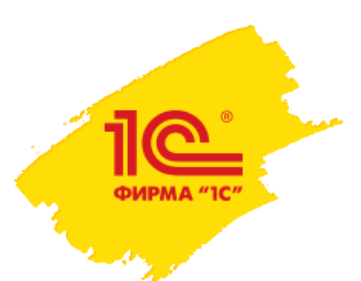

# **Обзор возможностей**

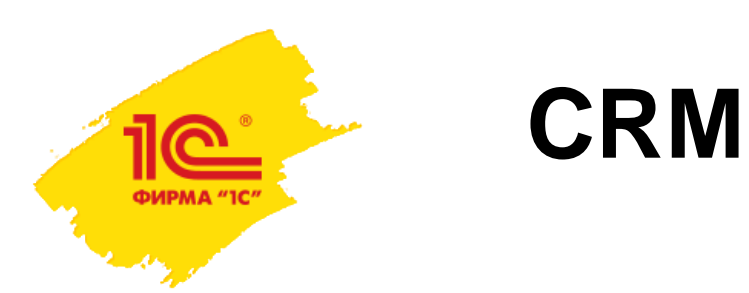

# **Широкий выбор каналов коммуникации с клиентами:**

e-mail | sms | телефония | сайты | мессенджеры | социальные сети

- **Карточка клиента**
- **Контакт-центр**
- **Календари, работа с задачами**
- **Воронка продаж и другие отчеты**

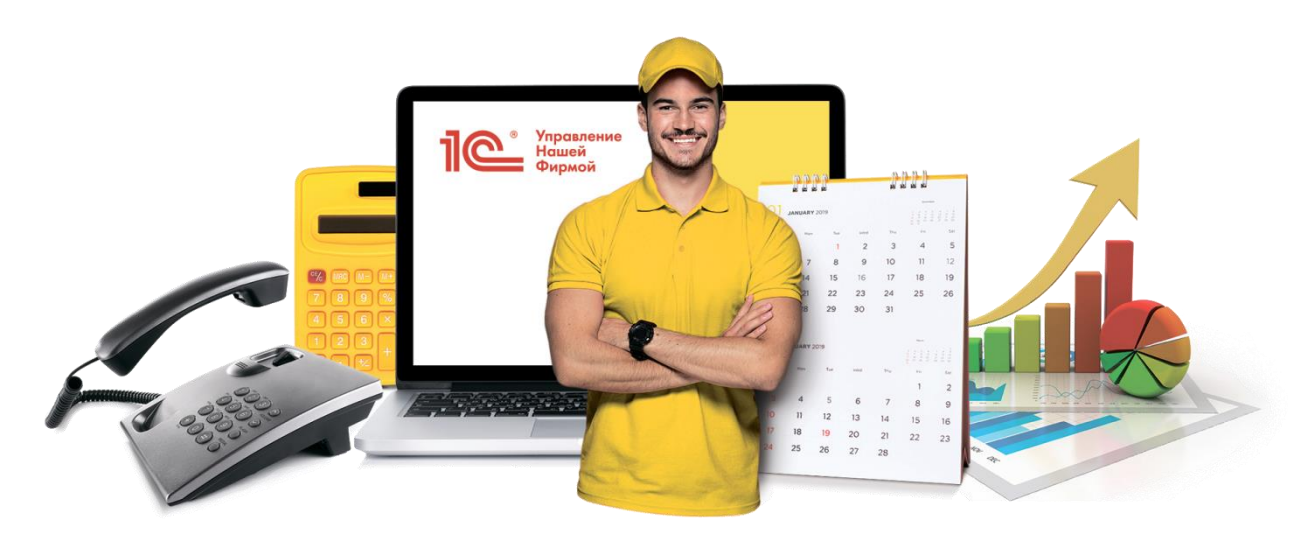

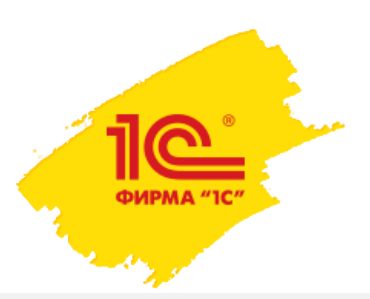

# **Каналы коммуникаций**

## **Получайте больше запросов от клиентов с помощью различных каналов**

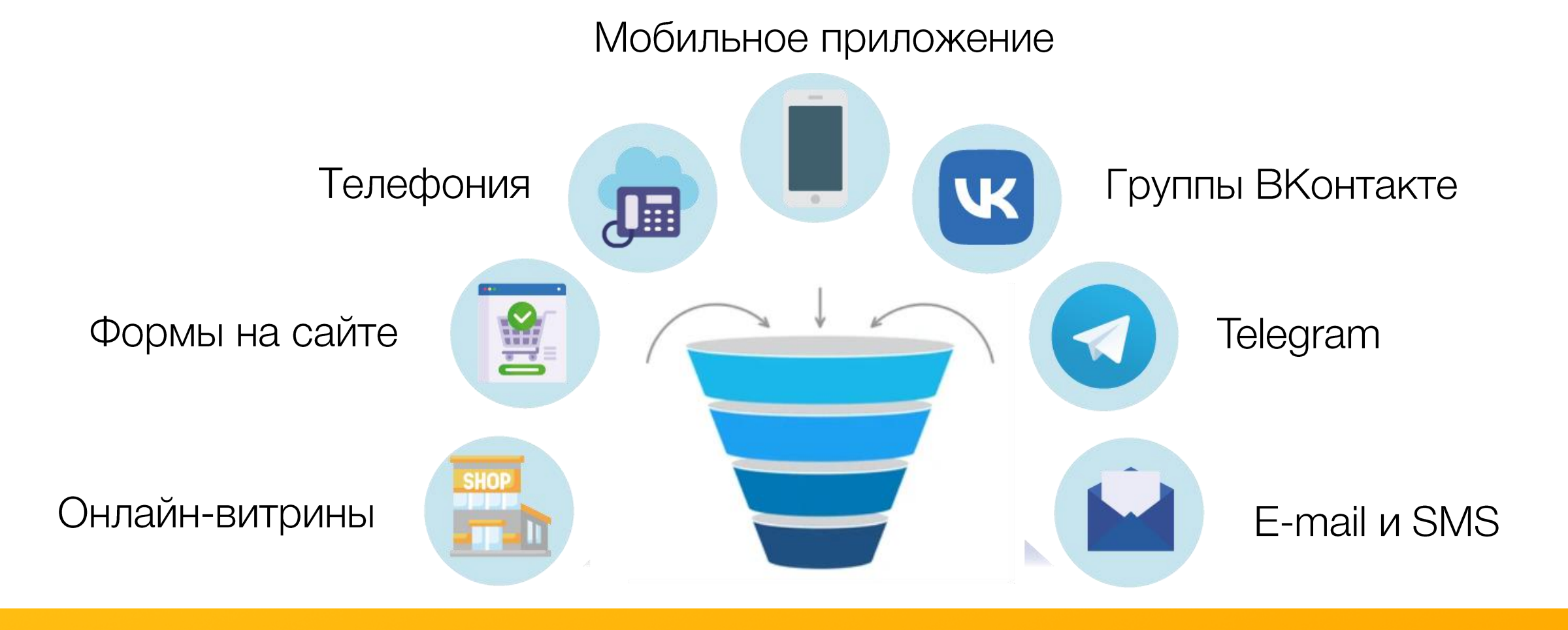

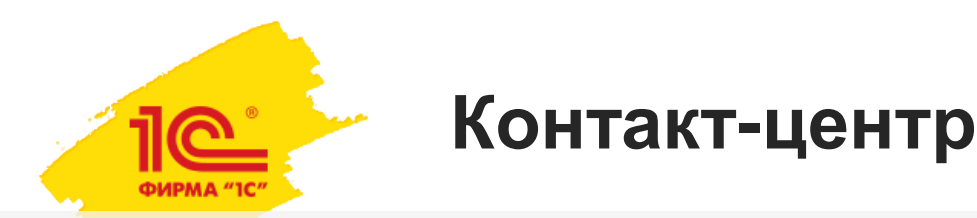

## **Все запросы клиентов отображаются в едином рабочем месте менеджера**

В «Контакт-центре» ведется работа с письмами, звонками, задачами, общение с клиентами и сотрудниками.

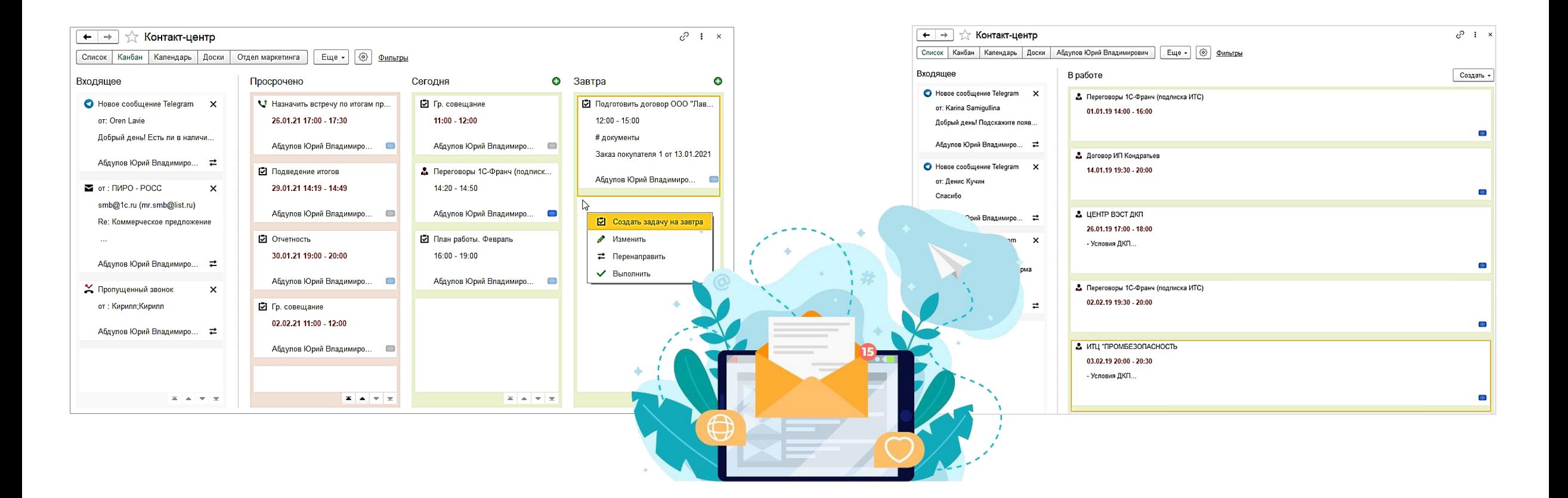

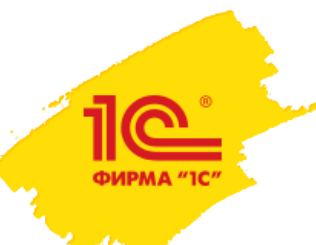

# **Работа с лидами на доске Канбан**

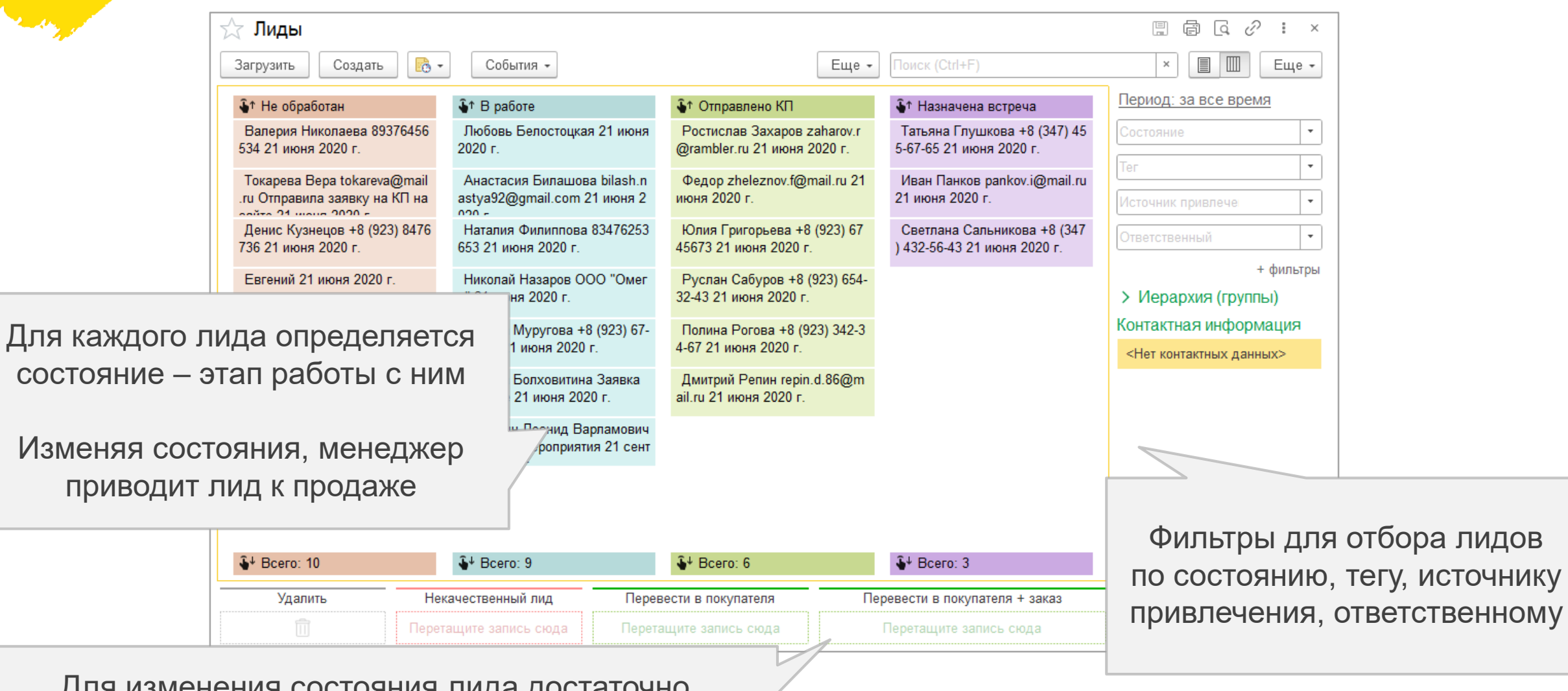

Для изменения состояния лида достаточно перетянуть его в соответствующую область

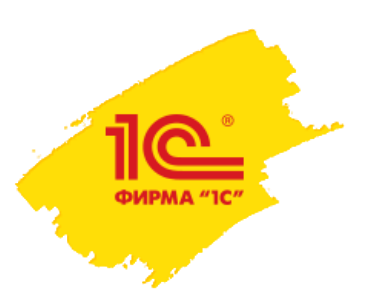

## **Карточка клиента**

Карточка **лида** содержит контакты потенциального клиента для дальнейшей работы менеджера.

При обработке лида создается покупатель.

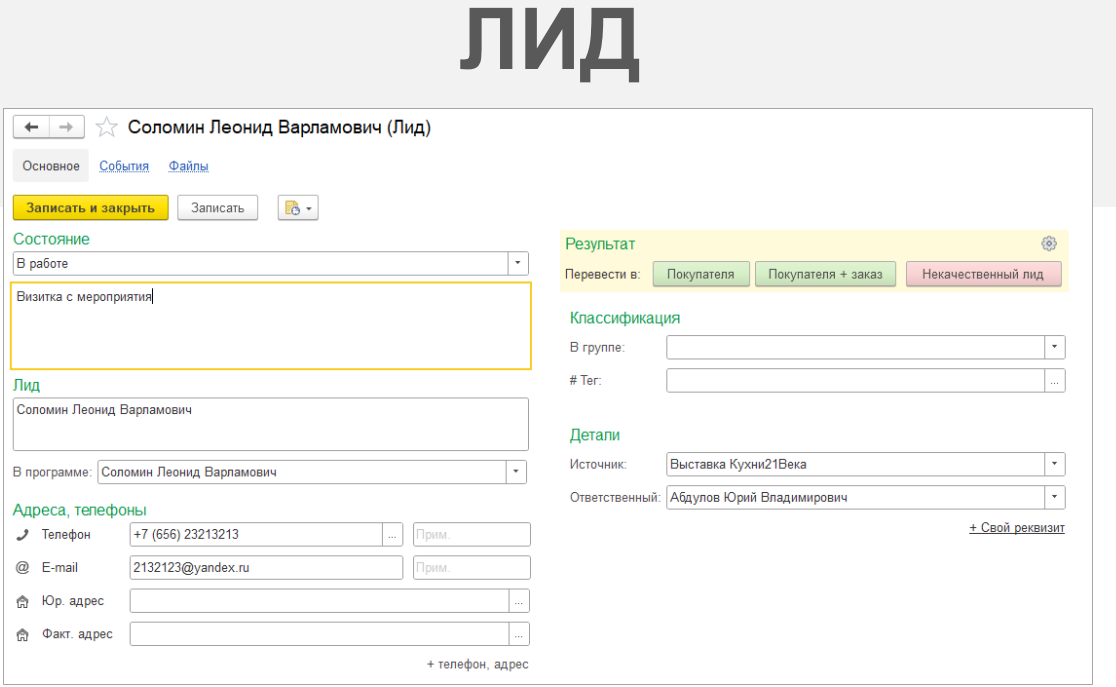

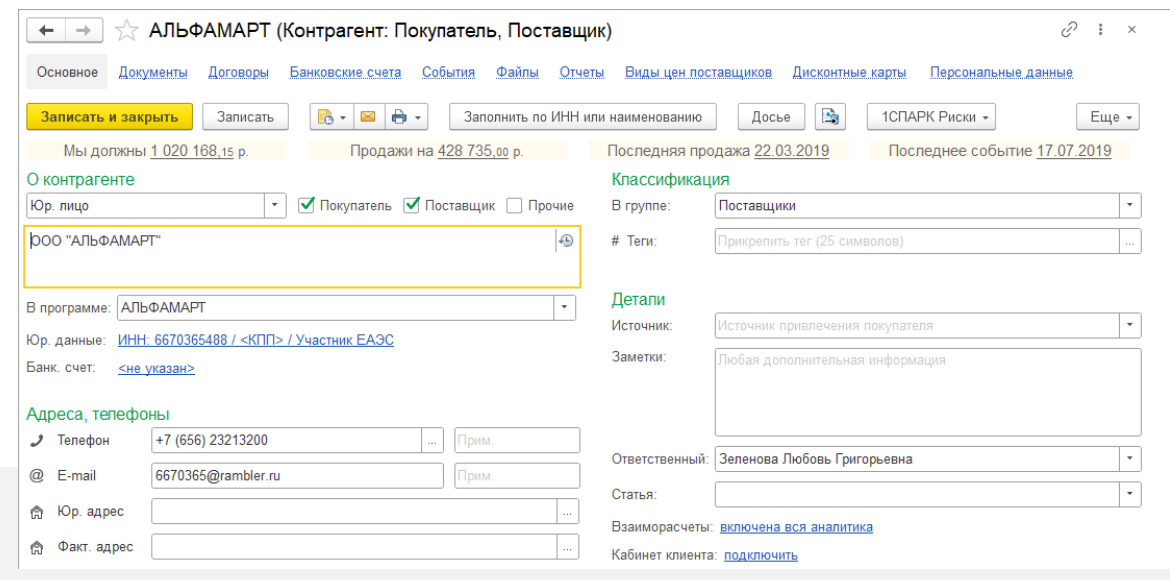

# **ПОКУПАТЕЛЬ**

Карточка **контрагента** хранит в себе юридическую информацию, список контактных лиц, историю взаимоотношений и документы.

Из карточки можно перейти к отчетам по оплатам и взаиморасчетам, прибыли по клиенту

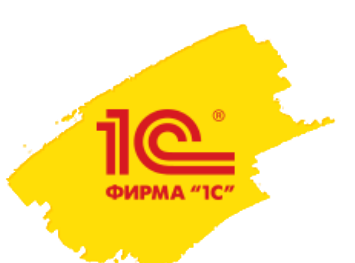

# **Сегментация базы клиентов**

**Объединяйте клиентов** по общему признаку: геолокации, потребностям, действиям, чтобы продавать эффективнее.

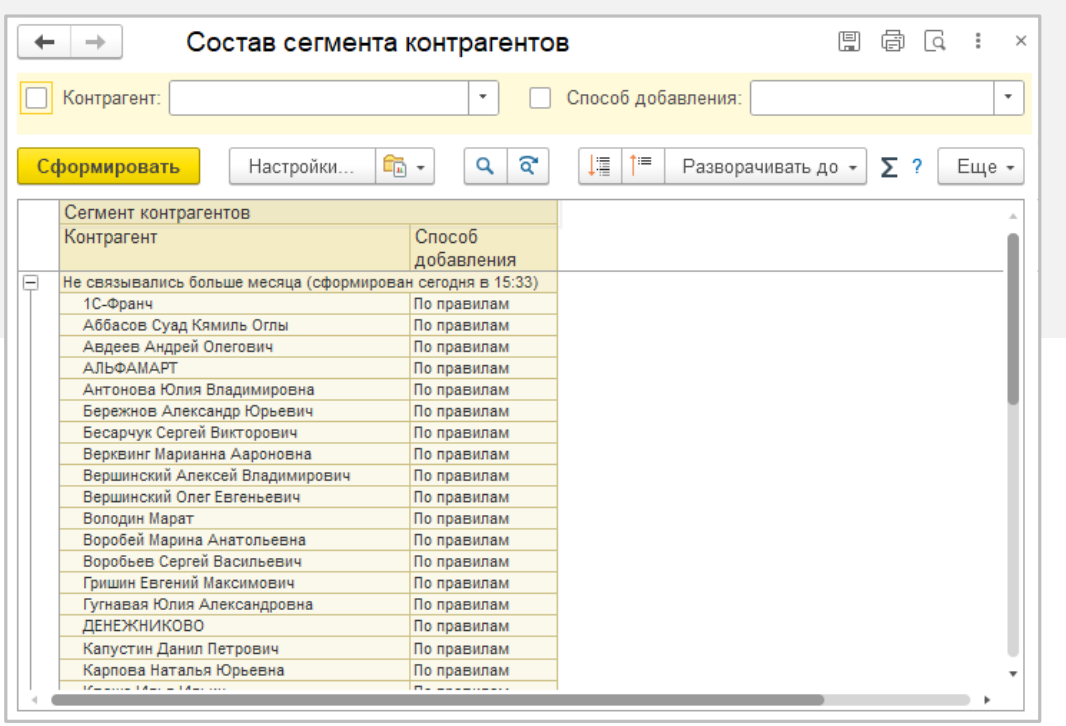

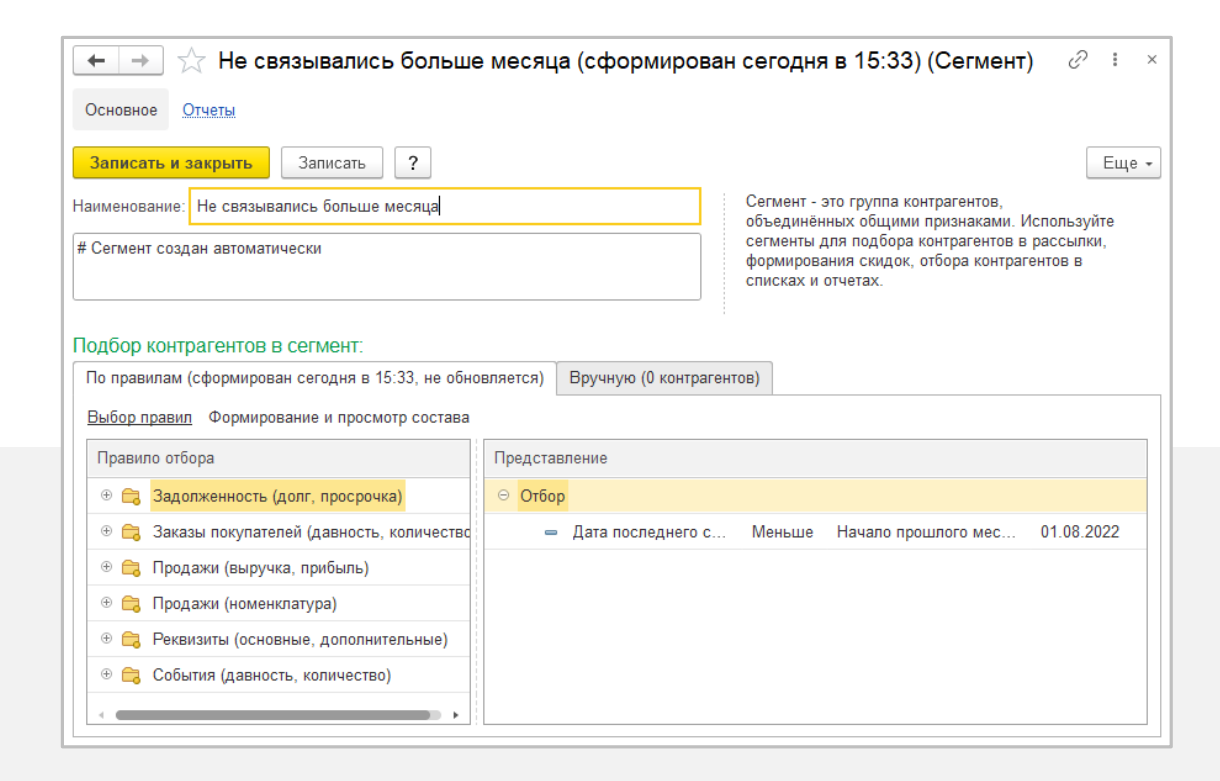

## **Персонализируйте продажи** —

предлагайте клиентам, что они хотят именно тогда, когда им это нужно.

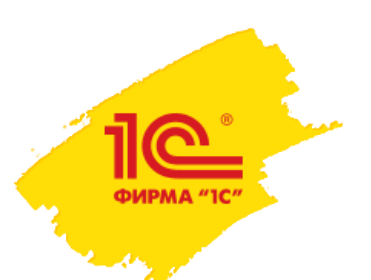

## **Воронка продаж**

**Отслеживайте** процесс продажи по этапам: от привлечения лидов до завершения сделки, отгрузки и оплаты.

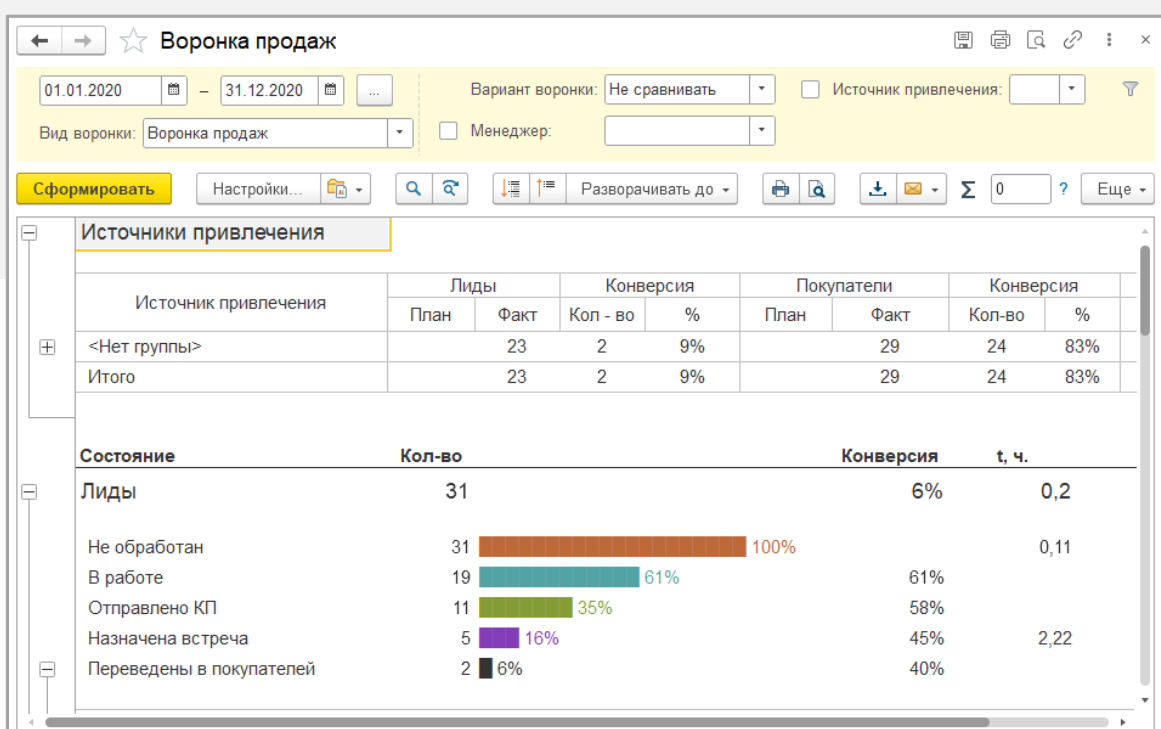

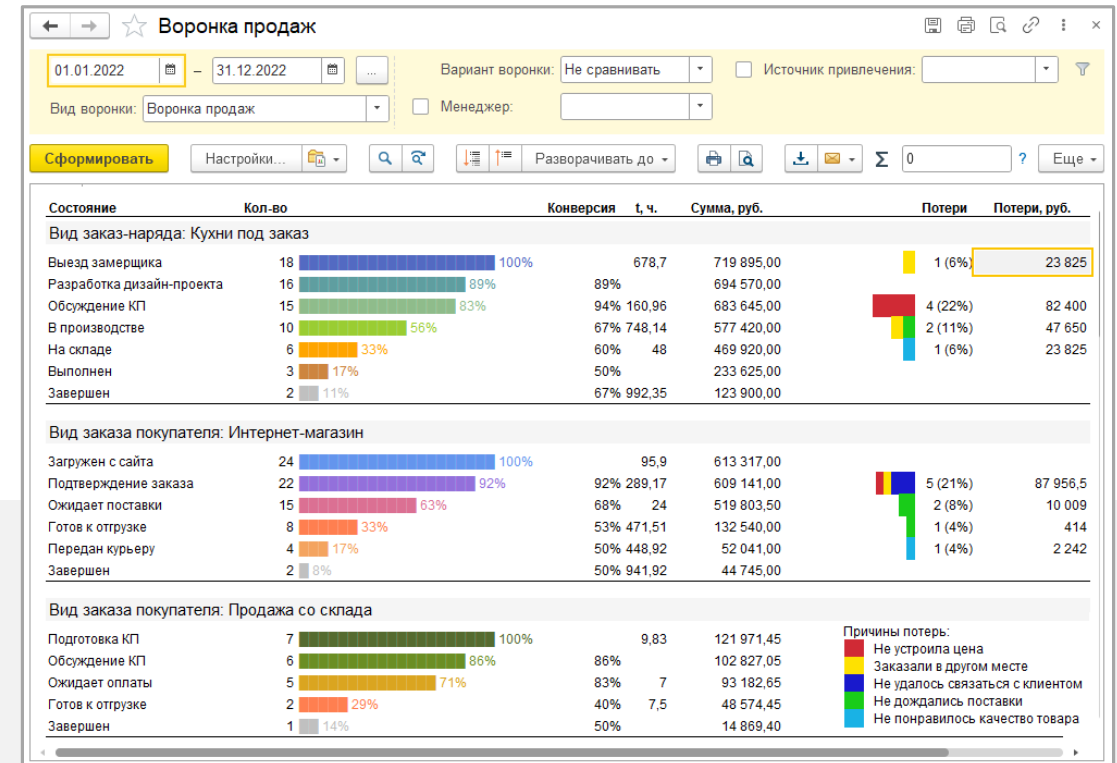

**Анализируйте** эффективность источников привлечения, процент потерь и причины отказов.

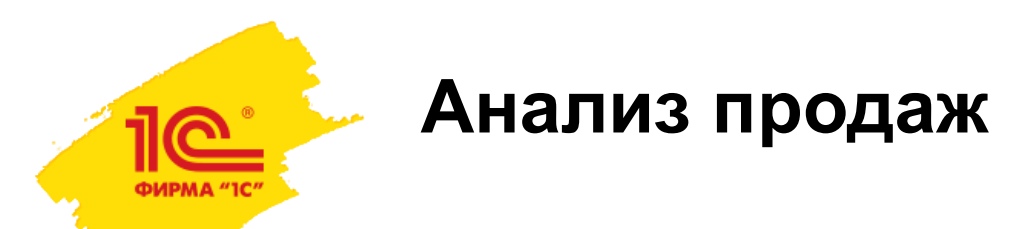

В отчетах можно увидеть объемы продаж и выручки, распределение по товарам, категориям товаров, менеджерам и периодам.

**Диаграммы и графики** позволяют визуально оценить динамику роста или падения, выявить зависимости, например, сезонность, сравнить соотношение каких либо величин.

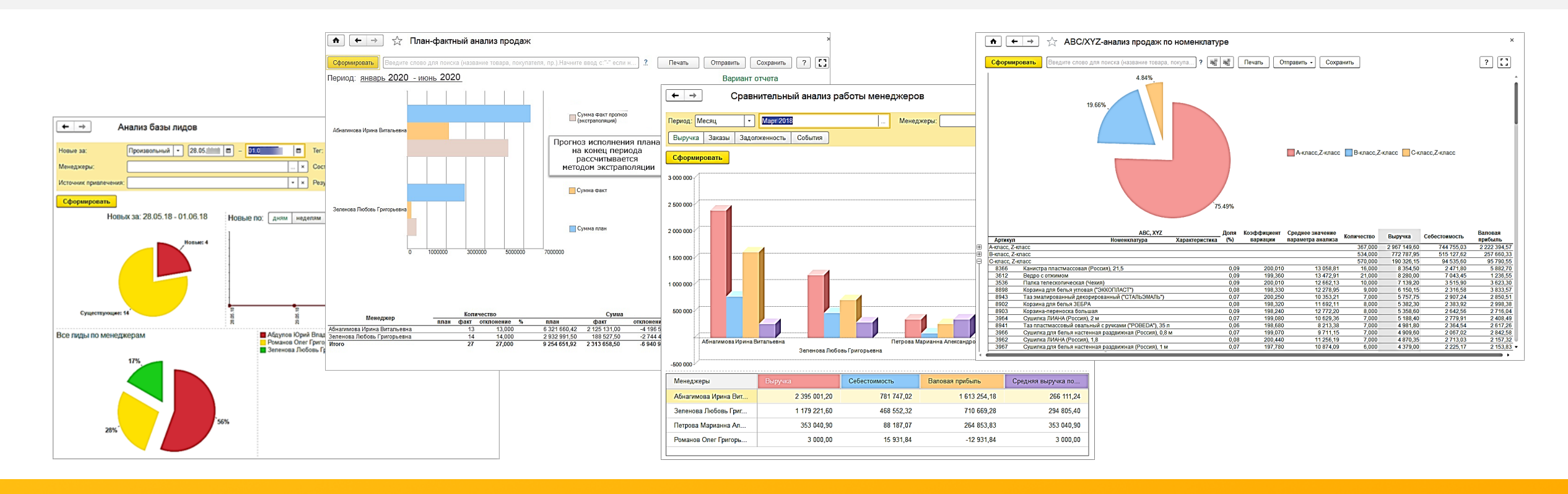

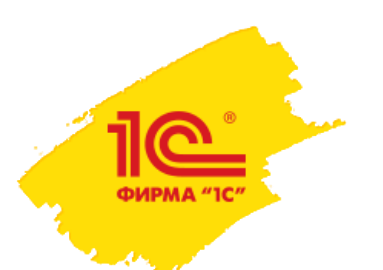

# **Единое пространство для общения**

Обменивайтесь сообщениями между пользователями **внутри программы**.

Передавайте файлы, устраивайте созвоны и видеочаты, презентации с демонстрацией экрана.

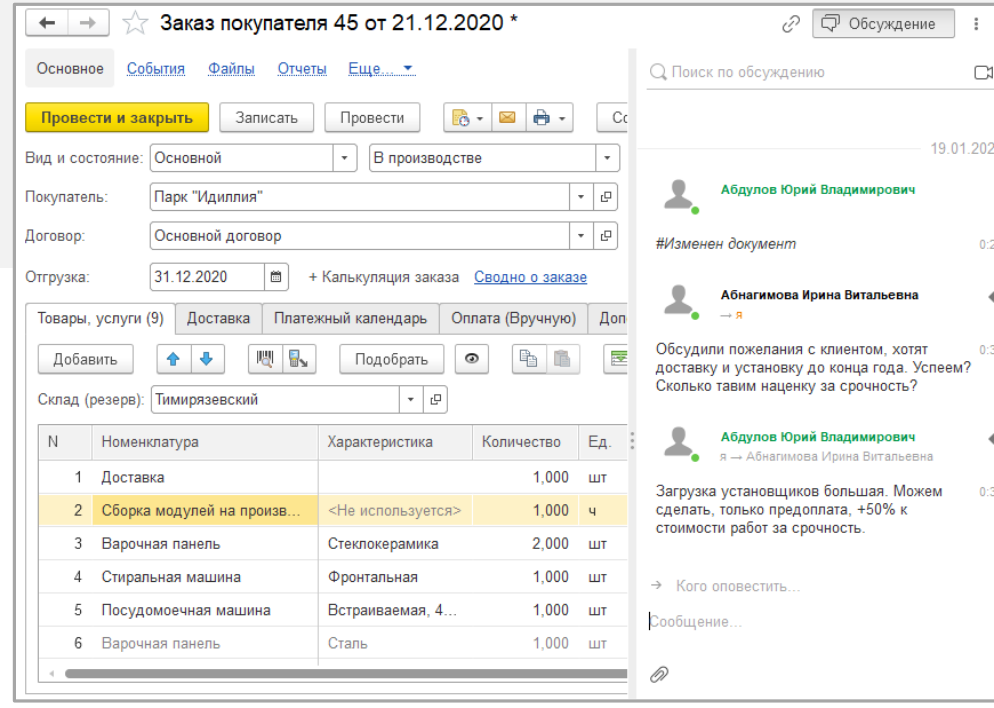

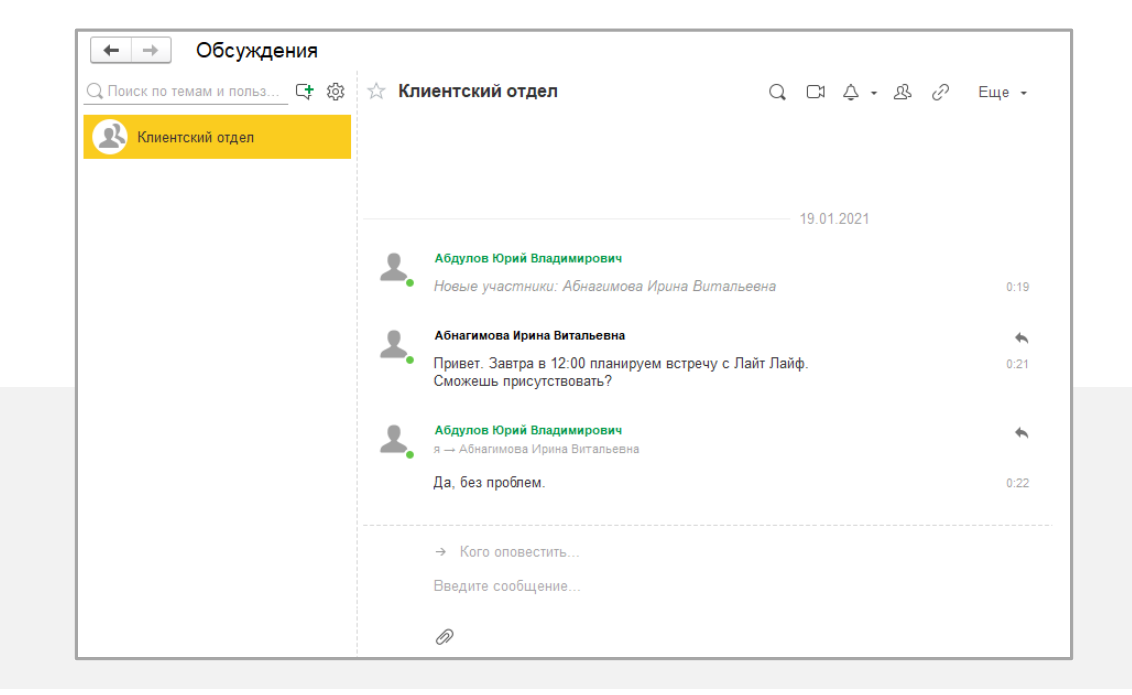

Отправляйте и получайте сообщения **в окне документа**.

Переписка в контексте объекта помогает быстро решать вопросы, связанные с конкретными объектами данных: накладными, товарами, поставщиками и т. д.

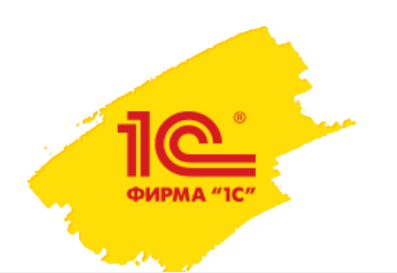

# **Планирование дел**

Используйте **Календарь** для планирования рабочего времени и постановки задач сотрудникам.

В календаре отображаются все дела:

- 
- события задачи задания на работу

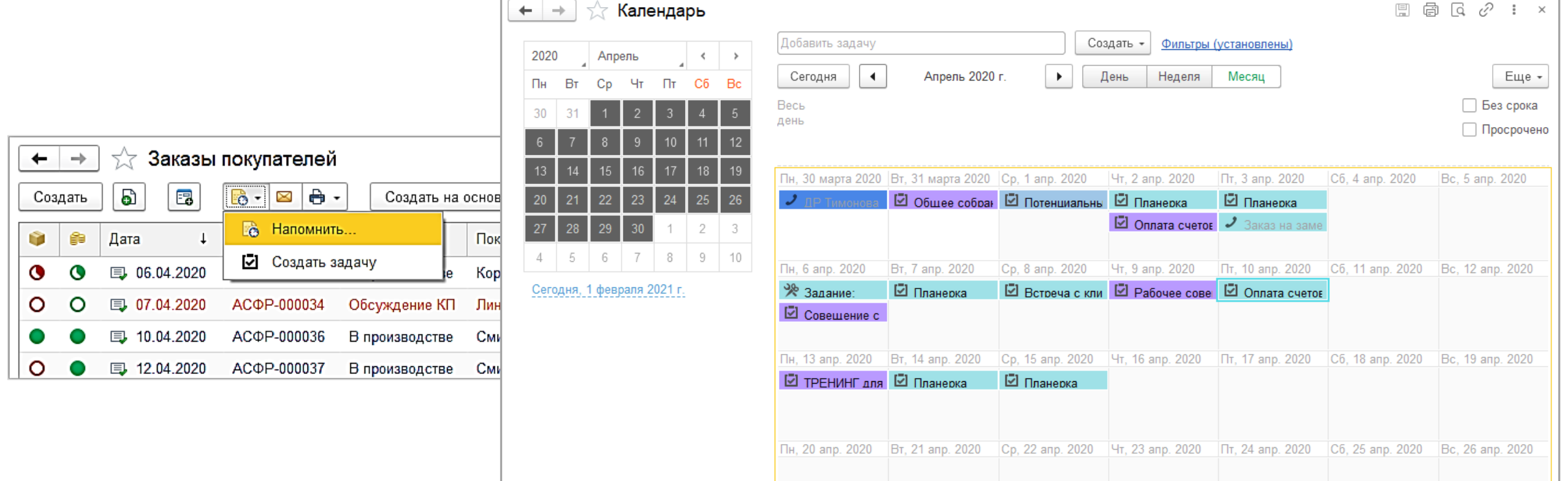

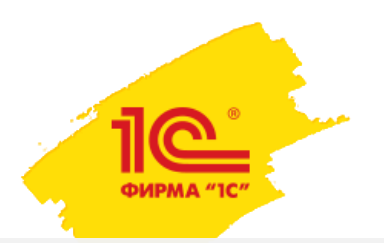

# **Ассистент управления фирмой — Даша**

Даша, как обычный сотрудник, может выполнять поручения в программе.

- изменять состояние заказа покупателю, поставщику или на производство;
- оповещать сотрудников во внутреннем чате;
- оповещать клиентов с помощью писем и SMS;
- контролировать остатки на складах и уведомлять, когда остатки достигнут минимального уровня;
- контролировать работу других пользователей по заданным сценариям;
- рассчитывать налоги по УСН, патенту и страховые взносы ИП. Формировать декларацию по УСН, отчетность по сотрудникам.

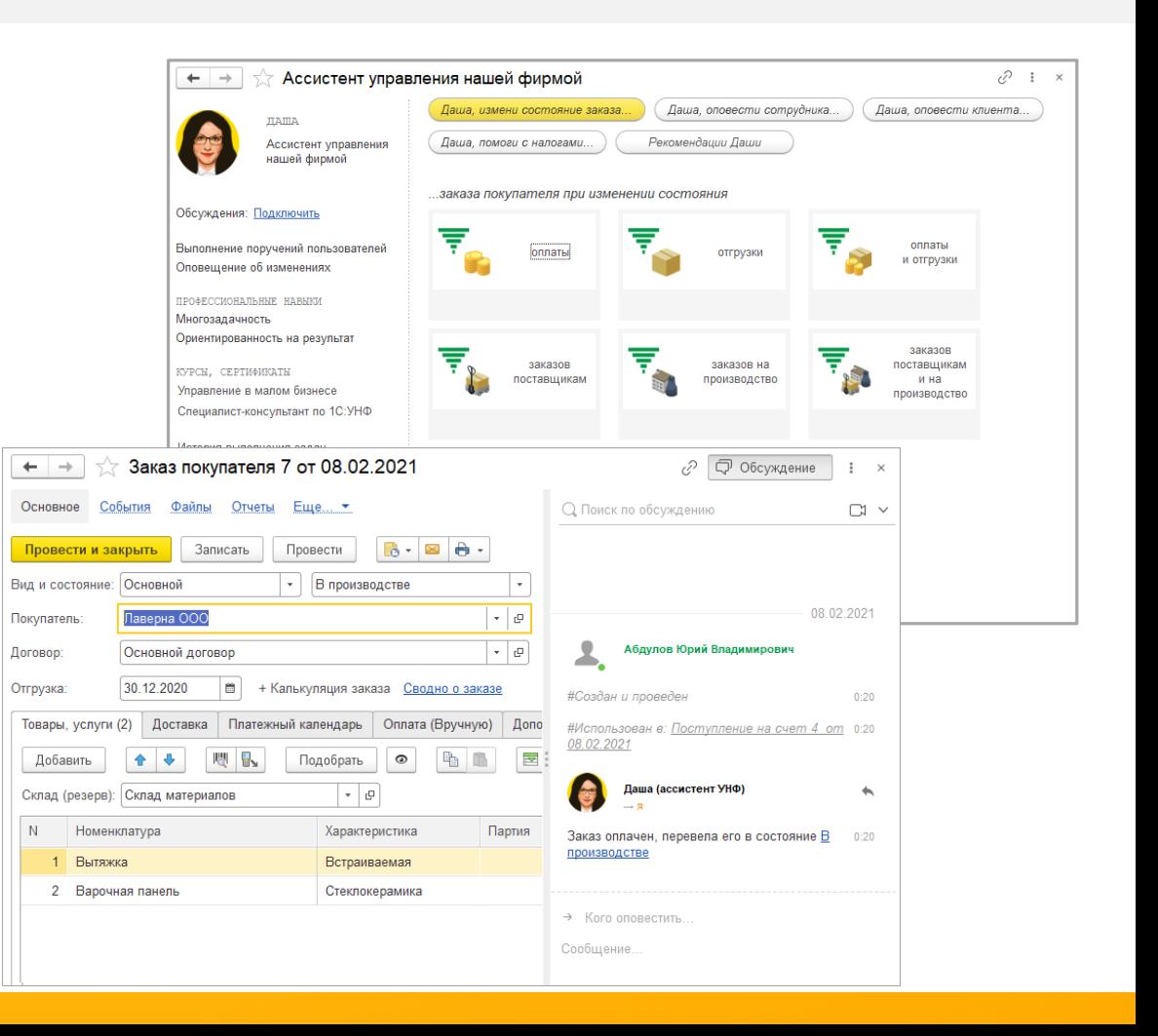

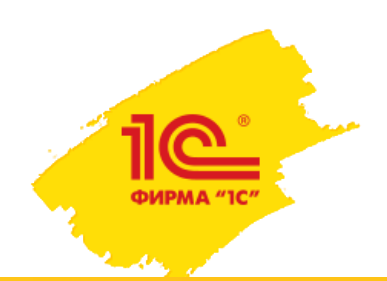

# **Возможности: ПРОДАЖИ**

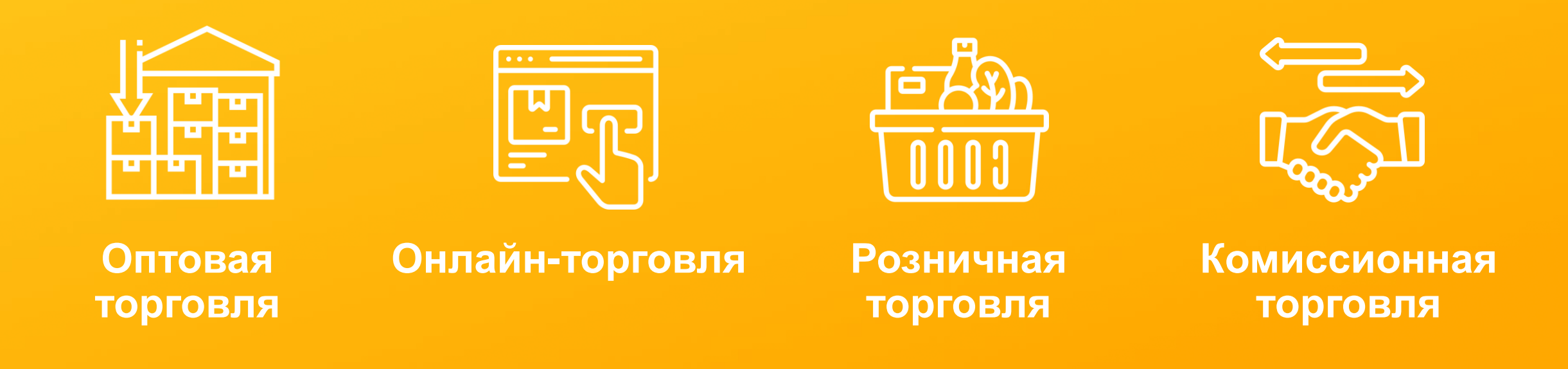

- Виды цен и прайс-листы
- Программы лояльности
- Отслеживание состояния заказов
- Доставка
- Торговое оборудование
- Анализ продаж

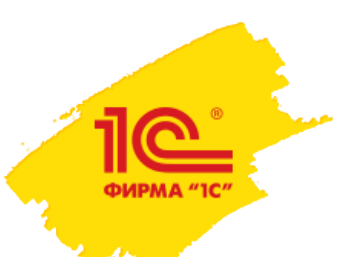

# **1C:Управление нашей фирмой для оптовой торговли**

- Формирование и сегментация базы клиентов.
- Возможность создавать и вести базу договоров и документов по клиентам и поставщикам.
- Составление нескольких вариантов коммерческих предложений.
- Автоматическое заполнение шаблонов коммерческих предложений и договоров реквизитами компаний клиентов и условиями продажи.
- Ценообразование и формирование прайс-листов, работа с несколькими видами цен, автоматический расчет цен по заданным критериям и параметрам.
- Планы продаж на основе предыдущих периодов в стоимостном и количественном выражениях.
- Учет продаж и сделок по клиентам.
- Выставление счетов и график их оплаты.
- Печать документов Торг-12, УПД, Счет-фактура.
- Маркировка товаров и прослеживаемость.
- Контроль задолженностей покупателей по срокам долга.

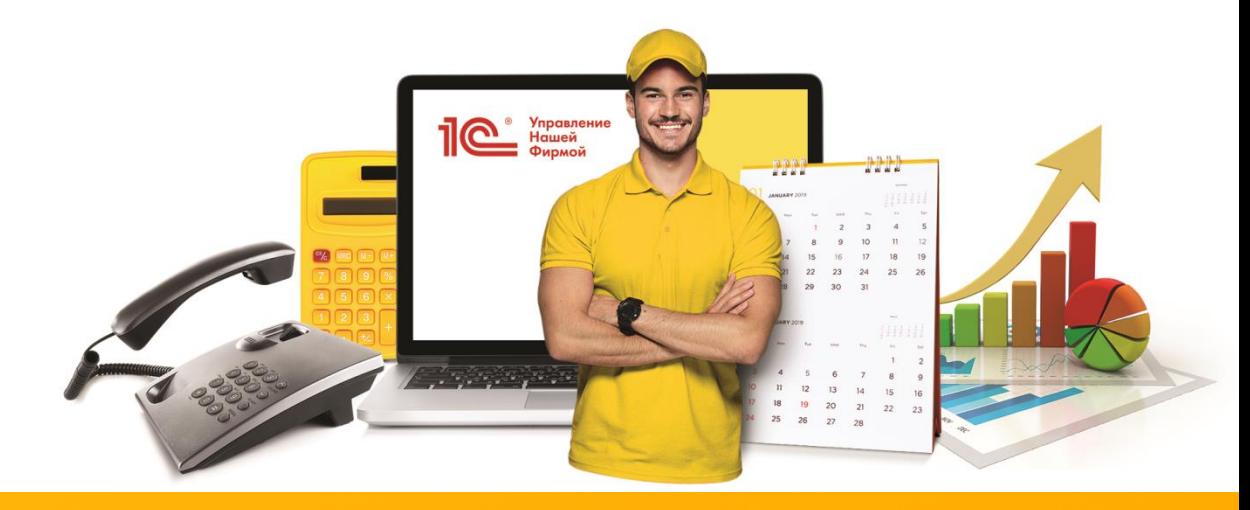

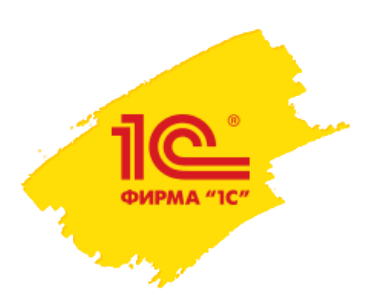

# **Доставка в 1С:УНФ**

- Собственными силами
- Пункты самовывоза
- Сторонние курьеры
- Сервисы доставки

- cервис **1С:Курьер** 

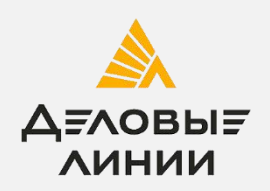

- cервис **1С:Доставка** 

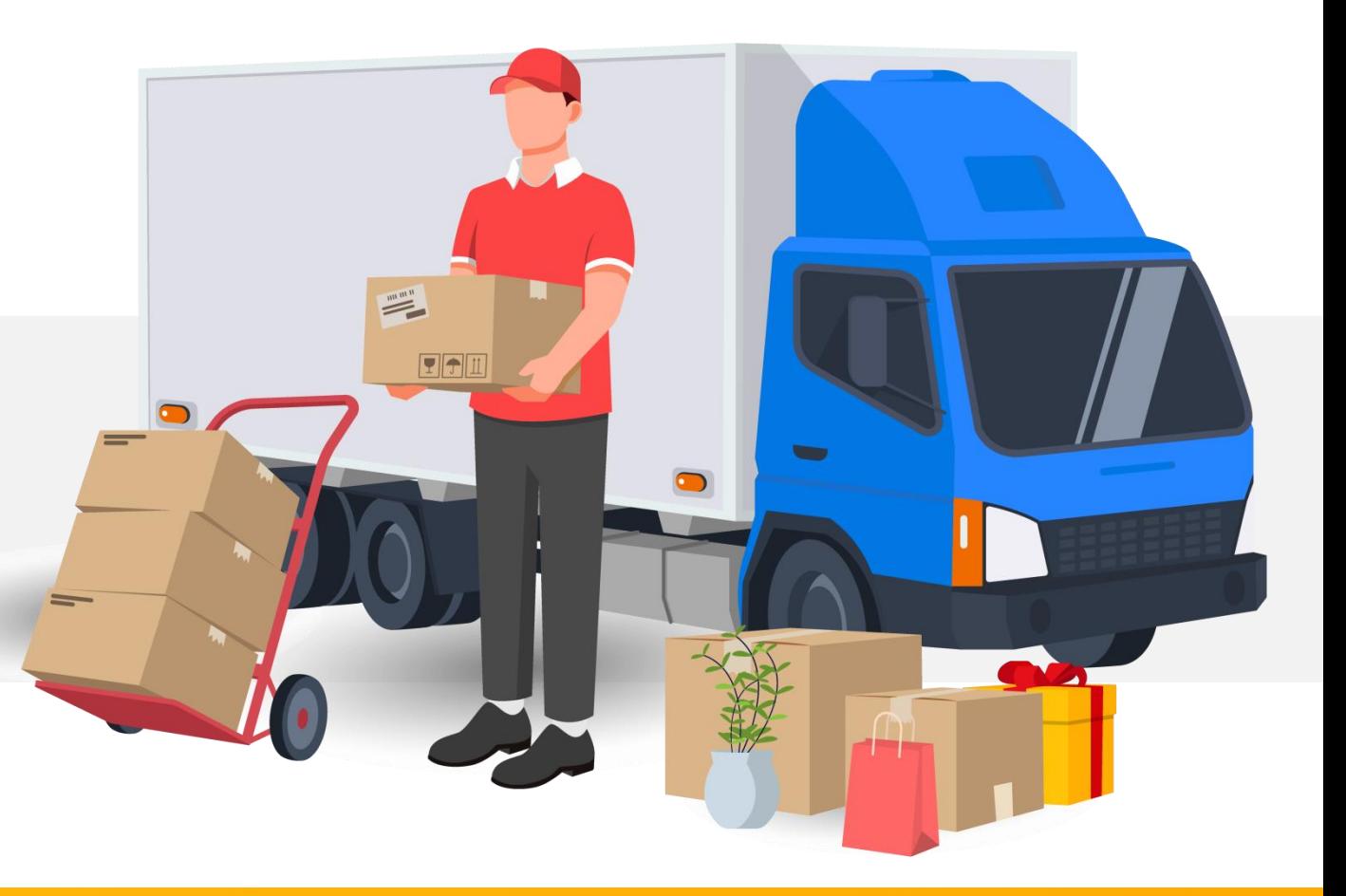

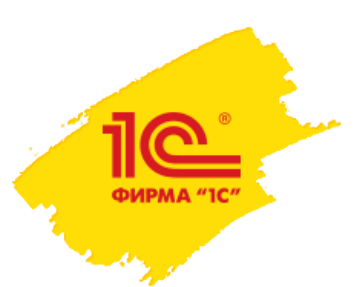

# **1C:Управление нашей фирмой для розничной торговли**

- Рабочее место кассира
- Продажи под заказ
- Торговое оборудование
- Печать чеков и электронные чеки 54-ФЗ
- ЕГАИС, Маркировка
- Формат фискальных документов (ФФД) 1.2
- Шаблоны кассового чека

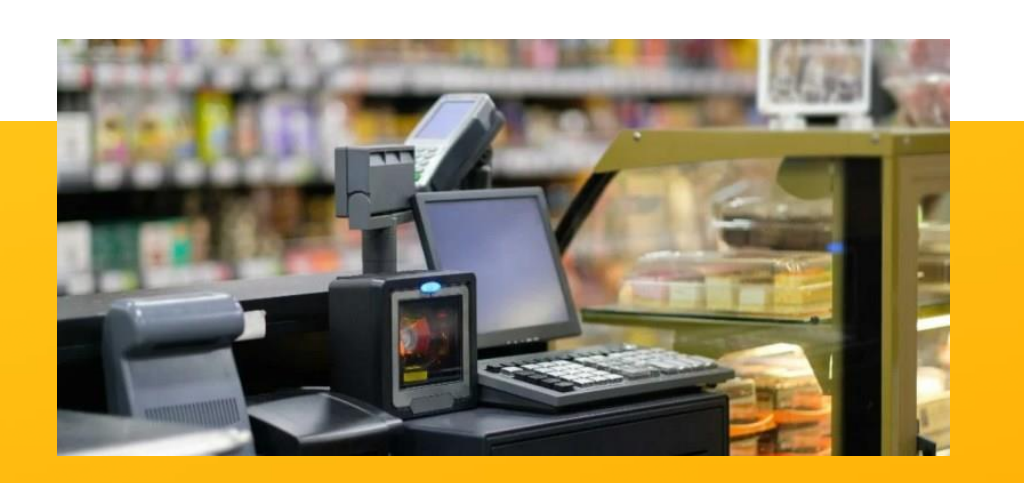

- Программы лояльности:
	- скидки

• бонусы

• сертификаты

- подарки
- дисконтные карты
- Каталог товаров с остатками и резервами
- Система быстрых платежей (СБП)
- Анализ работы магазинов

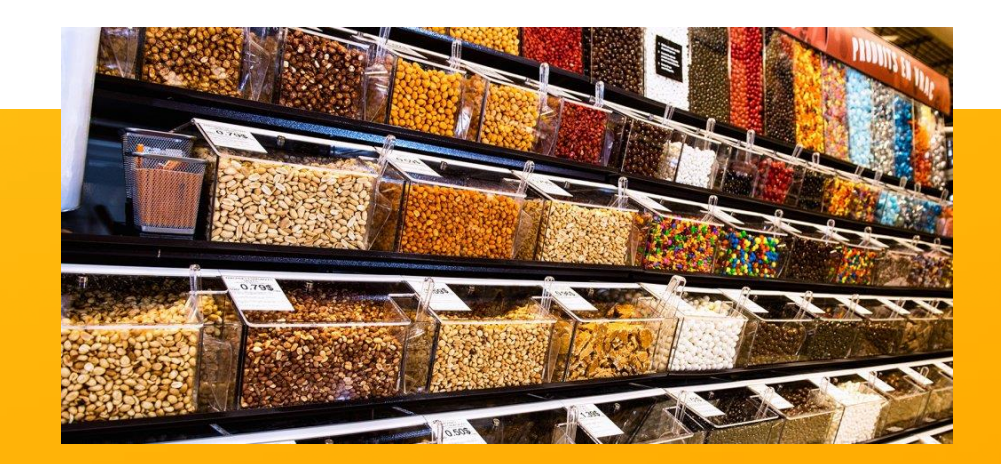

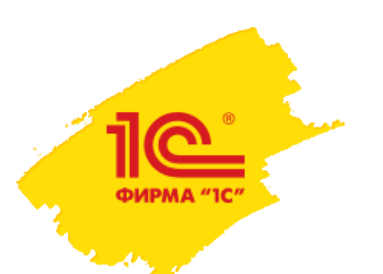

# **Маркировка**

## В 1С:УНФ реализована маркировка товаров:

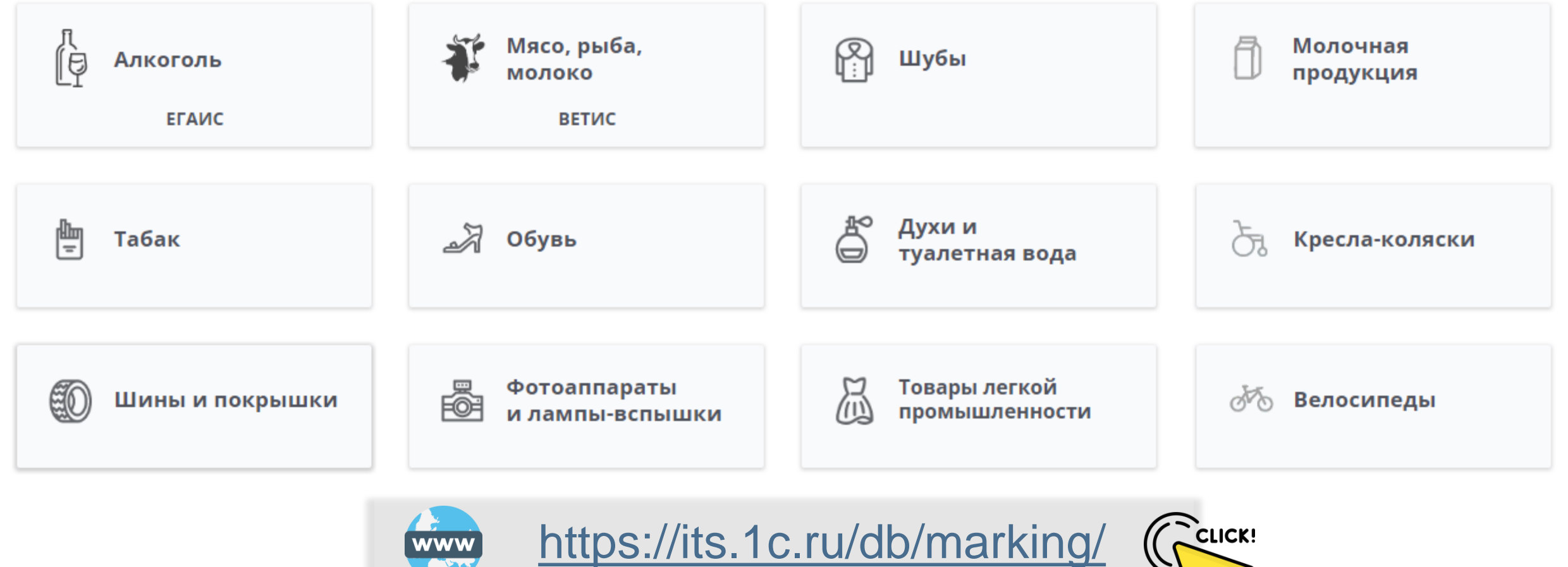

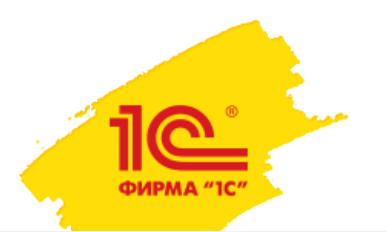

# **Торговое оборудование**

Подключаемое торговое оборудование ускоряет продажу товаров, обеспечивает удобство при обслуживании клиентов, помогает вести учет товаров на складе.

**В УНФ можно подключить:**

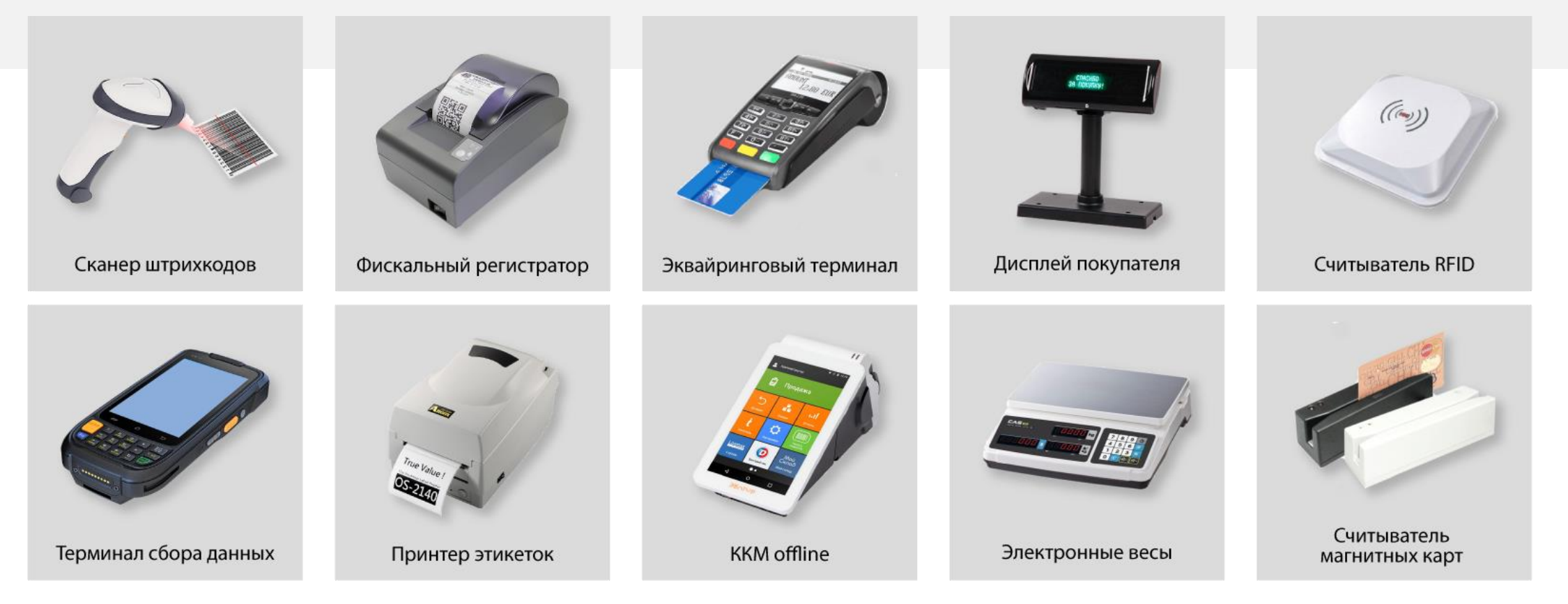

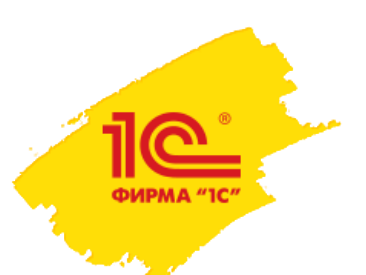

# **1C:Управление нашей фирмой для онлайн-торговли**

- Онлайн-продажи через различные каналы продаж: сайт, веб-витрину mag1с, собственное мобильное приложение, магазин ВКонтакте и маркетплейсы
- Синхронизация и обмен данными с популярными системами управления сайтами CMS:
	- 1С-Битрикс, UMI.CMS, InSales, HostCMS, Rugento, Diafan.CMS, Shop-Script;
	- сайты, поддерживающие обмен по стандарту CommerceML.
- Управление взаимоотношениями с клиентами (CRM): формирование и сегментация базы клиентов; статистика покупательских предпочтений; учет сделок по клиентам
- Отслеживание состояния заказа от получения до оплаты, отгрузки и получения документов, калькуляция заказа, анализ
- Доставка собственными курьерами, курьерскими службами и самовывозом
- Построение сквозных воронок продаж по лидам, заказам, менеджерам

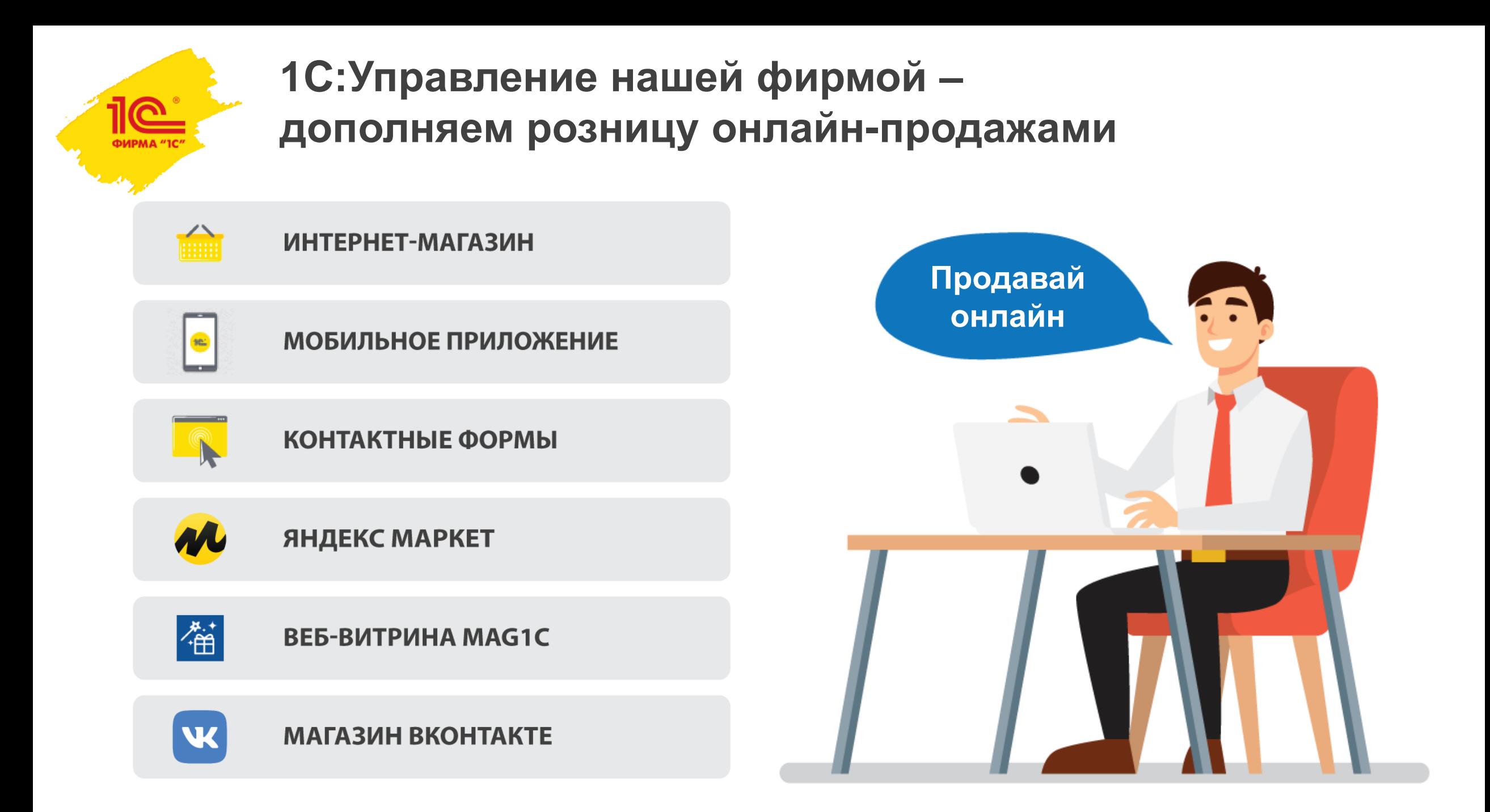

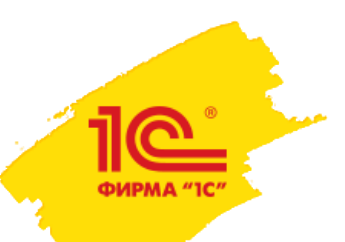

# **Интеграция с сайтами**

УНФ умеет интегрироваться с наиболее популярными сервисами и CMS-системами:

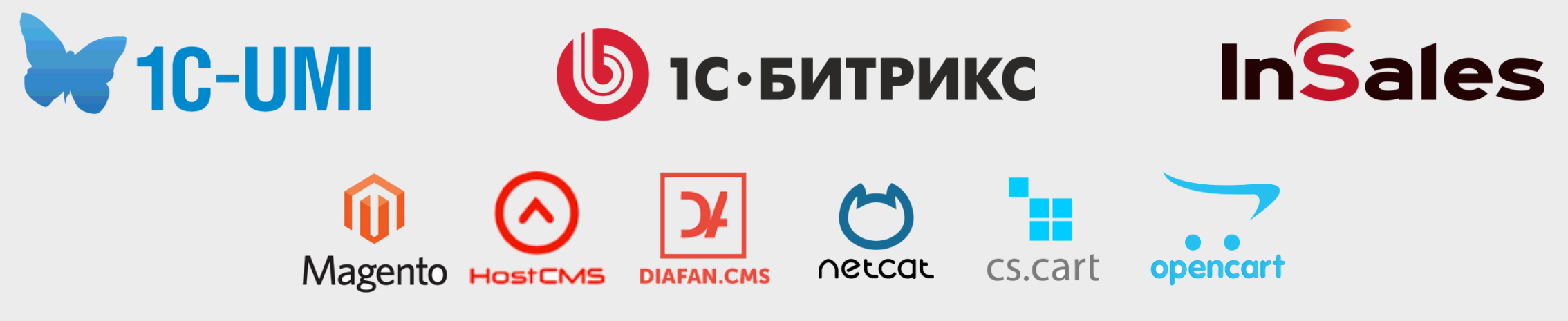

и другими, поддерживающими формат **CommerceML**

## **Регулярный автоматический обмен с 1С:УНФ:**

- Товары, их изображения, характеристики, цены и остатки выгружаются на сайт.
- Заказы, которые клиенты оставили на сайте, передаются в 1С:УНФ.
- Информация об оплате заказов загружается в 1С:УНФ.
- Информация о состоянии заказа синхронизируется и может отображаться в личном кабинете клиента.

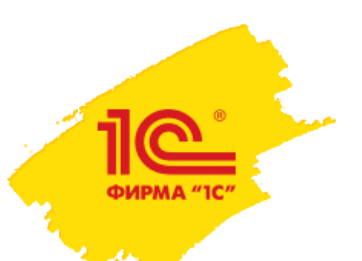

# **Создайте свой интернет-магазин**

Создание и наполнение сайта в один клик из программы 1С:УНФ с сервисом **Dig 1C-UMI** 

Выбирайте из 4 типов сайта:

- Интернет-магазин
- Сайт компании
- Лендинг
- Сайт специалиста

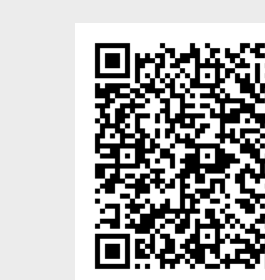

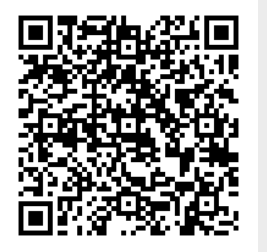

Мастерская изделий из **КЕЙСЫ ЭЗОВИТЬ:** Детская одежда ВЕНИЕМ Мастерская изделий

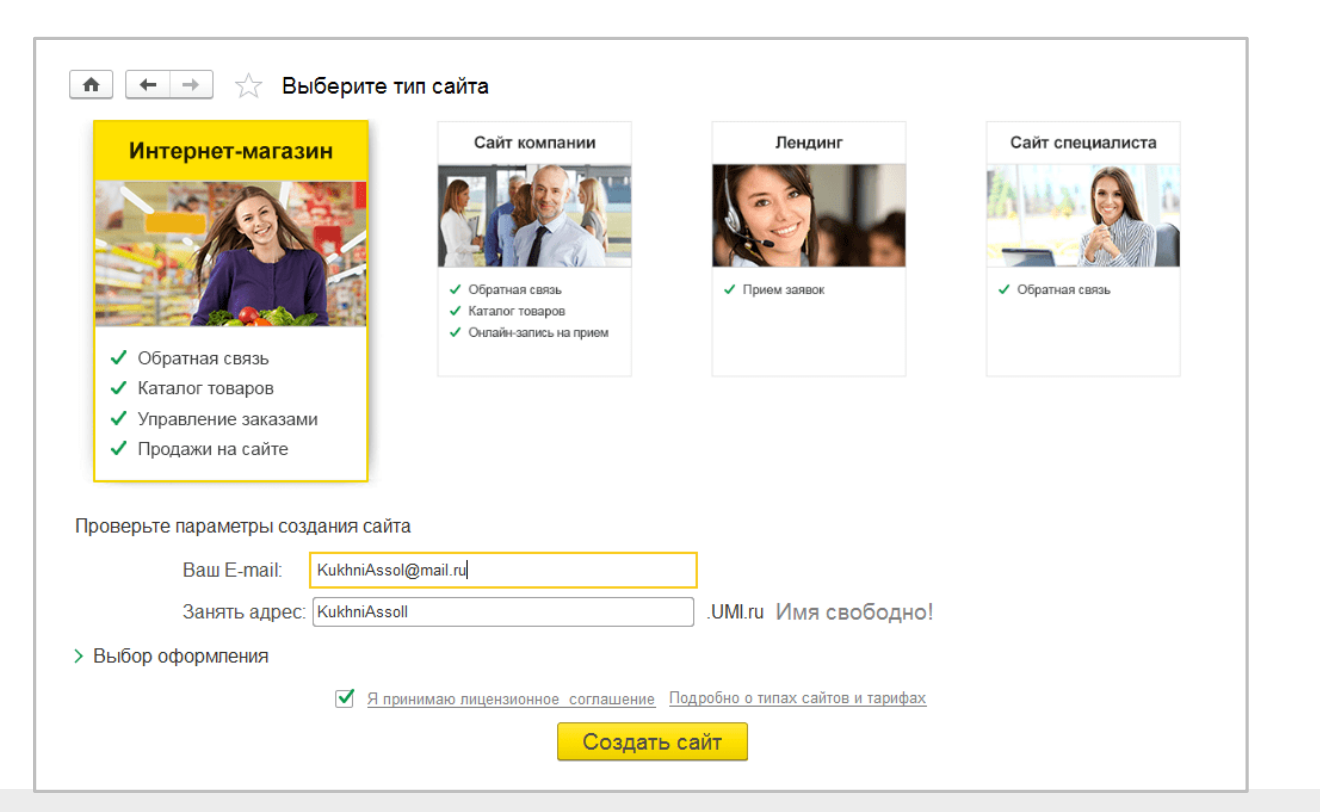

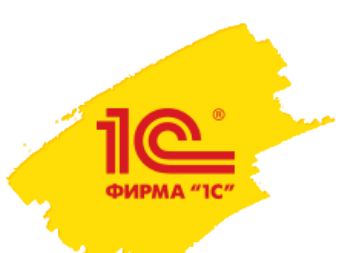

# **Мобильное приложение «Кабинет клиента»**

Приложение **Кабинет клиента** ваши клиенты могут использовать для заказа товаров и онлайн-записи на услуги.

Персонализированное приложение собирается с помощью конструктора в 1С:УНФ

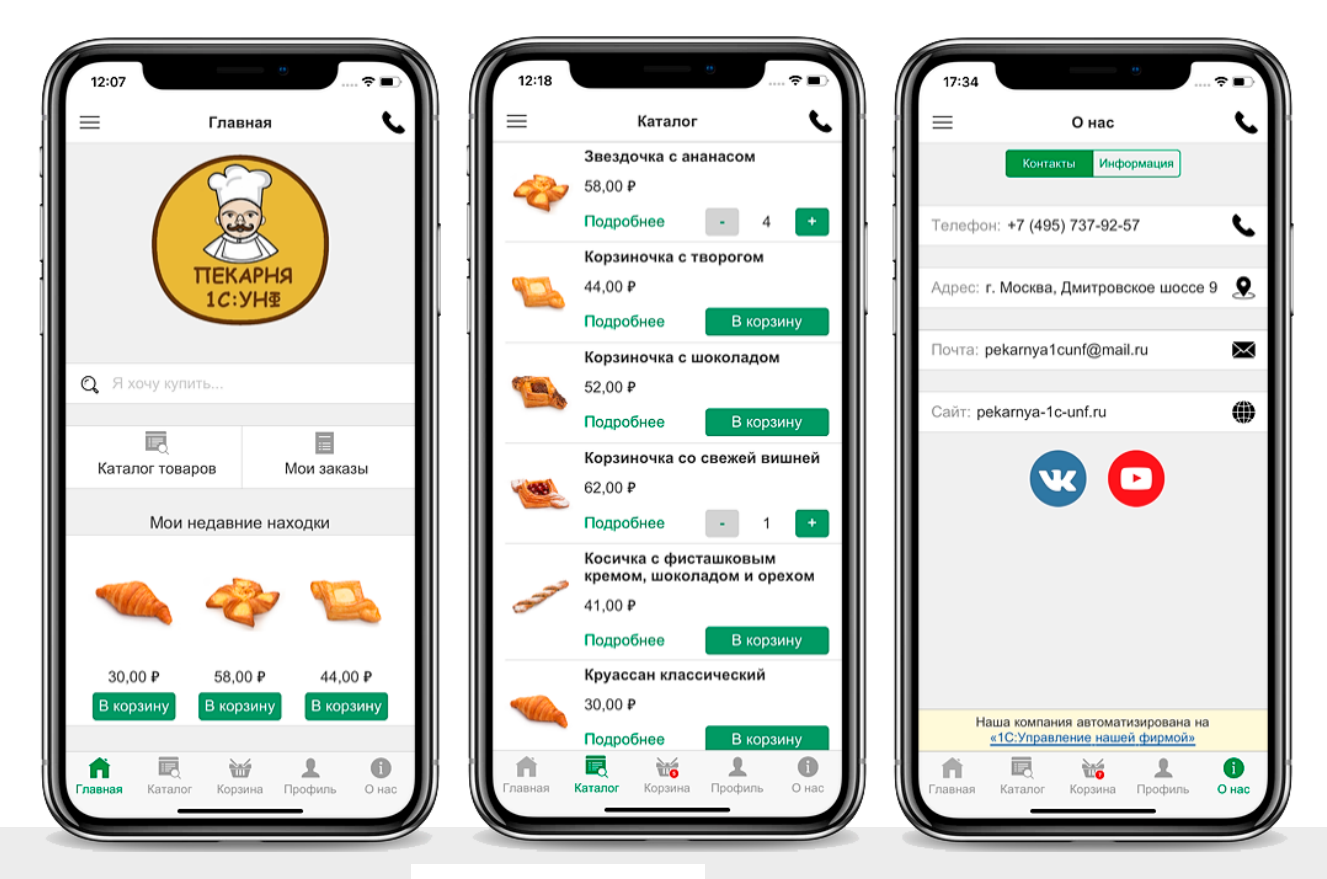

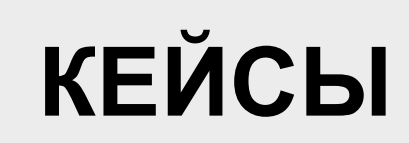

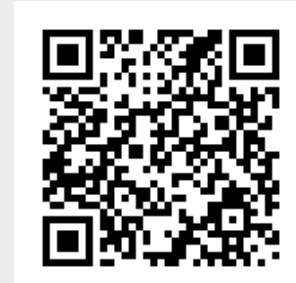

**Товары по уходу за волосами**

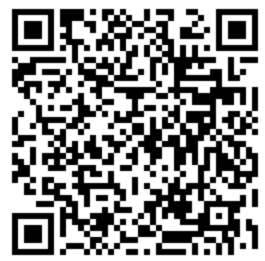

**ОПРОСЫ ВЕСЬ ВЕСЬМИНАЯ** В ПОВАРЫ ПО ВАРМАЛЬНО ВОДИТЬ В ПОВОЛЬ В ПОЗИЧЕНИЯ В ПОВОЛЯ В ПОВОЛЯ В ПОВОЛЯ В ПОВОЛЯ В ПОВОЛЯ В ПОВОЛЯ В ПОВОЛЯ В ПОВОЛЯ В ПОВОЛЯ В ПОВОЛЯ В ПОВОЛЯ В ПОВОЛЯ В ПОВОЛЯ В ПОВОЛЯ В ПОВОЛЯ В ПОВОЛЯ В П

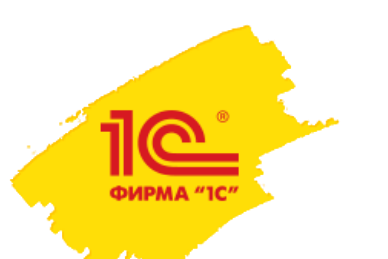

# **Маркетплейсы**

# **Вы можете разместить свои товары на**

Создайте свою интернет-витрину Яндекс Маркета и находите покупателей.

Поставщику необходимо выполнить размещение товаров на площадке и обеспечить пополнение запасов товаров на складах Маркета.

Покупатели:

- оформляют заказ товара на площадке,
- оплачивают его,
- планируют доставку от поставщика или со склада Маркета.

**Модель работы и зона ответственности маркетплейса определяются при подключении к Яндекс Маркету.**

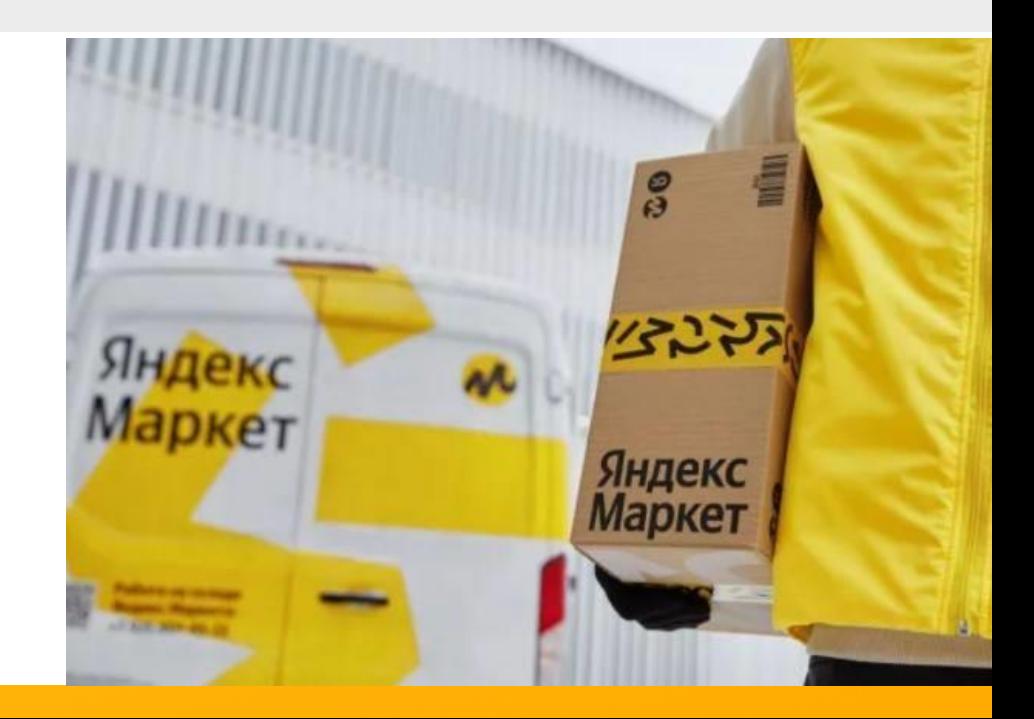
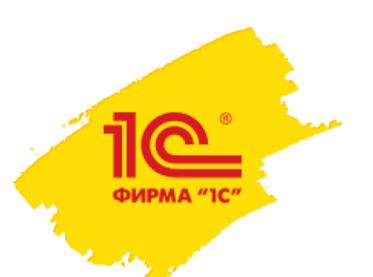

### **Веб-витрина mag1c**

#### **Что такое веб-витрина mag1c?**

Интернет-витрина, на которую вы можете загрузить свои товары с изображениями и ценами.

Ссылку на веб-витрину mag1c можно сообщить покупателям в социальных сетях, напечатать на листовках, сделать SMS-рассылку.

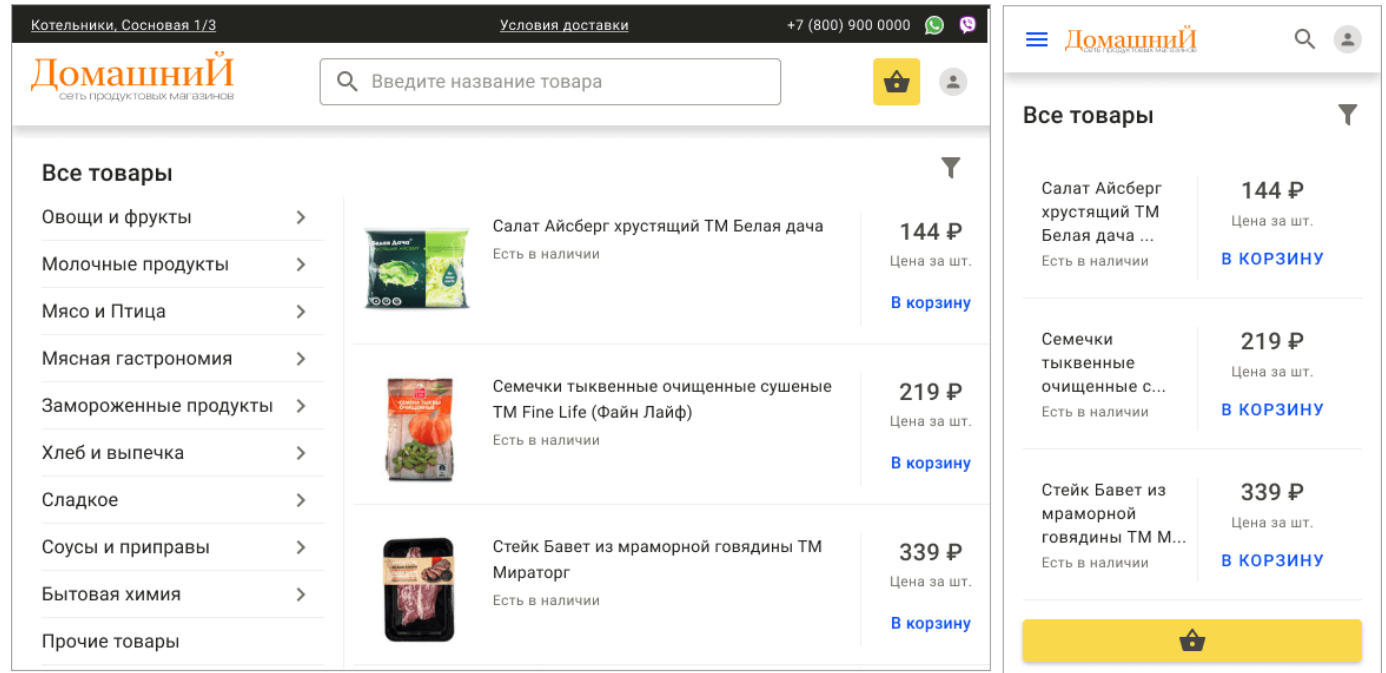

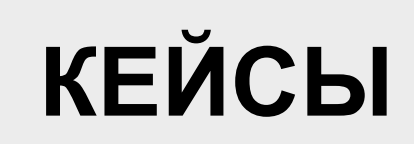

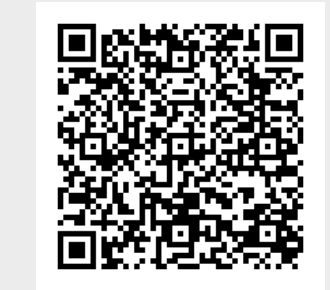

**Торговля органическими КЕЙСЫ** *продуктами продуктами продуктами кулинария кулинария* 

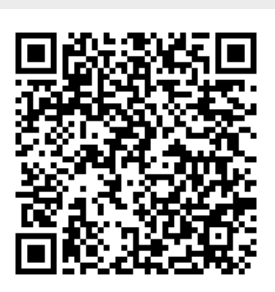

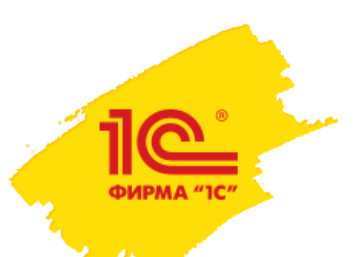

#### **Магазин ВКонтакте**

Бесплатный инструмент, который помогает превратить ваше сообщество ВКонтакте в полноценный интернет-магазин и продавать товары и услуги.

Прямо из 1С:УНФ можно развернуть интернет-витрину ВКонтакте и получать заказы от клиентов.

Продвигайте товары с "**Мультимаркет**" – единым кабинетом для продаж на сайтах ВКонтакте, AliExpress, Юла и Одноклассники.

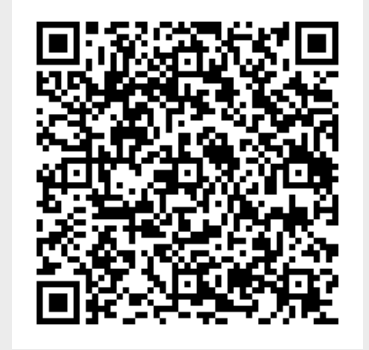

**КЕЙС**

**Интернет-магазин тканей Tkaniland**

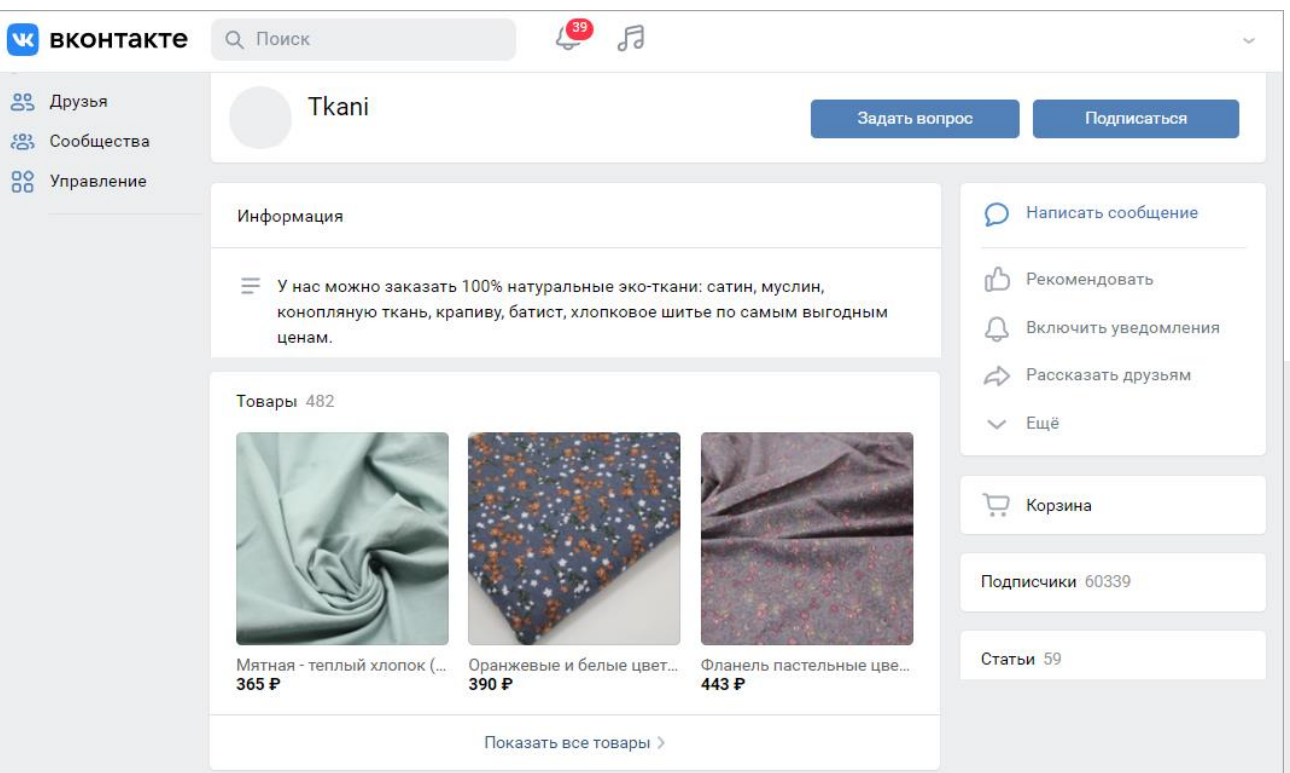

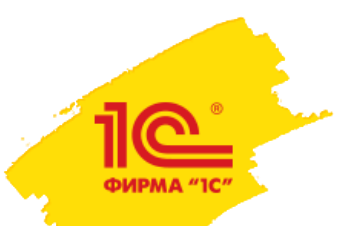

### **Контактные формы - обратная связь от клиентов**

**Контактные формы** позволяют получать обратную связь от клиентов быстрее и проще. Создавайте профессионально оформленные анкеты и опросы с вариантами ответов. Следите за статистикой ответов в режиме реального времени.

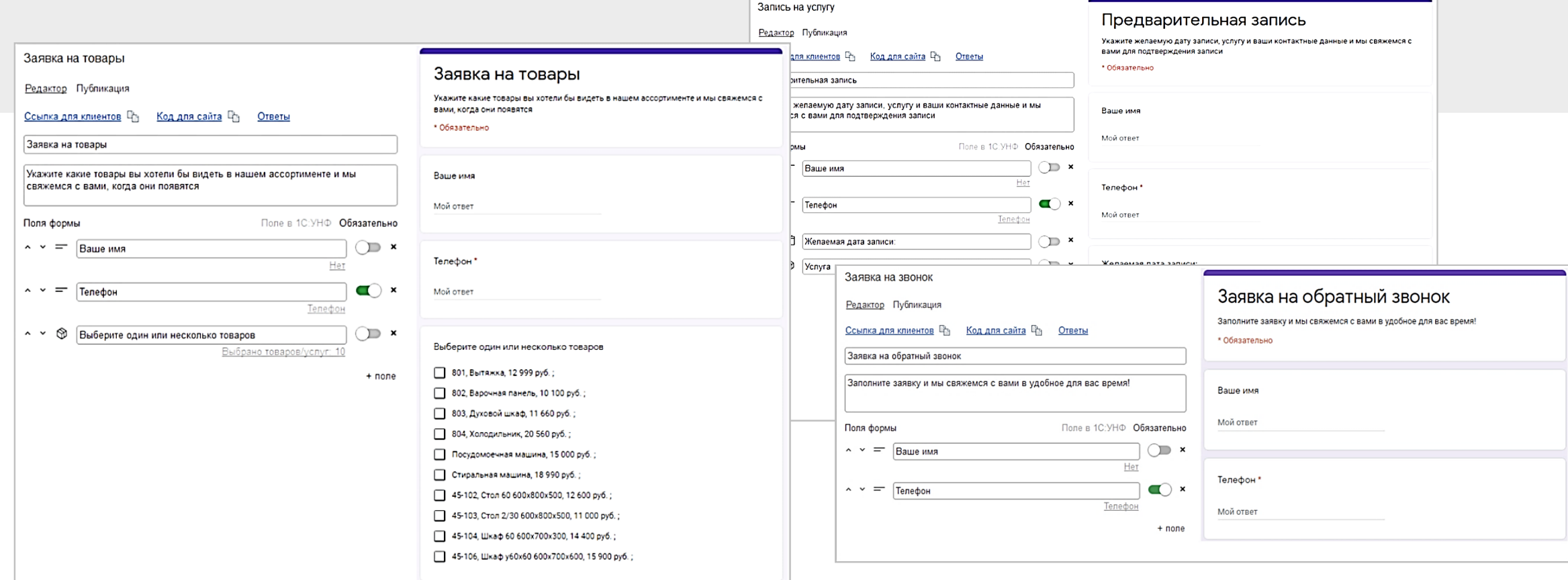

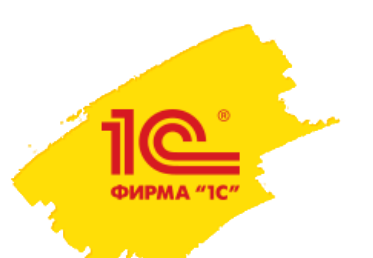

#### **1C:Управление нашей фирмой для комиссионной торговли**

- Прием и передача товаров на комиссию
- Отражение хозяйственных операций, связанных с приемом и передачей товаров на комиссию
- Журналы учета документов «Комиссионные продажи» и «Комиссионные закупки»
- Партионный учет для комиссионных товаров
- Списание товаров у комиссионера
- Контроль остатков товаров, принятых на комиссию, и остатков у комиссионера
- Отчет комиссионера о продажах, отчет комитенту
- Отслеживание расчетов с комиссионерами

**Ваша компания может выступать в роли комиссионера или комитента**

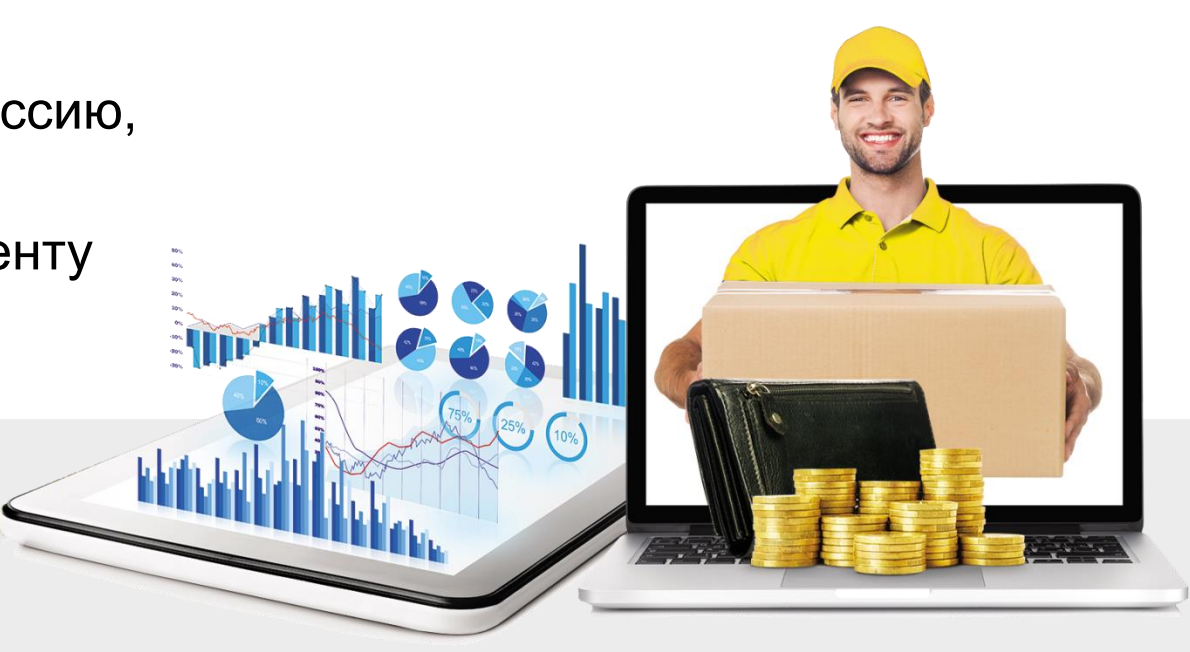

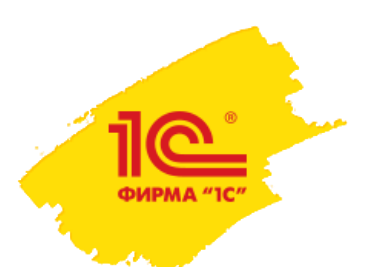

### **Возможности: ЗАКУПКИ**

- **Регистрация заказов** и цен поставщиков
- **Импорт** накладных и прайс-листов поставщиков
- **Резервирование** товаров и материалов под заказы
- **Отслеживание состояния заказов** поставщикам и контроль взаиморасчетов
- **Планирование закупок** на основании потребности в запасах по заказам, минимальных порогов остатков, предыдущих заказов клиентов и оборачиваемости продукции;
- **Пакетное формирование заказов** поставщикам по данным расчета потребности
- **Учет дополнительных расходов** на закупку сырья, материалов и товаров, а также доставку, разгрузку и хранение;
- **Учет расхождений** заказа с фактическим поступлением, оформление «Акта о расхождениях», возврат товара поставщику
- **Анализ закупок** по поставщикам, заказам, номенклатуре

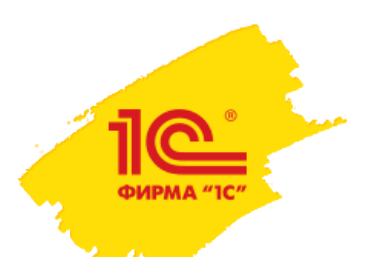

### **Возможности: СКЛАД**

- Раздельный учет собственных товаров, товаров, принятых или переданных на комиссию или ответственное хранение, а также в переработку.
- Все складские операции:
	- поступление и перемещение товаров;
	- постановка товаров в резерв;
- отгрузки и списание;
- инвентаризация склада;
- складские ордера.

- Печать складских документов
- Возможность вести учет: по нескольким складам и магазинам. Детализация нахождения товара на складе вплоть до номера ячейки.
- Учет товаров и материалов в различных единицах измерения.
- Учет по характеристикам, партиям и сериям, номерам ГТД и РНПТ
- Контроль сроков годности и гарантийных сроков.
- Комплектация на складе, перемещение готовых комплектов.
- Контроль остатков при проведении документов.

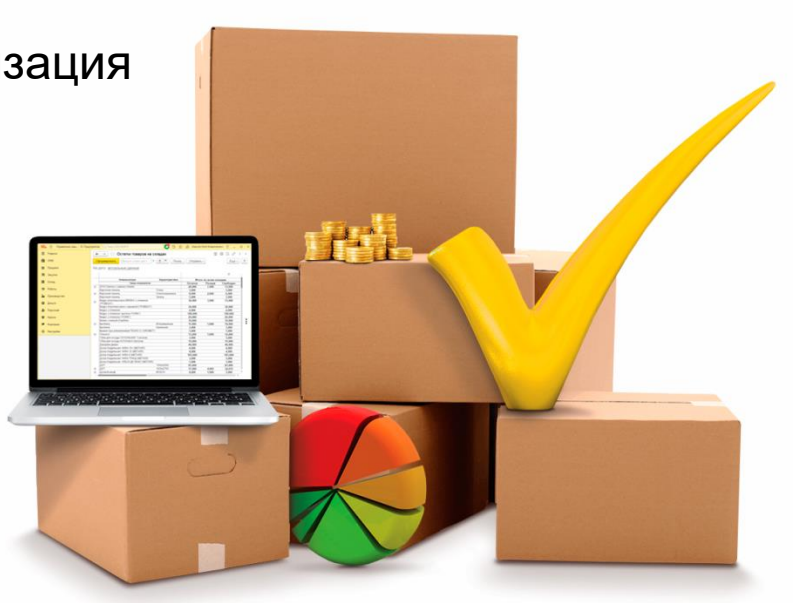

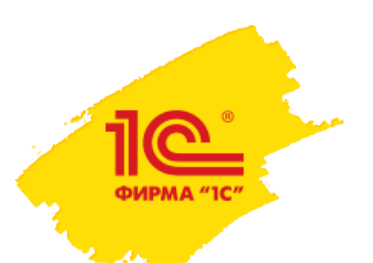

### **Возможности: УСЛУГИ и РАБОТЫ**

- Ввод номенклатуры работ и услуг.
- Регистрация заказ-нарядов, учет оказанных услуг и выполненных работ.
- Предварительный расчет фактической себестоимости услуги.
- Формирование графика выполнения работ и услуг сотрудниками и бригадами.
- Прием вещей в ремонт в собственную мастерскую или передача стороннему подрядчику, обслуживание по гарантийным талонам.
- Задания сотрудникам, отслеживание выполнения заданий, выявление отклонений.
- Учет и контроль времени
- Биллинг: автоматическое выставление счетов за регулярные услуги
- Журнал записи клиентов к специалистам, синхронизация с Google.Календарем .

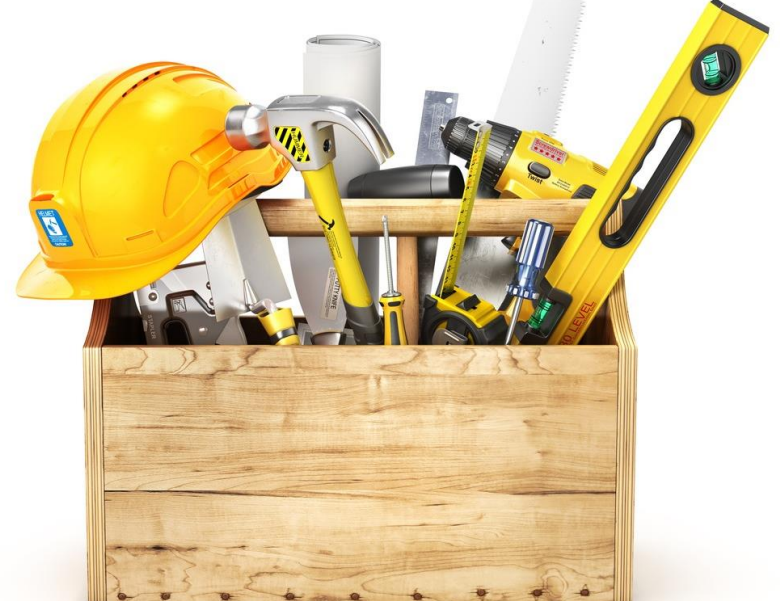

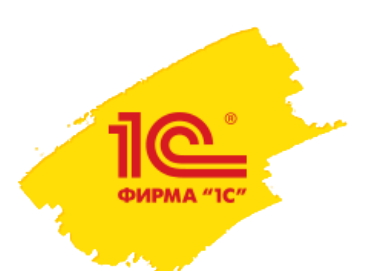

### **Возможности: ПРОИЗВОДСТВО**

- Заказы на производство
- Спецификации с учетом параметров изделий
- Калькуляция заказов и отслеживание состояний заказов на производство
- Календарный график производства, планирование загрузки ресурсов
- Выпуск продукции
- Поэтапное производство
- Распределение затрат
- Сдельные наряды исполнителям
- План-фактный анализ производства

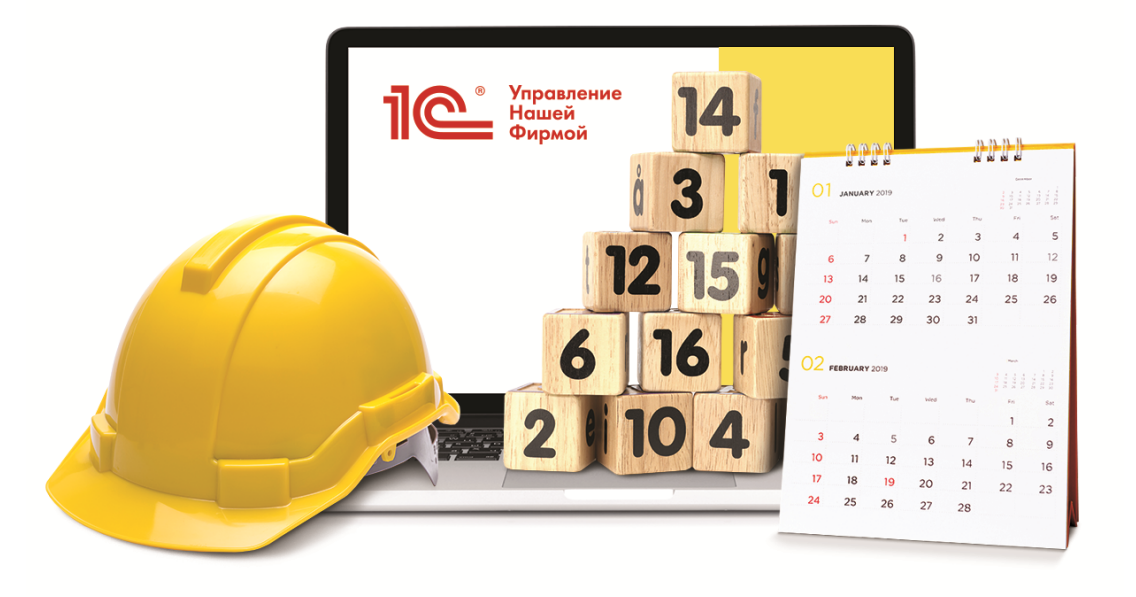

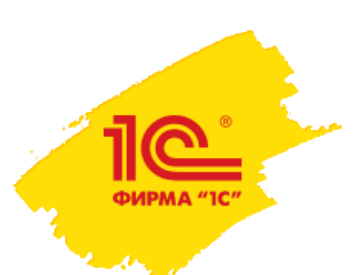

### **Процесс производства продукции**

#### **1. Подготовка и планирование**

- Создание спецификаций продукции
- Расчет плановой себестоимости изделия

#### **2. Производство**

- Планирование производства
- Выпуск продукции

### **3. Анализ**

• Анализ план/факта выпуска и себестоимости продукции

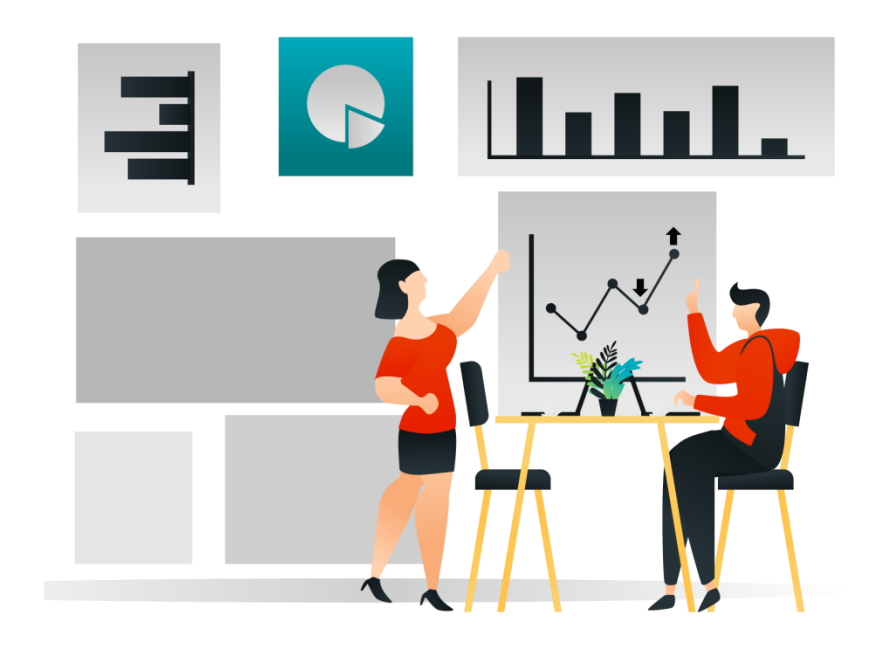

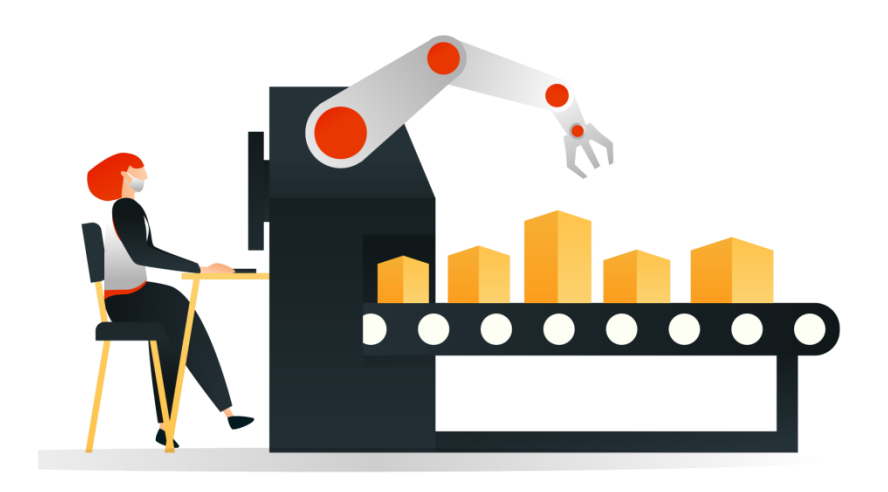

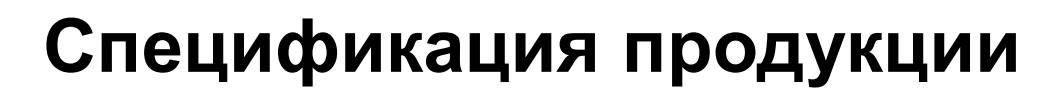

#### В спецификации фиксируется состав изделия и список операций, выполняемых при его производстве.

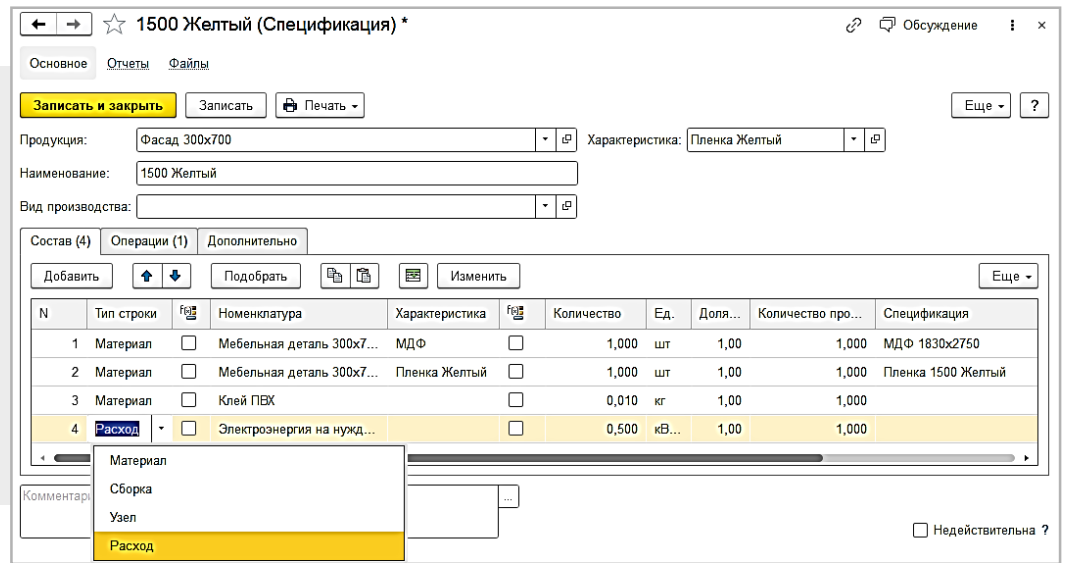

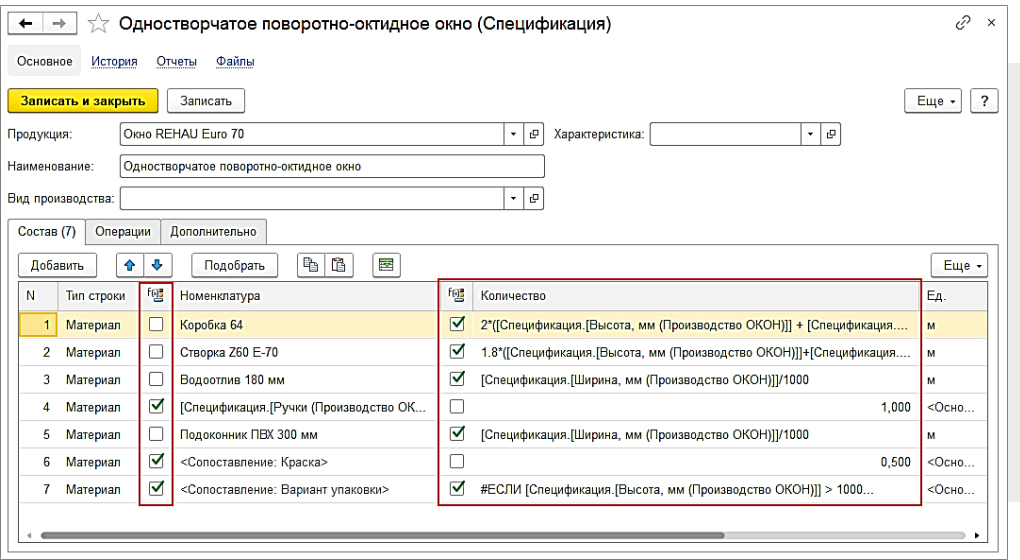

Спецификации могут генерироваться автоматически по требованиям заказчика: размерам, материалам, характеристикам, комплектации.

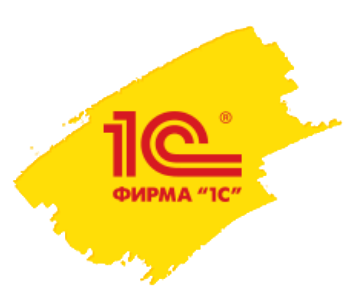

#### **Заказ покупателя: калькуляция себестоимости**

В документе **Заказ покупателя** можно выполнить предварительную калькуляцию заказа и определить плановую себестоимость.

Расчет плановой себестоимости заказа, состоящего из изделий и полуфабрикатов, производится на основании спецификаций.

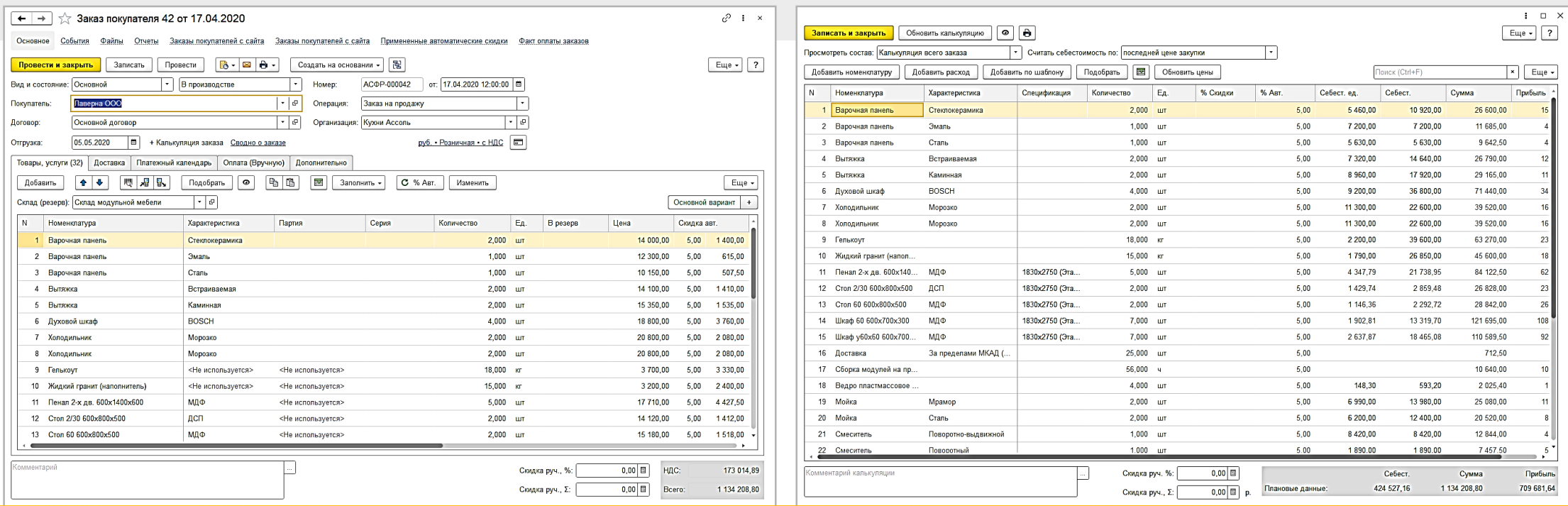

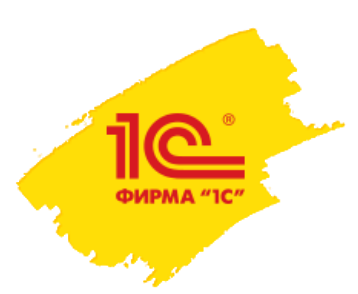

#### **Планирование: Заказ на производство**

Заказ производству на изготовление, сборку/разборку продукции, полуфабриката или материала

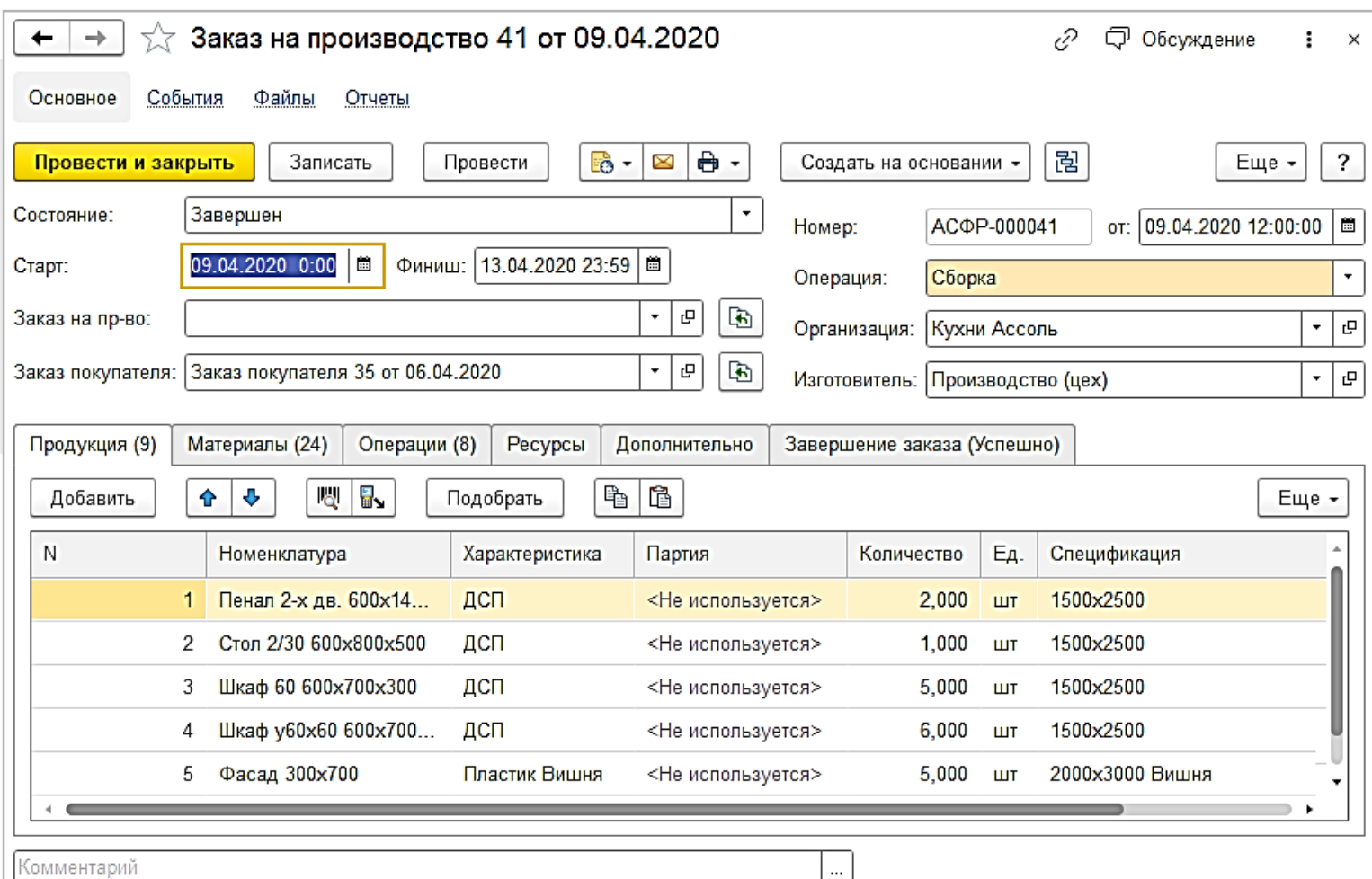

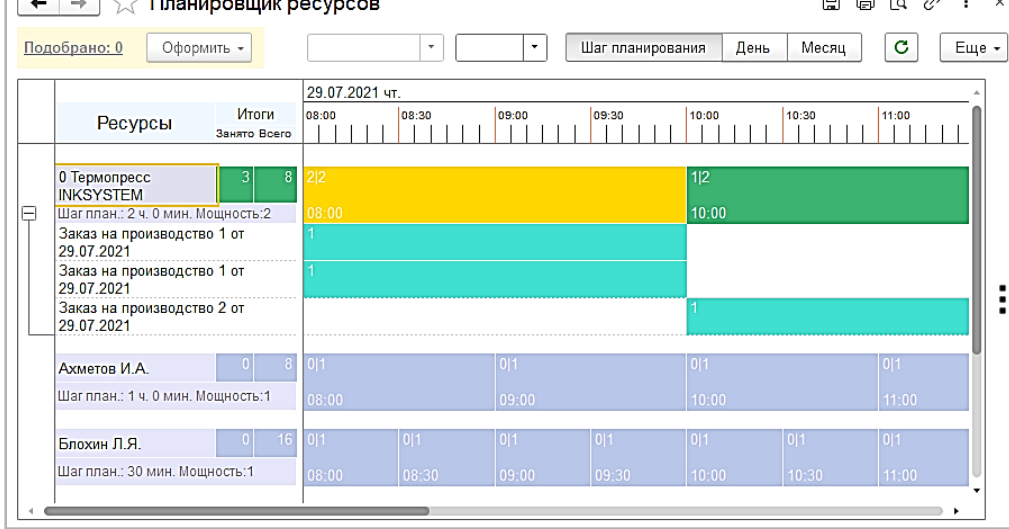

— ∆ —

#### Планирование загрузки ресурсов выполняется в рабочем месте **Планировщик ресурсов**.

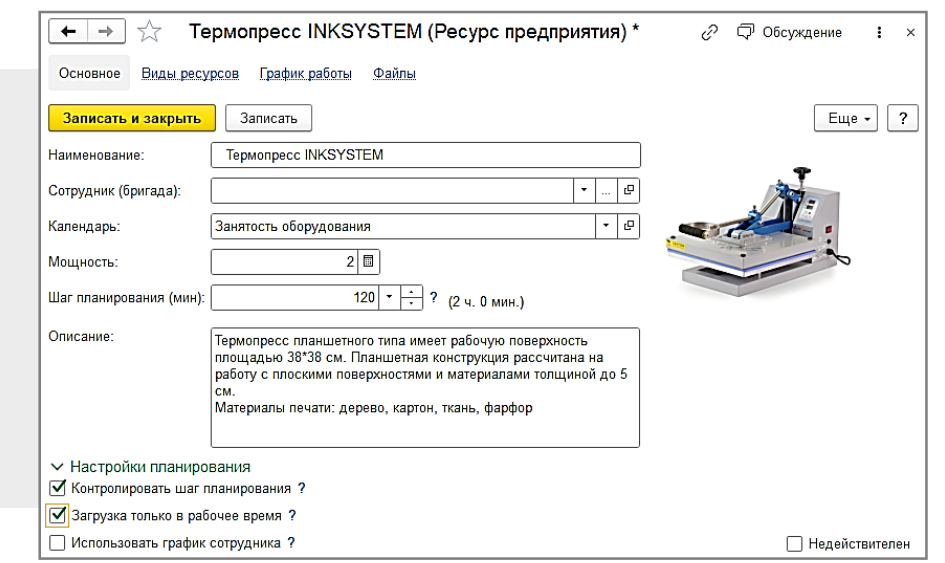

В качестве ресурса может рассматриваться

оборудование, бригада или специалист.

#### **Планирование ресурсов**

e e e

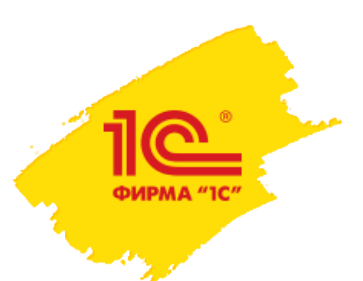

#### **Выпуск продукции**

Факт выпуска продукции по заказу регистрируется с помощью документа **Производство**

В документе указываются сведения о произведенной (разделанной) продукции и комплектующих, использованных для выпуска.

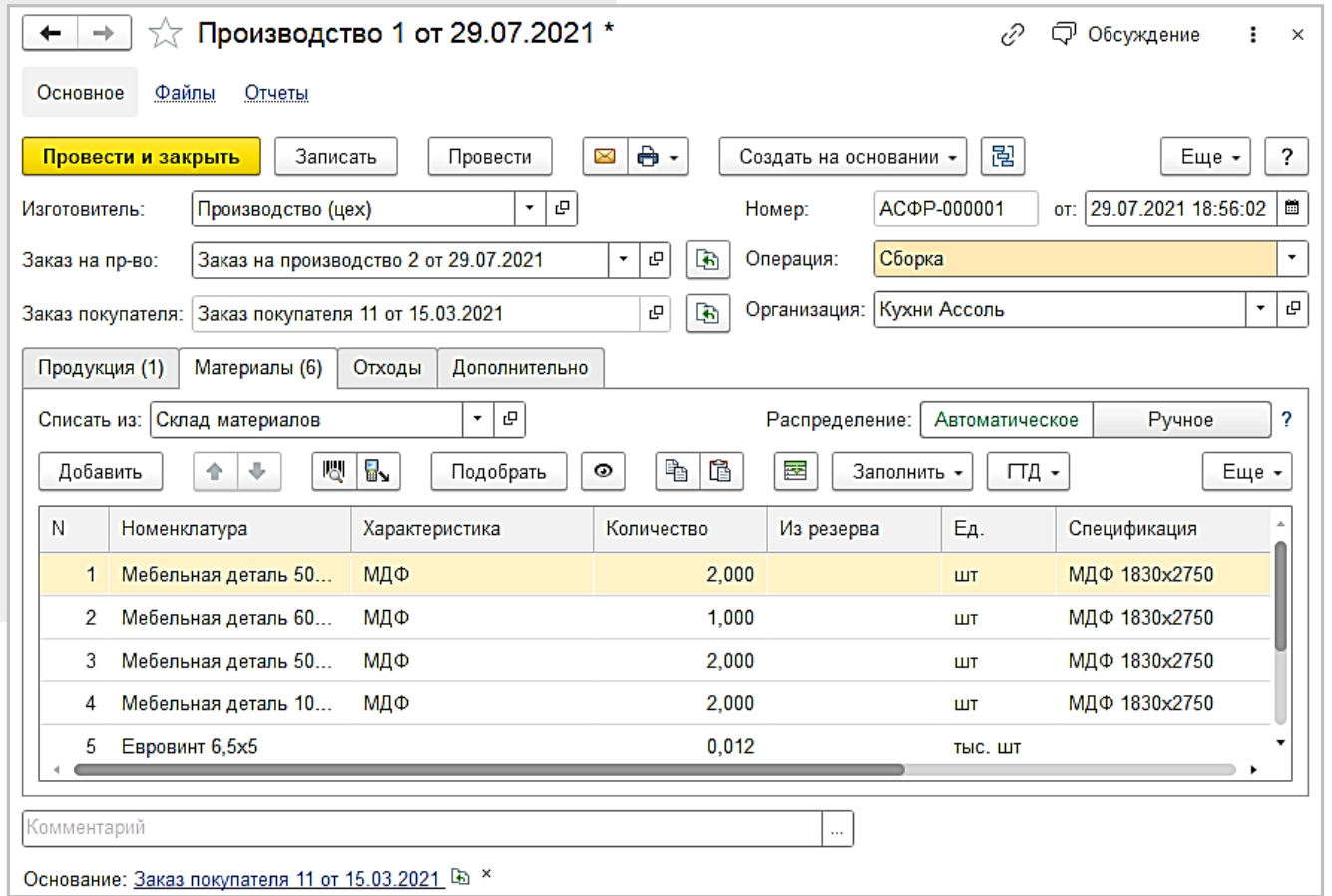

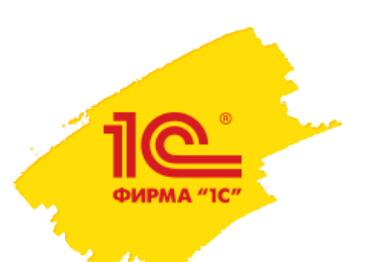

#### **Анализ производства**

#### Для анализа выпуска продукции предоставляется широкий выбор отчетов.

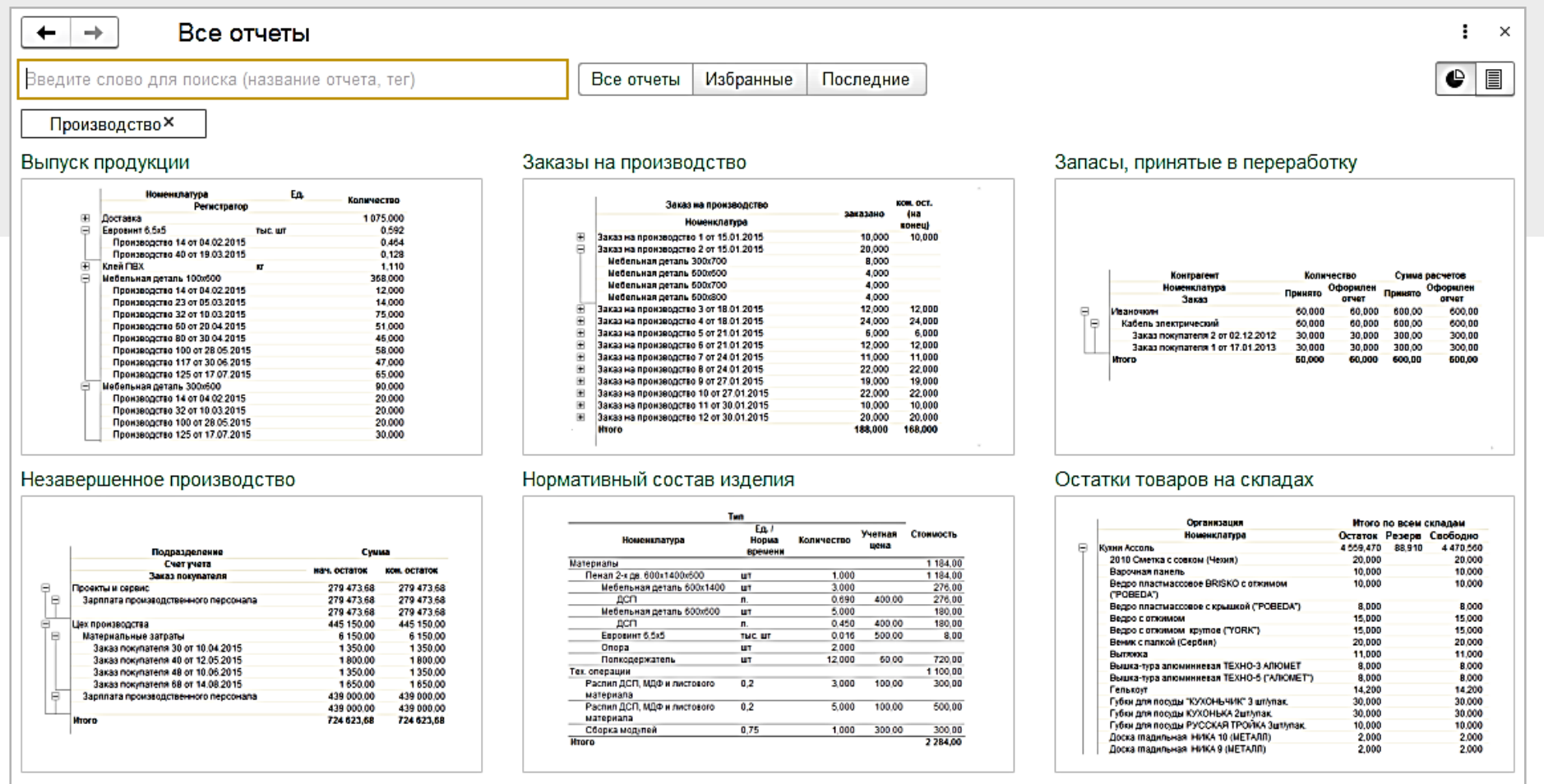

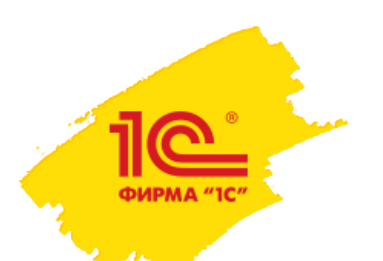

### **Возможности: ДЕНЬГИ**

- Учет движения денежных средств по статьям на банковских счетах и в кассах
- Валютный учет и курсовые разницы
- Платежные документы по банку и кассе, оформление заявок на расход
- Обмен данными с 45+ банками, включая Сбербанк, ВТБ, Альфа-Банк, минуя клиент банк, через технологию DirectBank.

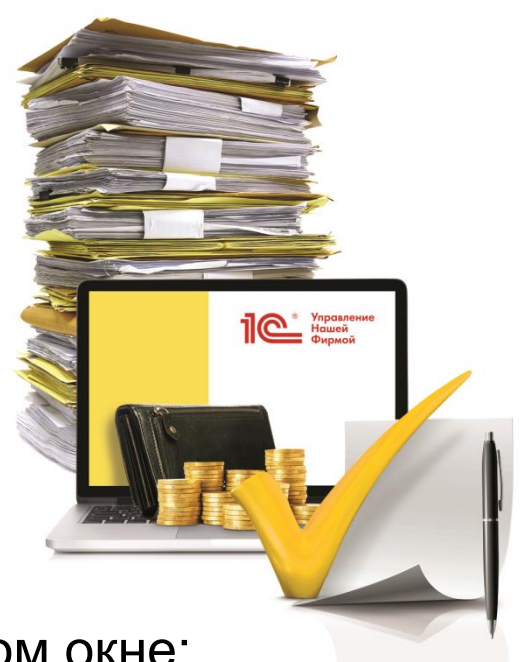

- Платежный календарь: оперативное финансовое планирование в одном окне;
- Учет доходов и расходов в разрезе направлений деятельности, заказов покупателей и статей расходов.
- Контроль и анализ взаиморасчетов с покупателями и поставщиками по срокам задолженности
- Возможность формировать бюджет движения денежных средств и оценивать платежеспособность компании. План-фактный анализ исполнения бюджетов.

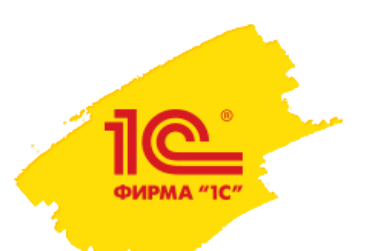

### **Платежный календарь**

Используйте платежный календарь в 1С:УНФ для прогнозирования поступления и выплат, чтобы избежать ситуации, когда недостаточно денежных средств для расчета по обязательствам.

Перемещайте поступления и выплаты по датам и между по кассам и расчетными счетами, чтобы рационально планировать платежи.

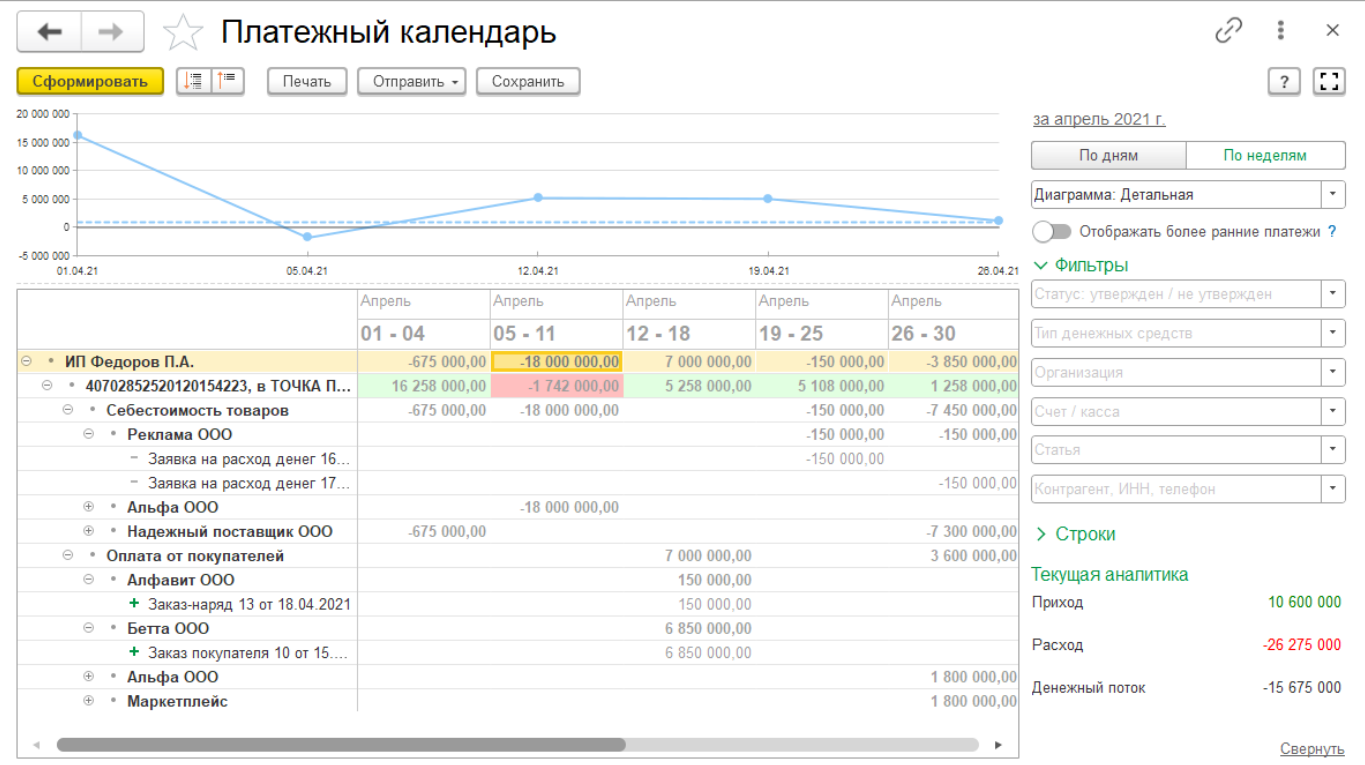

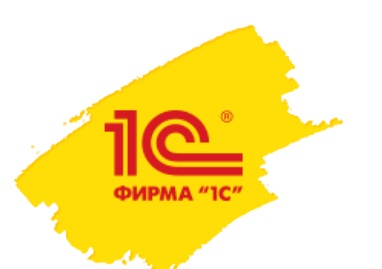

### **Обмен с банками**

Взаимодействие с банком по технологии **DirectBank** позволяет отправлять документы напрямую в банк и получать их непосредственно из программы.

Все платежные поручения можно формировать и подписывать электронной подписью.

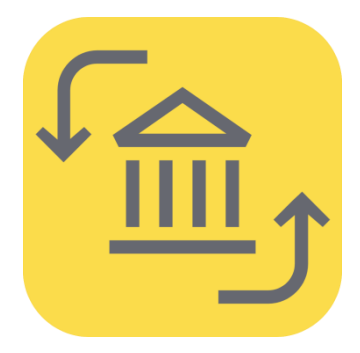

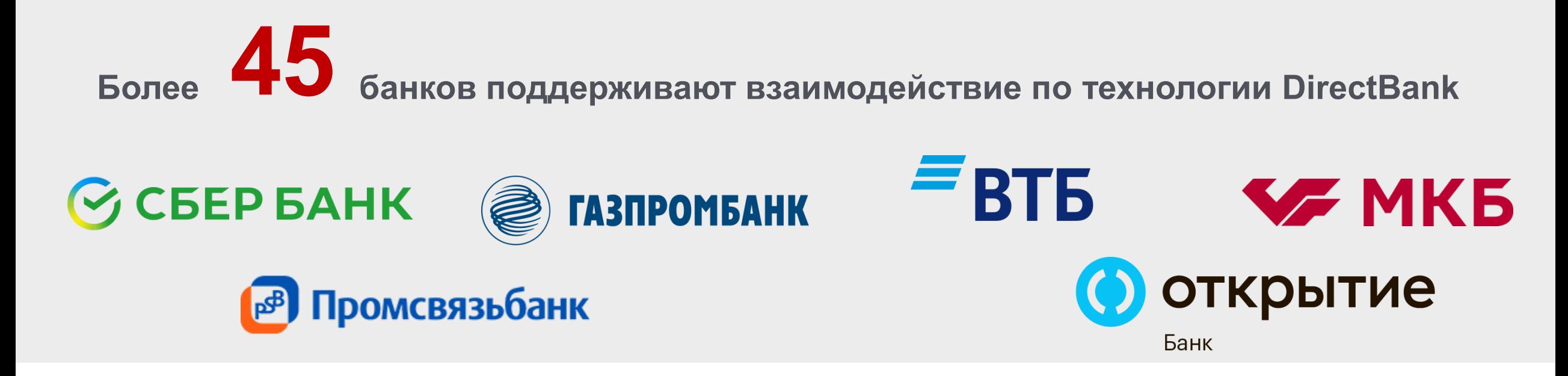

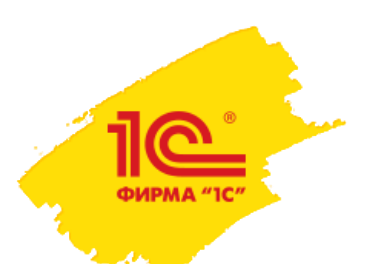

### **Возможности: ПЕРСОНАЛ**

- Прием, перемещение, увольнение сотрудников
- Штатное расписание и график работы сотрудников
- Ежедневные отчеты для учета времени работы сотрудника, контроль отработанного времени
- Расчет заработной платы: оклад, за отработанное время, за выполненную работу
- Начисленной заработной платы, платежные ведомости,
- Начисление премий по результатам продаж, и другим показателям

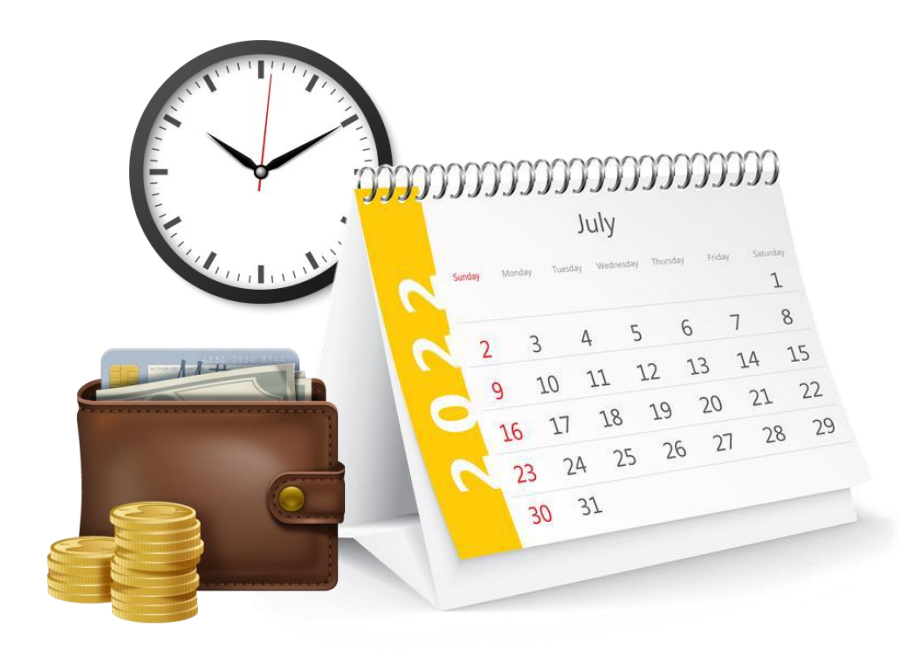

• Для **ИП на УСН и патенте**: возможность формировать отчетность по налогам и взносам за сотрудников (2-НДФЛ, 6-НДФЛ,4-ФСС, расчет по страховым взносам, СЗВ-М, СЗВ-Стаж) и отправлять через интернет при помощи сервиса «1С-Отчетность».

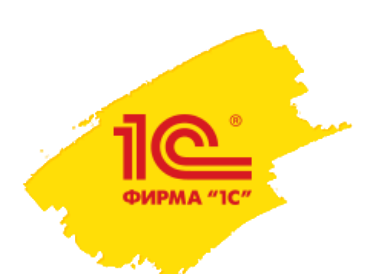

### **Возможности: НАЛОГИ**

- **Для ИП на УСН и Патенте**  раздел «Налоги». Компании могут вести налоговый учет в 1С:УНФ самостоятельно.
- Программа рассчитает налоги, напомнит о сроках сдачи отчетности и сформирует отчеты.
- Календарь налогов и отчетности.
- Автоматическое заполнение отчетных форм
- Автоматическое заполнение книги учета доходов и расходов организации.
- Отправка отчетов в ФНС, ПФР, ФСС, Росстат, Росалкогольрегулирование.

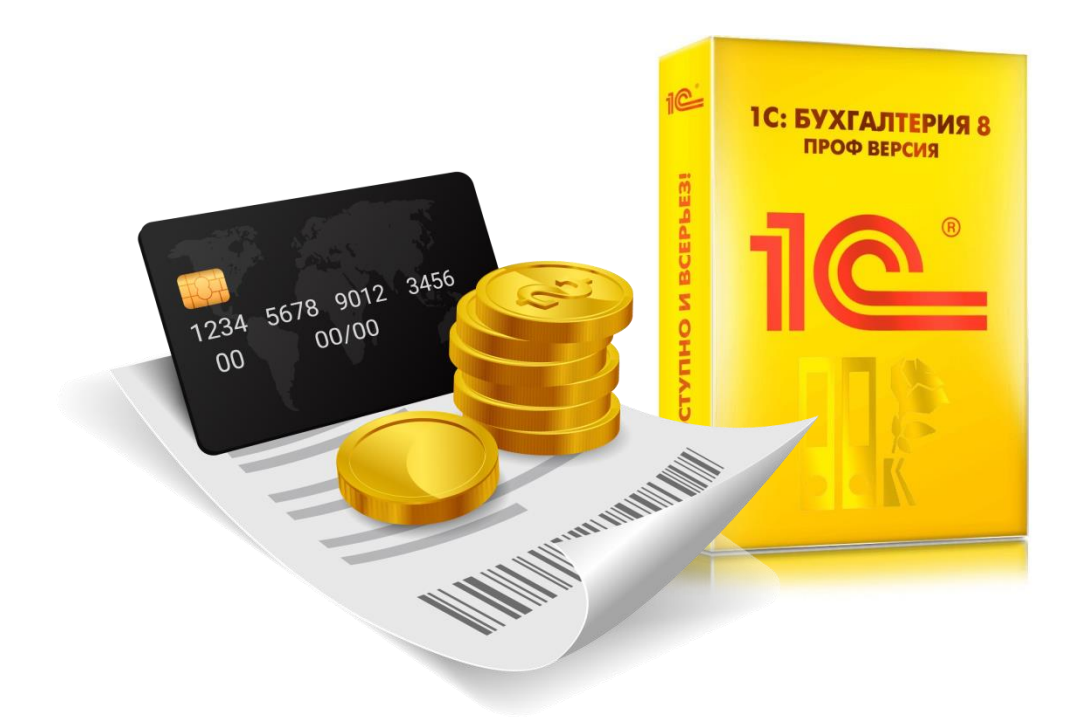

#### • **Для компаний ООО** – штатная синхронизация с 1С:Бухгалтерия.

### **Отчетность через интернет – ПРОСТО!**

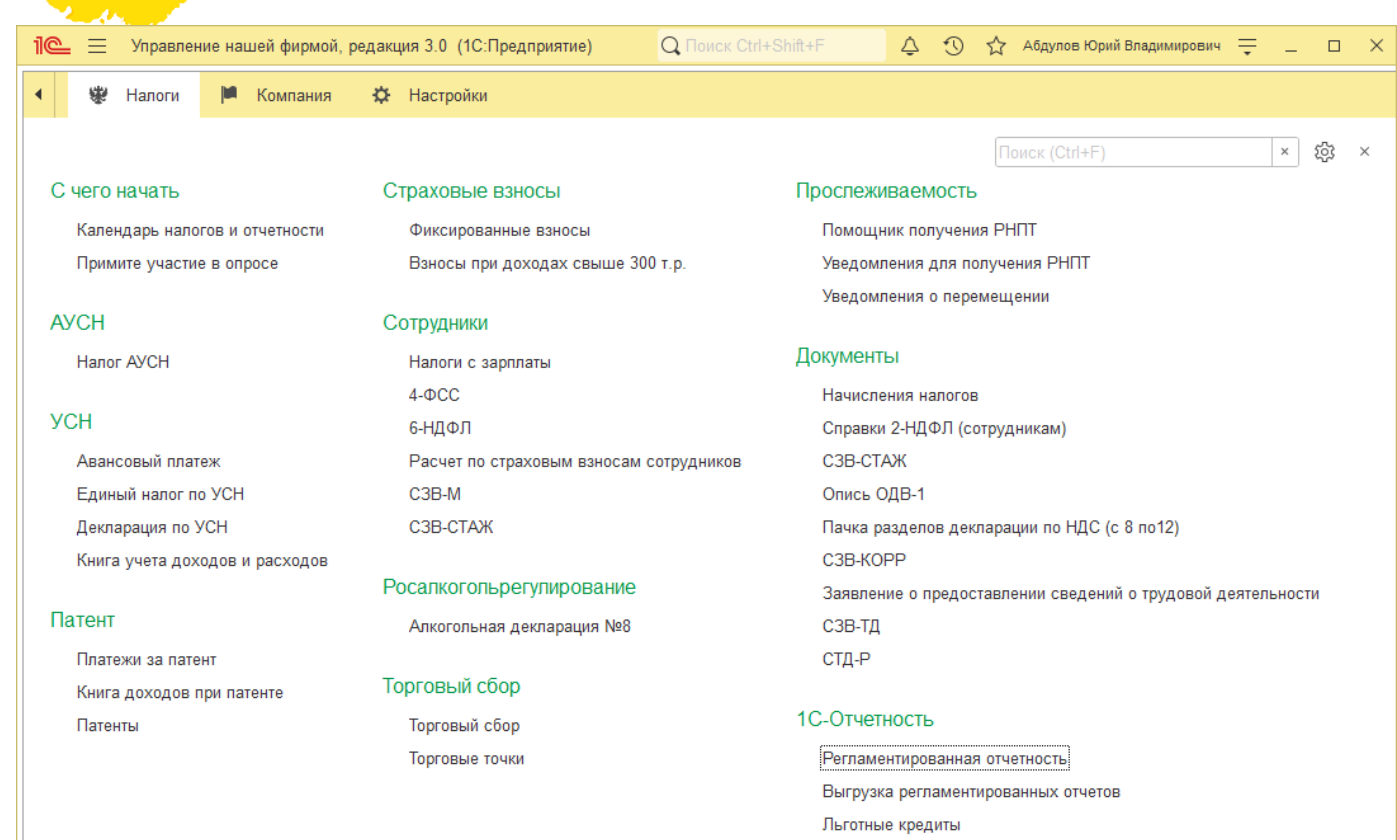

**5 7**

> **Пользователи 1С:ИТС уровня ПРОФ могут подключить одну организацию бесплатно!**

**1С-Отчетность**, позволит отправлять отчеты в ФНС, ПФР, ФСС, Росстат, Росалкогольрегулирование через Интернет.

#### Также с **1С-Отчетность** можно:

- вести переписку с ФНС, ПФР, Росстатом;
- производить сверки;
- отправлять документы по требованию;
- получать уведомления;
- формировать пакеты отчетности;
- заверять сведения электронной подписью;
- проверять правильность отчетов;

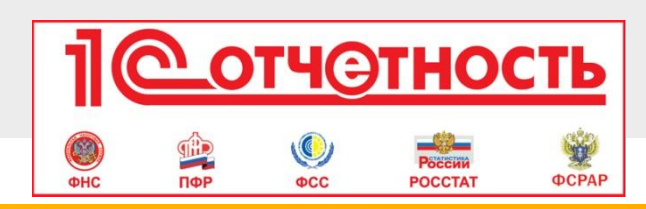

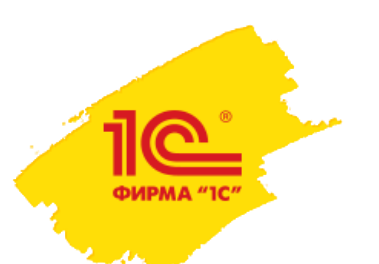

### **Синхронизация с 1С:Бухгалтерия**

#### Гибкие настройки обмена:

- Выбор организаций для обмена;
- Ограничение по дате документов;
- Отбор по типу документов;
- Автоматический зачет авансов при переносе документов в 1С:БП;
- Выгрузка цен номенклатуры.

Обмен может производиться по инициативе пользователя или периодически, по расписанию.

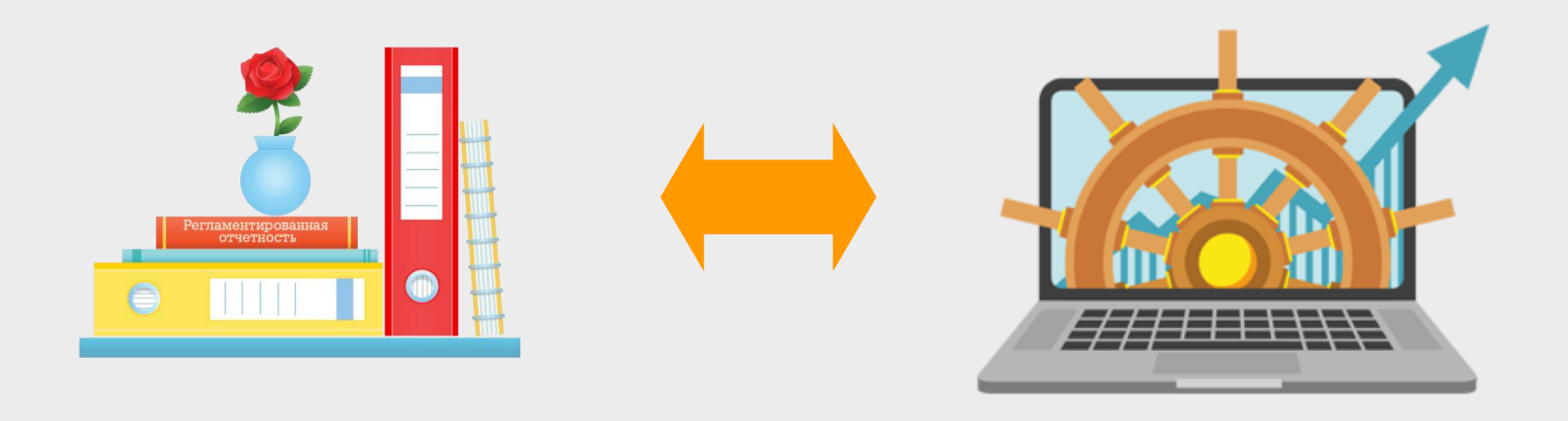

**КАК НАСТРОИТЬ:**

https://its.1c.ru/db/metod81#content:7296:hdoc

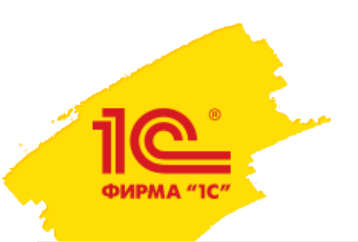

### **Возможности: АНАЛИЗ БИЗНЕСА**

- Контроль целей и ключевых показателей бизнеса
- Бюджетирование по нескольким сценариям
- Сквозные аналитики: проекты и подразделения
- План-фактный анализ

основных управленческих отчета для принятия решений: **3**

- «**Денежный поток**»
- «**Доходы и расходы**»
- «**Баланс**»

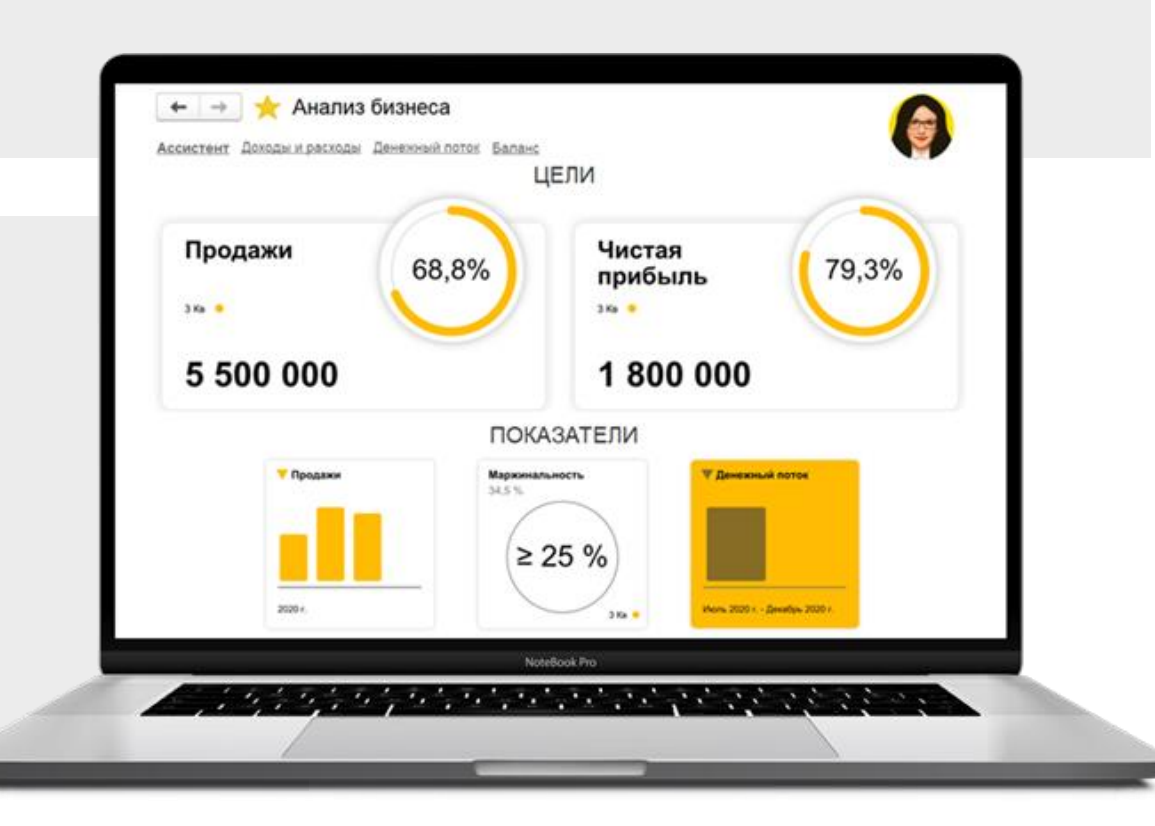

### **Три основных отчета «Анализа бизнеса»**

 $\sqrt{2}$ 

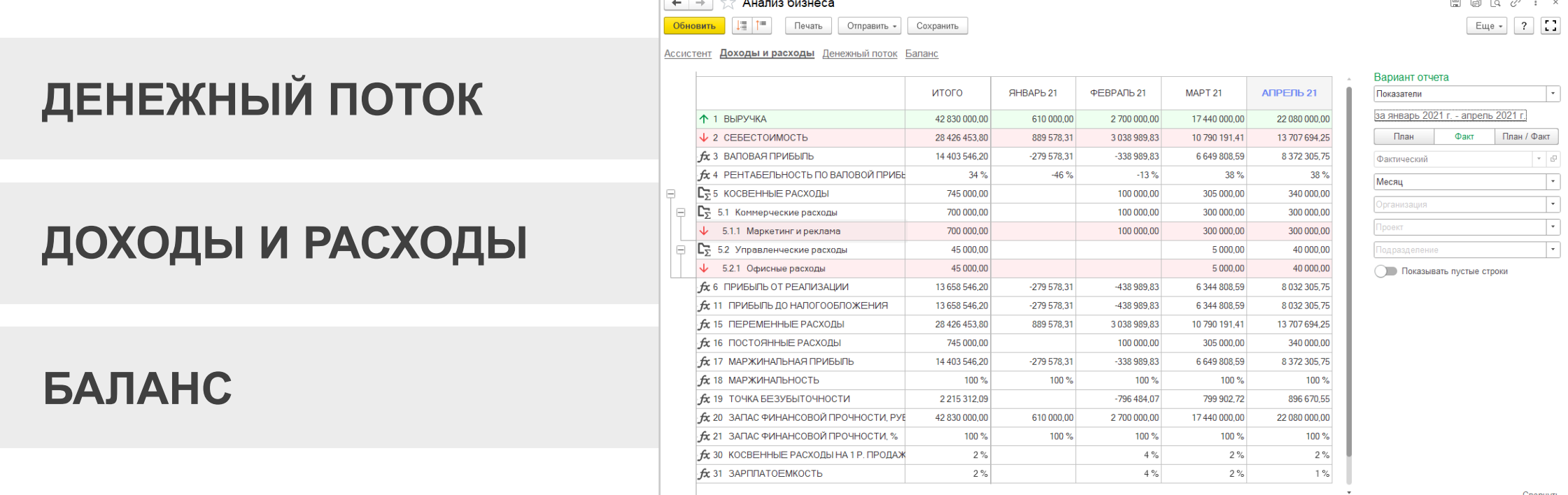

- Отчеты состоят из набора показателей: выручка, себестоимость, прибыль и другие.
- Набор показателей настраивается для каждого из трех отчетов.
- Показатели можно настроить по своим правилам.
- Индивидуальные показатели сразу попадают в отчеты.

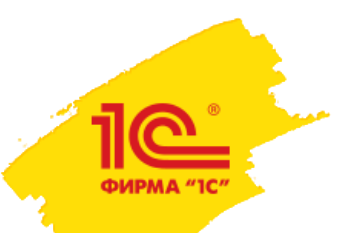

### **Финансовый ассистент: цели и показатели бизнеса**

### **ЦЕЛИ**

- **Ставьте цели** с финансовым ассистентом
- **Отслеживайте** достижение в режиме онлайн
- **Анализируйте** причины, открывая карточки целей

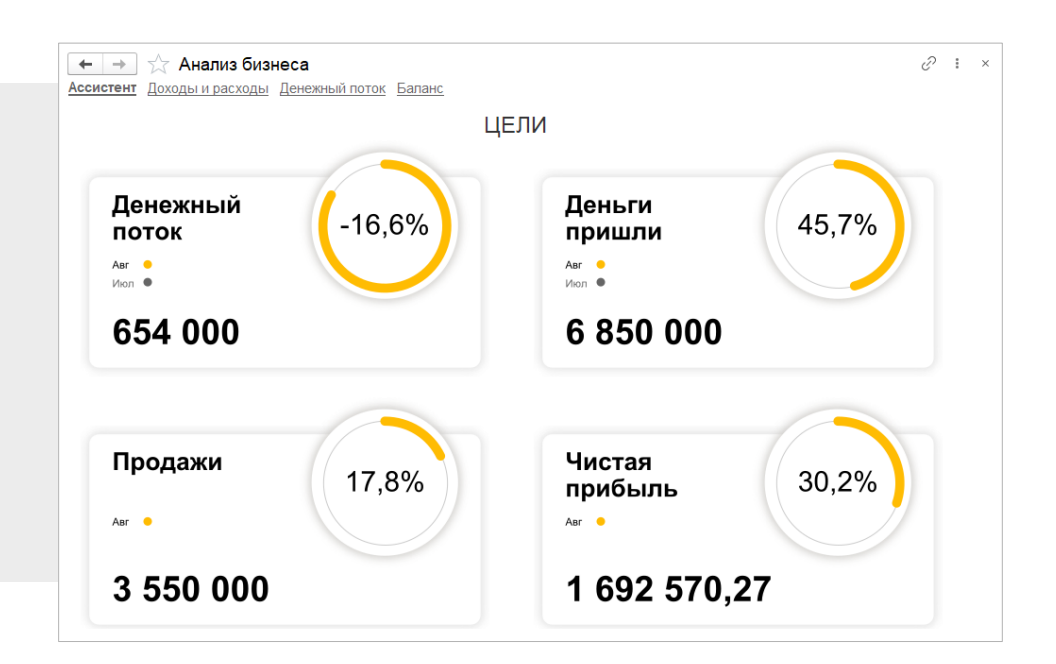

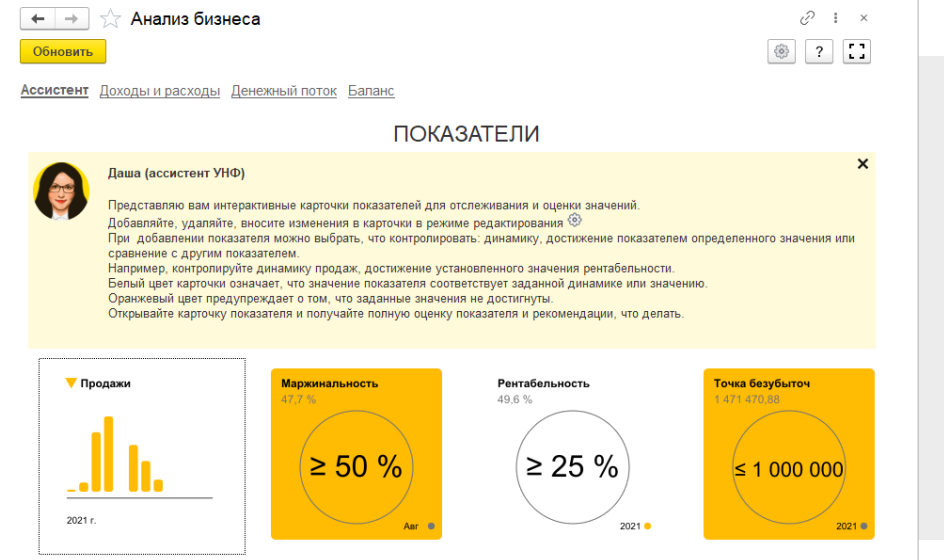

#### **ПОКАЗАТЕЛИ**

- **Контролируйте** ключевые показатели каждый день: денежный поток, продажи, маржинальность
- **Оценивайте достижение** показателей
- **Анализируйте** значения показателей

### **Финансовый ассистент: анализ и рекомендации**

#### **ФИНАНСОВЫЙ АССИСТЕНТ:**

- Расскажет о показателях
- Подскажет отчеты для детализации значений
- Даст рекомендации, как провести дальнейший анализ
- Предложит ссылки на дополнительные материалы

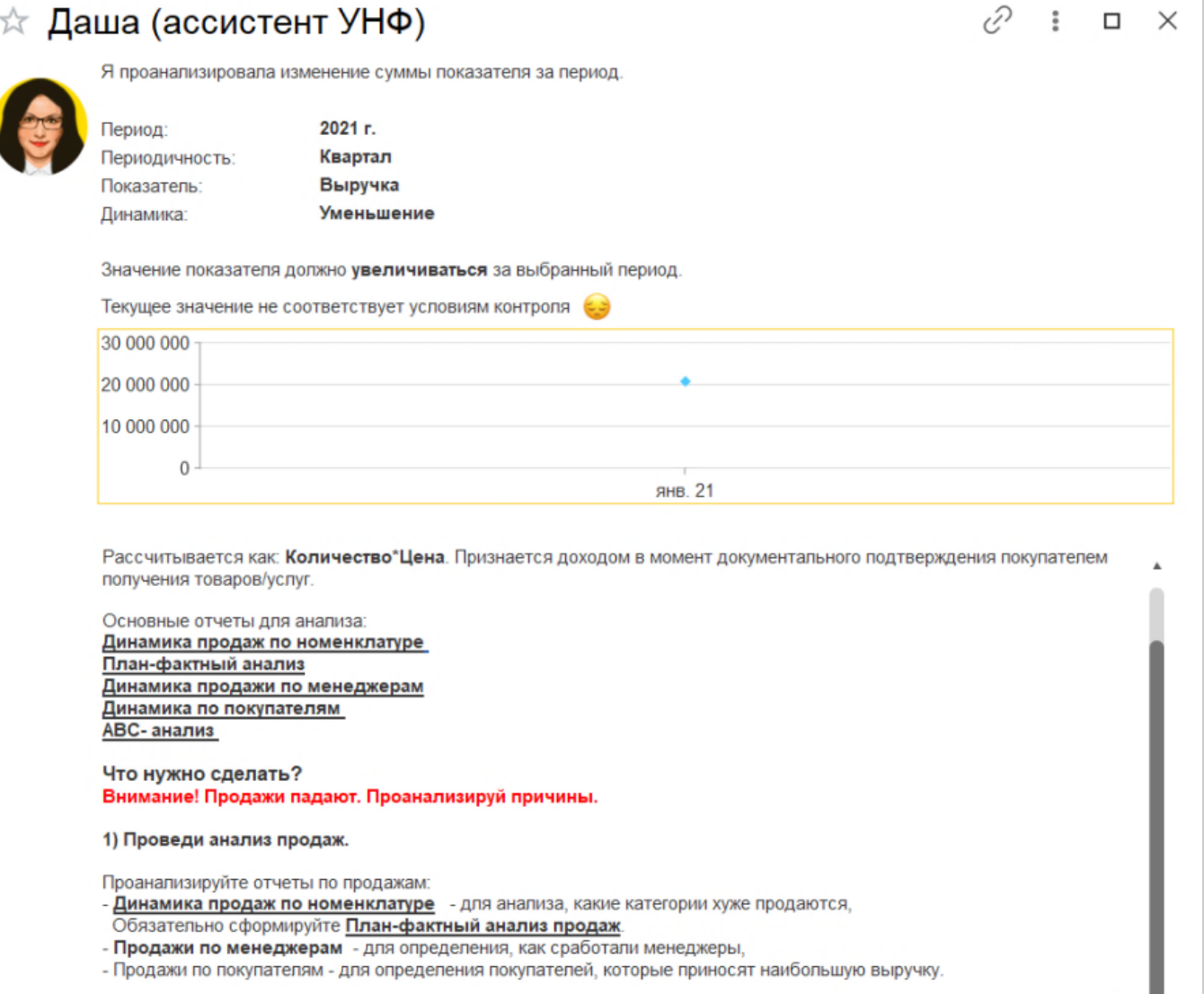

Проведите анализ наиболее важных для категорий продуктов, менеджеров и покупателей в отчете АВС- анализ (анализ) ссылка. Проанализируйте продажи как по выручке, так и по количеству и валовой прибыли.

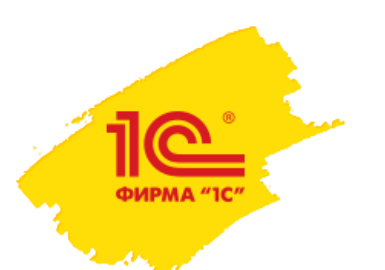

### **Бюджетирование**

**Составляйте бюджеты по разным сценариям, проводите анализ «что-если»**

основных бюджета: **3**

- Бюджет движения денежных средств (БДДС)
- Бюджет доходов и расходов (БДР)
- Плановый управленческий баланс

Есть возможность сформировать бюджет как в целом по компании, так и:

- по организациям,
- проектам,
- подразделениям.

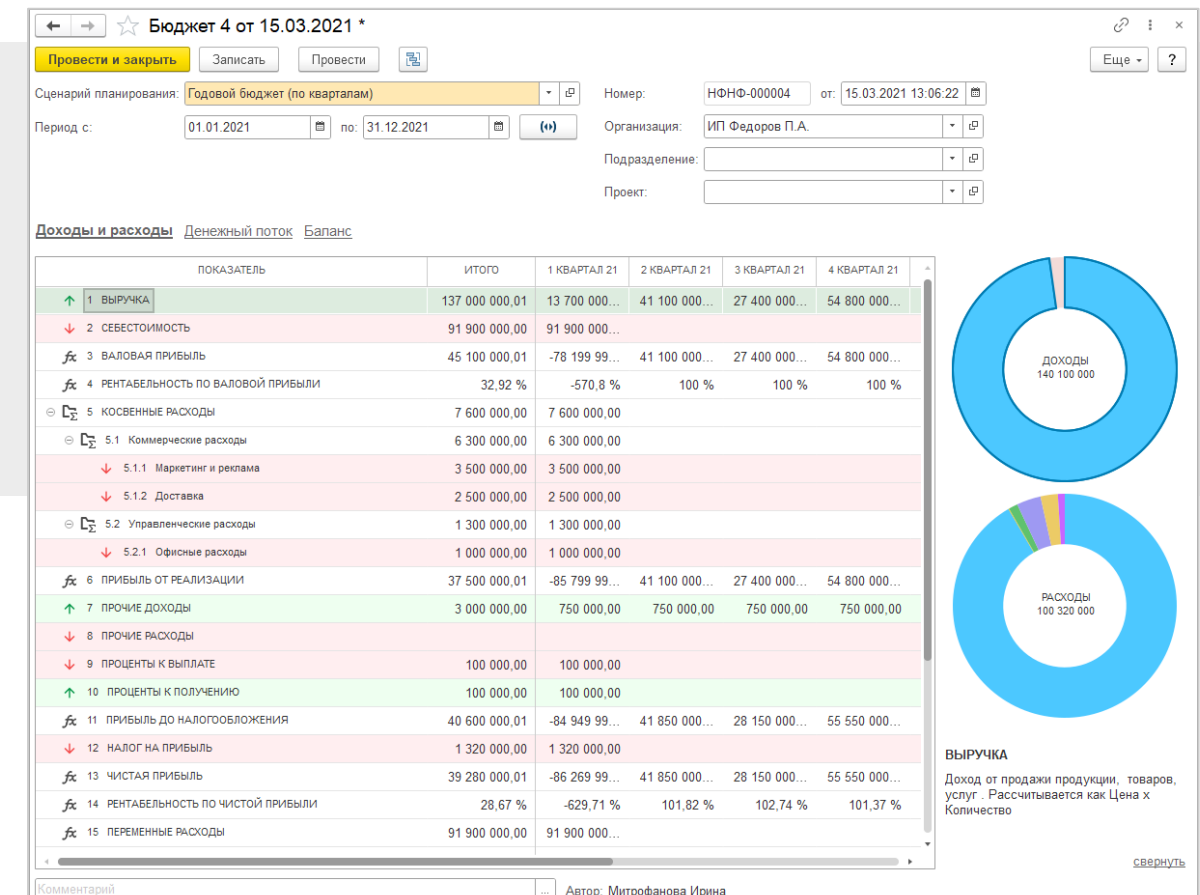

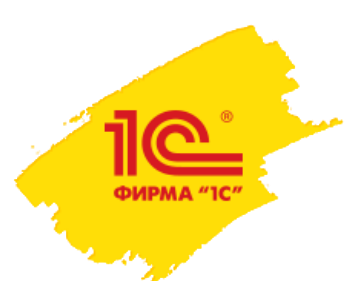

# **ЛИНЕЙКА решений для малого бизнеса**

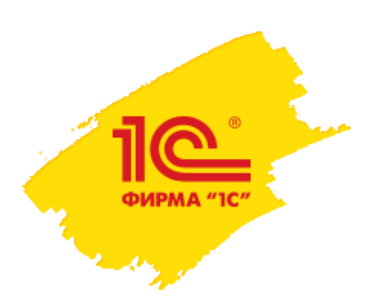

### **Линейка решений для малого бизнеса**

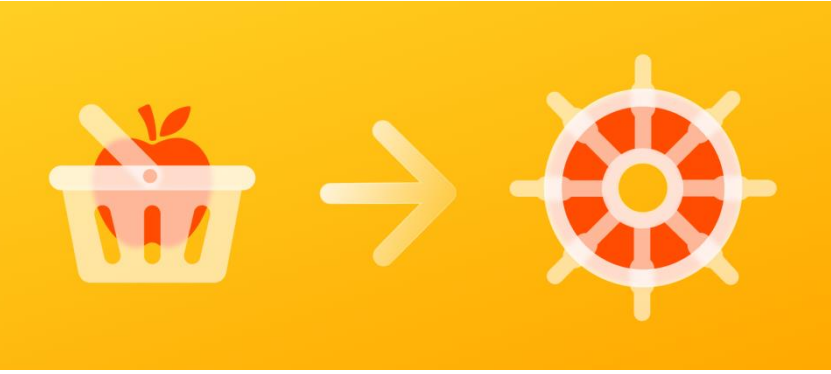

#### **1С:РМК 1С:Розница 1С:УНФ**

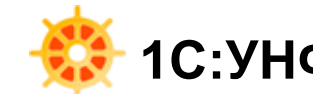

**1С:Розница** и **1С:Управление нашей фирмой** редакции 3.0 вместе с программой **1С:Рабочее место кассира** имеют единую архитектуру, код и пользовательские интерфейсы.

#### **Преимущества подхода, основанного на общем коде**

- Простое совместное использование и переход между решениями линейки
- Упрощение одновременного использования программ в системных ландшафтах компаний
- Сокращение затрат на изучение программ пользователями и техническими специалистами
- Легкий переход между программами при развитии бизнеса простым обновлением или изменением тарифа в сервисе 1cfresh.com
- Сокращение сроков разработки новых возможностей, поддержки законодательства
- Применимость решений, разработанных партнерами, к обеим программам

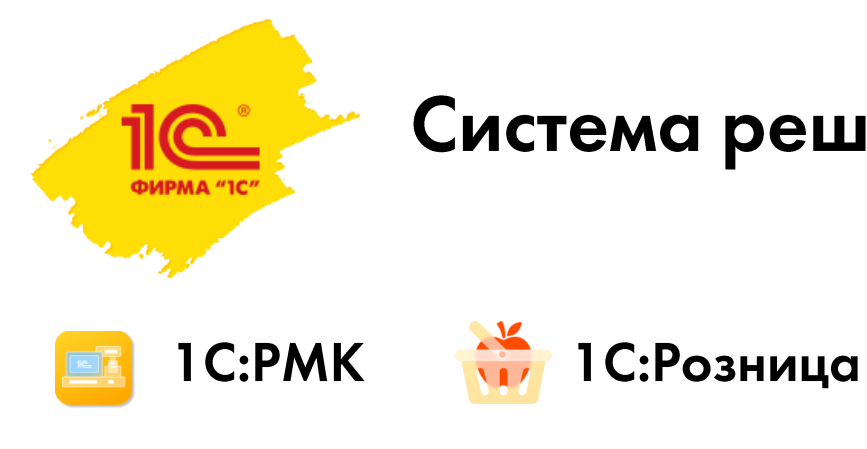

## Система решений 3.0

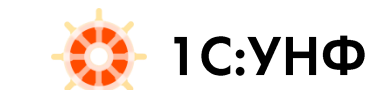

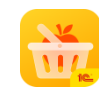

- Мобильный клиент 1 С: Розница
- Мобильный клиент 1С:УНФ
- 1 С:Заказы

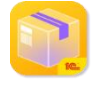

1 С:Кладовщик

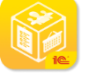

- 1С:Кабинет клиента
- 1 С: Мобильная касса
	- 1 С:Проверка ценников

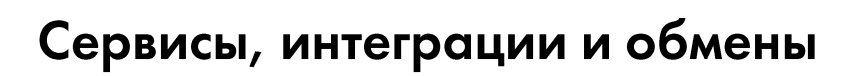

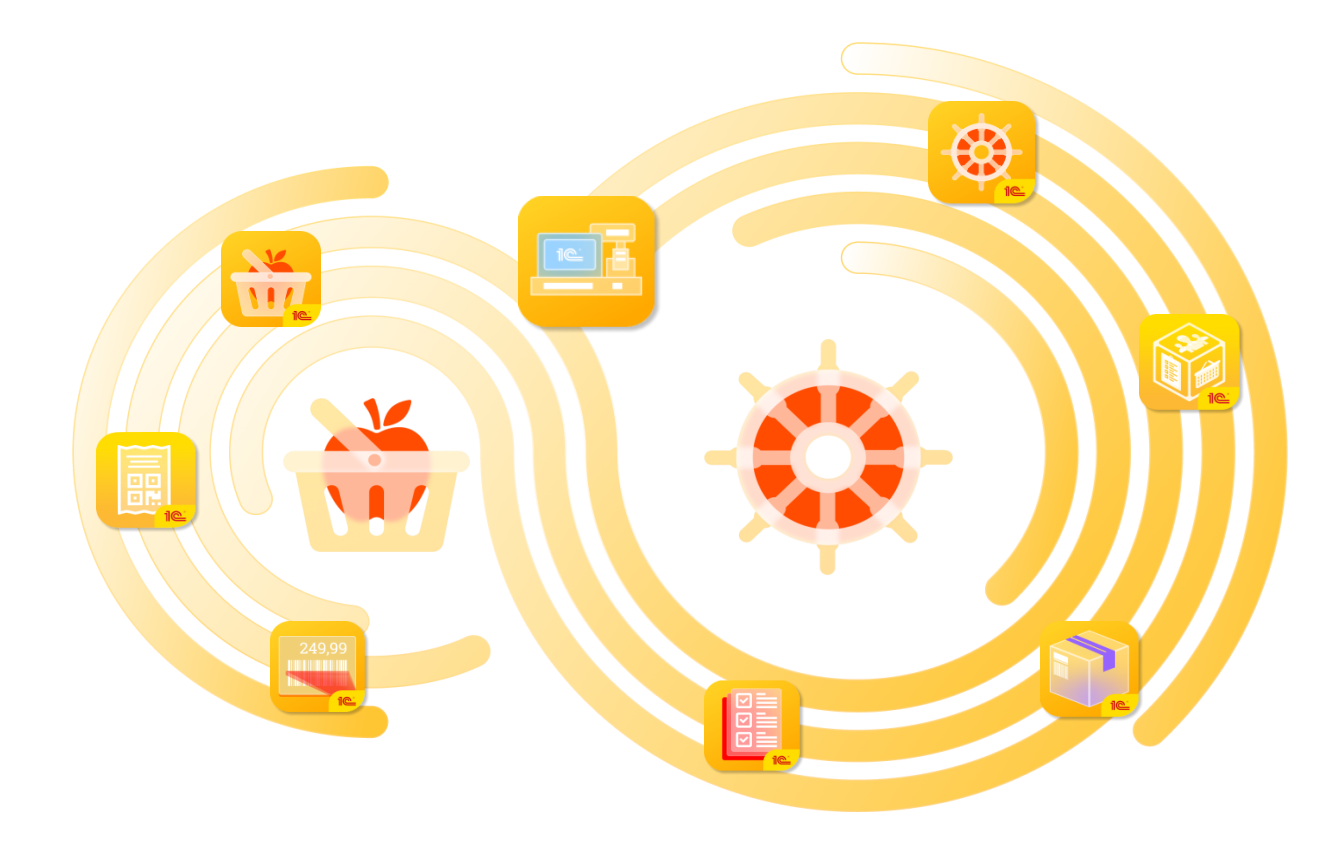

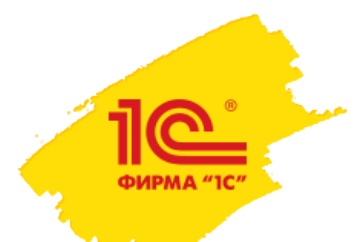

#### Кто может использовать линейку решений?

#### Одиночный розничный магазин

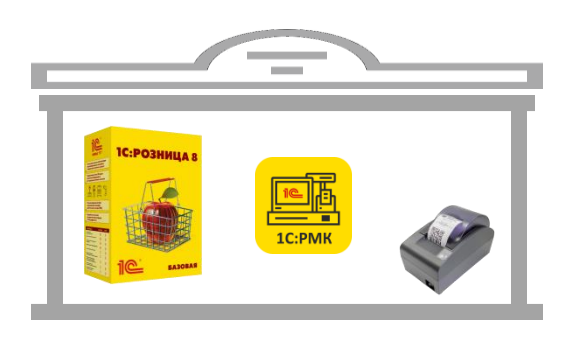

Розничная сеть, мелкий опт

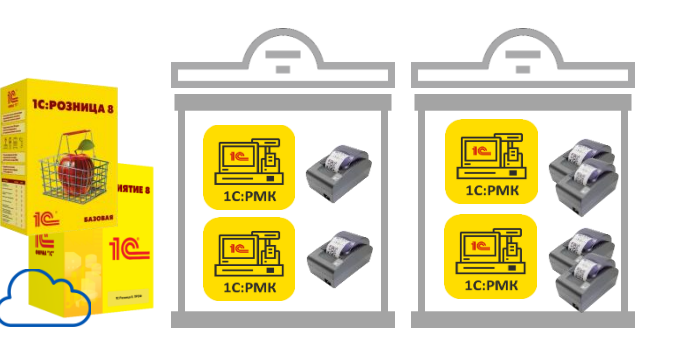

Торговые, сервисные и производственные предприятия

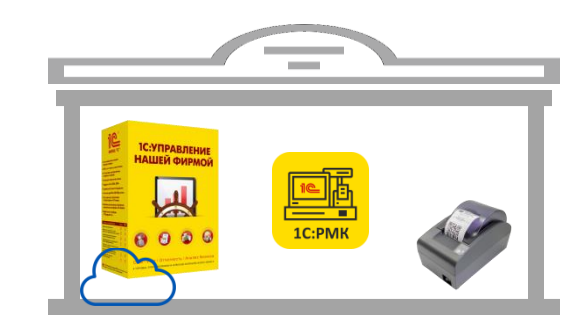

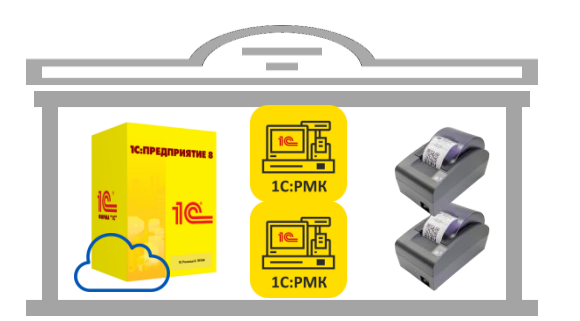

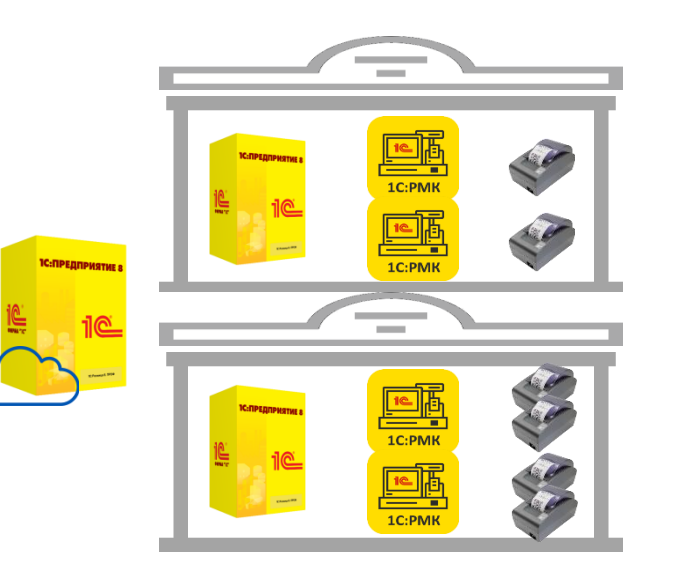

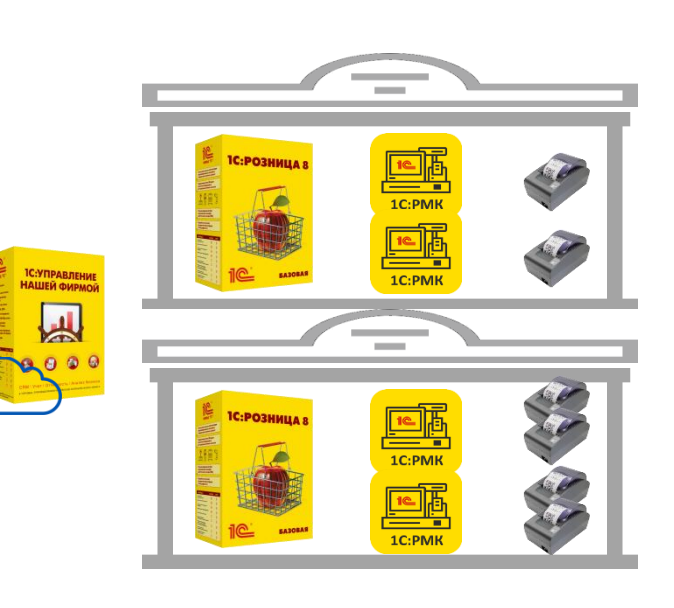

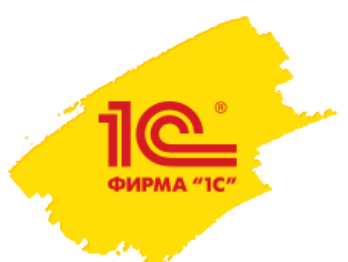

### **Возможности: МОБИЛЬНАЯ РАБОТА**

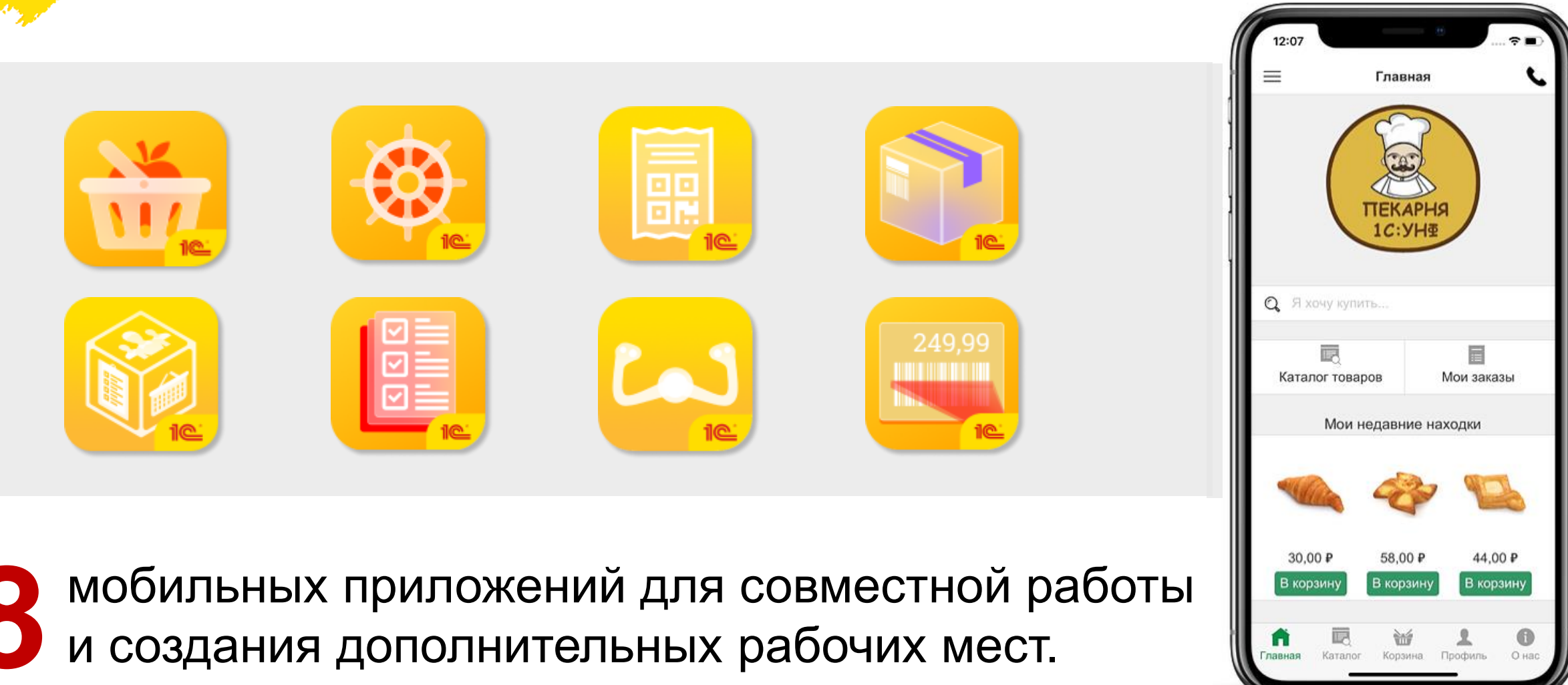

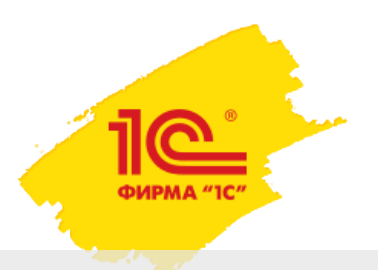

#### **Мобильный клиент «1С:Управление нашей фирмой в облаке»**

Все основные возможности «большого» 1С:УНФ в мобильном приложении.

СRM | Продажи | Закупки | Склад | Услуги | Производство | Деньги | Персонал | Налоги | Анализ бизнеса

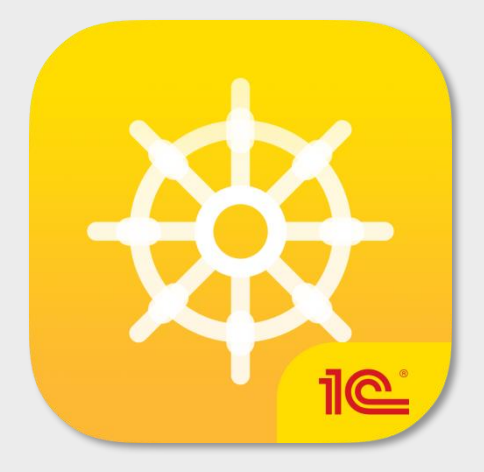

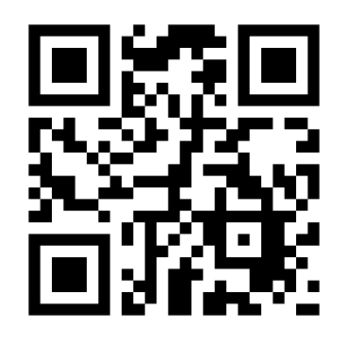

#### **Сканируйте для установки на iPhone или Android**

- Доступ с мобильного к данным УНФ
- Рабочее место кладовщика
- Рабочее место курьера
- Автоматизация розничной точки
- Рабочее место кассира
- Рабочее место торг. представителя

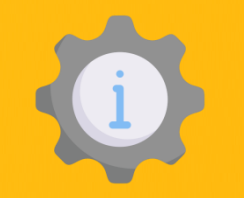

Моментальная синхронизация данных с центральной базой. Не работает автономно, нужно стабильное подключение к интернету.

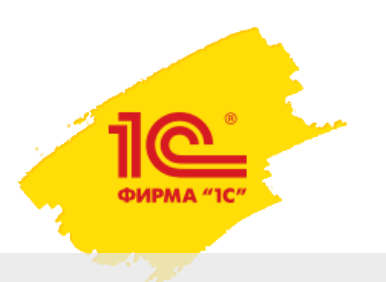

#### **Мобильный клиент «1С:Розница»**

Все основные возможности «большого» 1С:УНФ в мобильном приложении.

Торговля | Склад | Закупки | Банк и касса | Кадры и расчет зарплаты

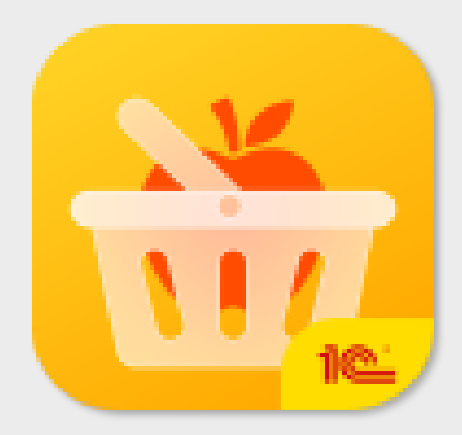

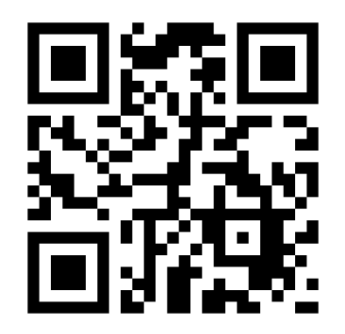

#### **Сканируйте для установки на iPhone или Android**

- Доступ с мобильного к данным Розницы
- Рабочее место кладовщика
- Рабочее место курьера
- Автоматизация розничной точки
- Рабочее место кассира
- Рабочее место торг. представителя

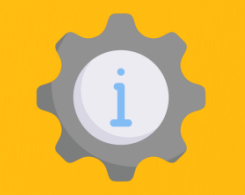

Моментальная синхронизация данных с центральной базой. Не работает автономно, нужно стабильное подключение к интернету.

### **«1С:Управление нашей фирмой» мобильное**

Учет на мобильном устройстве без подключения к сети Интернет.

Товары | Контрагенты | Заказы | Печать документов Остатки | Производство | Взаиморасчеты | Подключение торгового оборудования

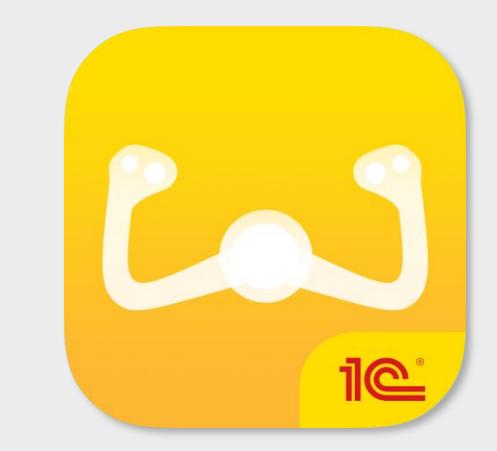

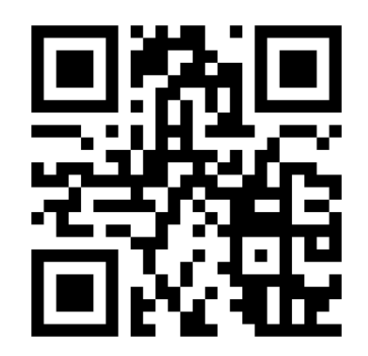

#### **Сканируйте для установки на iPhone или Android**

- Учет в микро-бизнесе
- Автоматизация розничной точки
- Подключение нескольких пользователей
- Автономная работа или обмен данными с 1С:УНФ

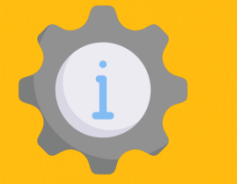

**Функциональность ограничена**: нет характеристик товаров, один склад. При большом объеме данных синхронизация занимает длительное время.

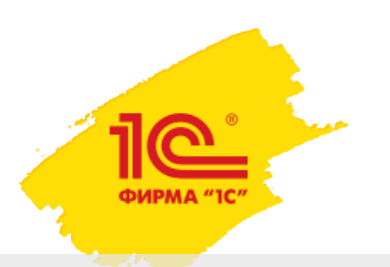

### **«1С:Заказы»**

Приложение для оперативного оформления заказов вне офиса.

Регистрация заказов | Покупатели | Товары и цены | Прием оплат | Заявки на возврат |

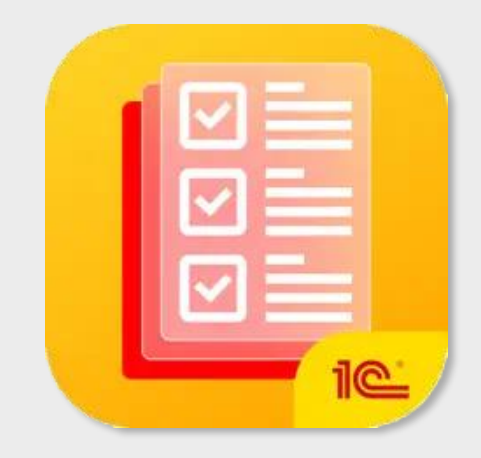

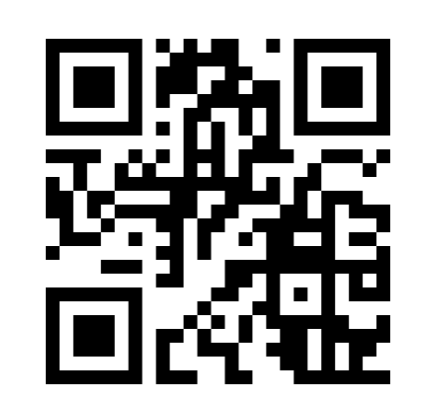

#### **Сканируйте для установки на iPhone или Android**

- Для менеджеров по продажам
- Для торговых представителей
- Автономная работа (без интернета)
- Может синхронизироваться с учетной системой

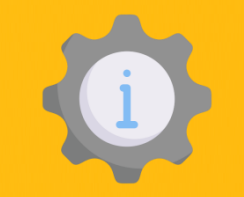

При большом объеме данных синхронизация занимает длительное время.
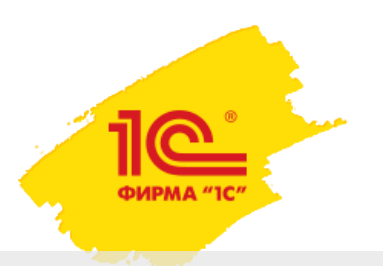

# **«1С:Мобильная касса»**

Приложение для комфортной работы в мобильной торговле. Может синхронизироваться с различными конфигурациями (1С:УНФ, 1С:Розница).

Заказы | Печать ценников и этикеток | Рабочее место кассира ЕГАИС | Пробитие чеков по 54-ФЗ |

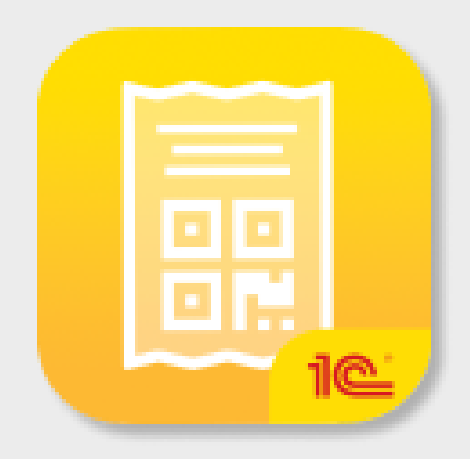

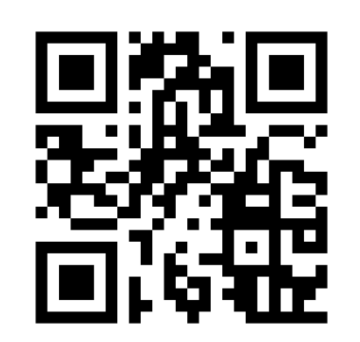

#### **Сканируйте для установки на Android**

- Автоматизация розничной точки
- Рабочее место кассира
- Рабочее место курьера

• Интеграция с **Tap on Phone** от «Сбербанка». Прием оплат бесконтактными банковскими картами.

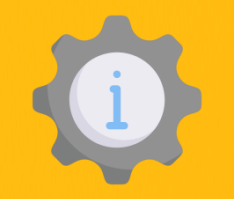

При большом объеме данных синхронизация занимает длительное время.

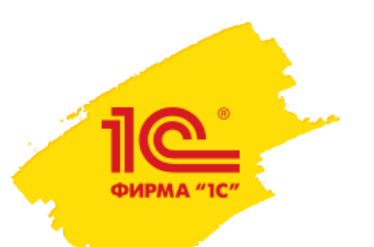

### **«1С: Кладовщик»**

Приложение для организации дополнительных рабочих мест:

- по сборке заказов покупателей при передаче в доставку
- по приемке и отгрузке товаров
- инвентаризации торгового зала небольшой площади

Сборка заказов | Приемка и отгрузка товаров | Маркировка | Учет серий | Инвентаризация |

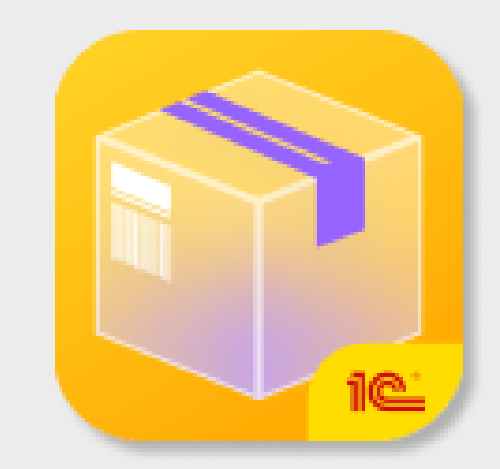

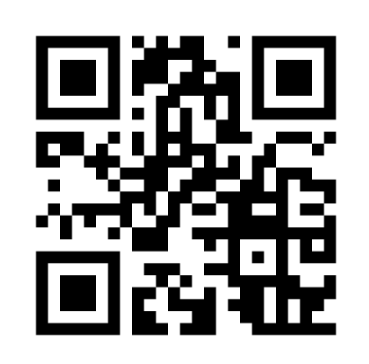

#### **Сканируйте для установки на Android**

- Рабочее место кладовщика
- Работает в помещениях с неустойчивой связью
- Подходит предприятиям, торгующим продукцией, подлежащей обязательной маркировке.
- Синхронизируется с другими конфигурациями.

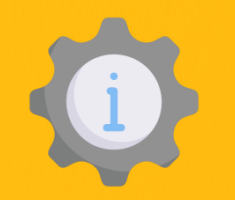

Подходит торговым компаниям без адресного хранения товаров. При большом объеме данных синхронизация занимает длительное время.

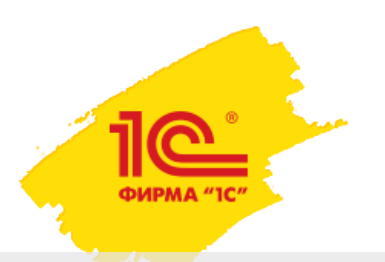

### **«1С:Проверка ценников»**

Приложение для проверки и актуализации товарных ценников в торговой точке.

> Сканирование ценников | Сверка с прайс-листом | Подключение принтера | Печать ценников

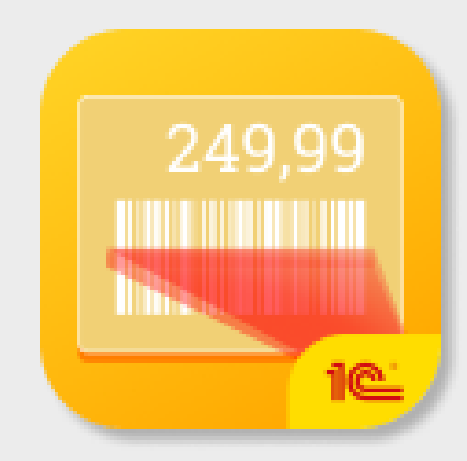

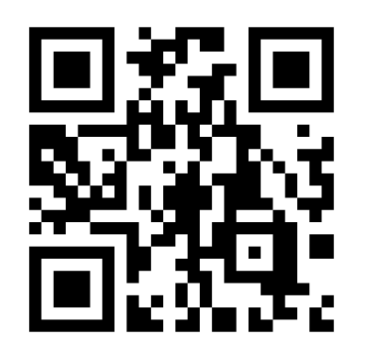

#### **Сканируйте для установки на Android**

- Для торговых компаний и магазинов
- Работает в помещениях с неустойчивой связью

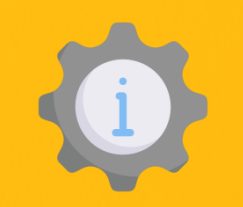

Инструмент под конкретную задачу – поддерживать актуальность ценников.

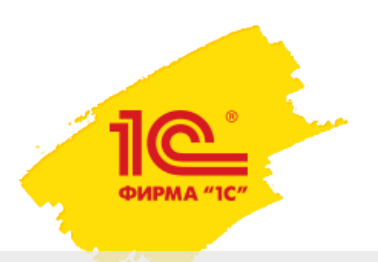

## **«1С:Кабинет клиента»**

Приложение, которое ваши клиенты смогут использовать для заказа товаров и онлайн-записи на услуги.

Персонализированное приложение собирается с помощью конструктора в 1С:УНФ

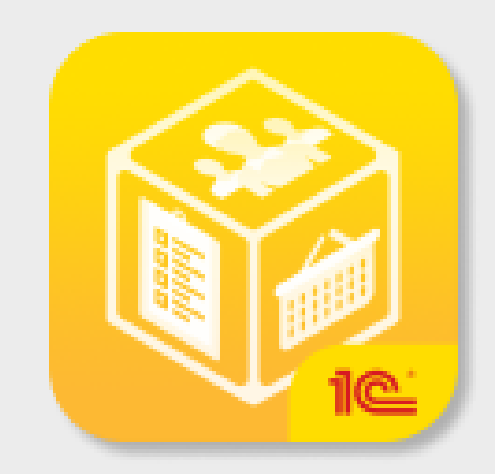

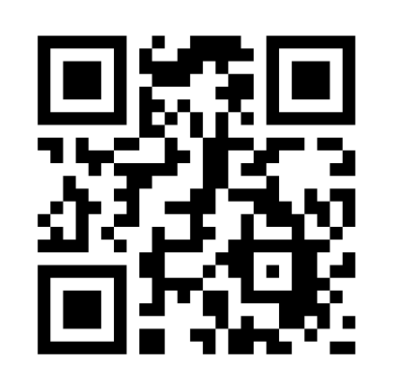

#### **Сканируйте для установки на Android**

- Приложение можно создать и настроить за несколько часов.
- Дополнительный канал продаж.
- Бесплатно для пользователей 1С:УНФ
- Обмен данными о товарах, заказах, остатках, графиках специалистов

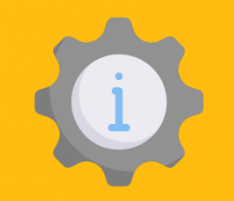

Иконка и название приложения не изменяются, что может путать клиента

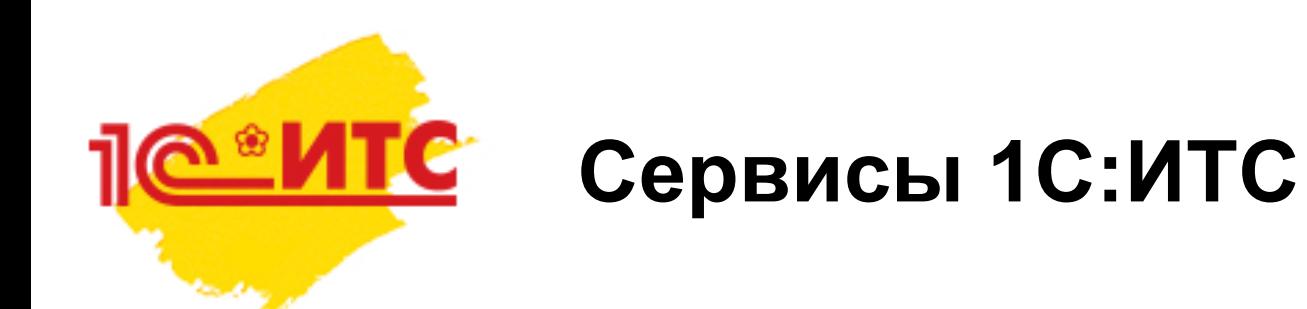

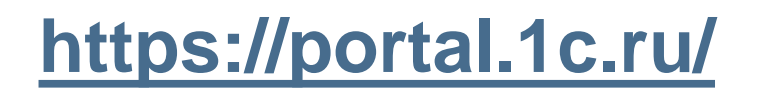

Современные технологии, проверенные решения и новые возможности

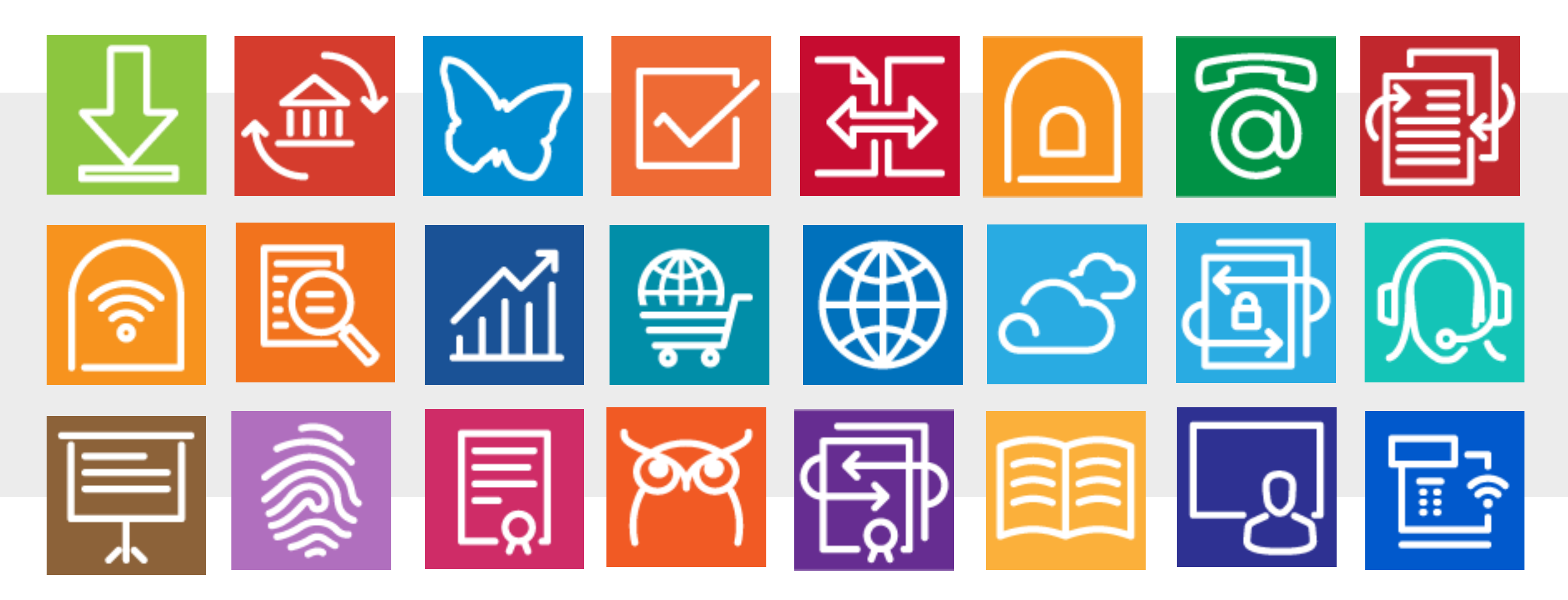

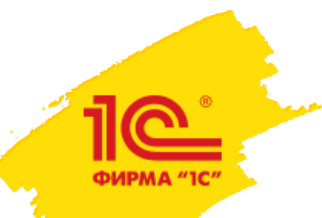

### **1С-ЭДО электронный документооборот**

Обмен документами в электронном виде по защищенным каналам связи (ЭДО) позволяет ускорить обмен документами с контрагентами и органами ФНС, исключить дублирование операций по многократному вводу и обработке данных, избежать ошибок и искажения информации, уменьшить расходы на оплату бумаги, картриджей для принтеров, оплату труда курьеров

- Простое подключение к 1С-ЭДО;
- Обмен счетами-фактурами, УПД/УКД, накладными и актам в электронной форме прямо в программе;
- Массовое формирование, подписание и отправка документов в один клик;
- Автоматическое создание учетных документов 1С:УНФ на основе поступивших электронных документов.

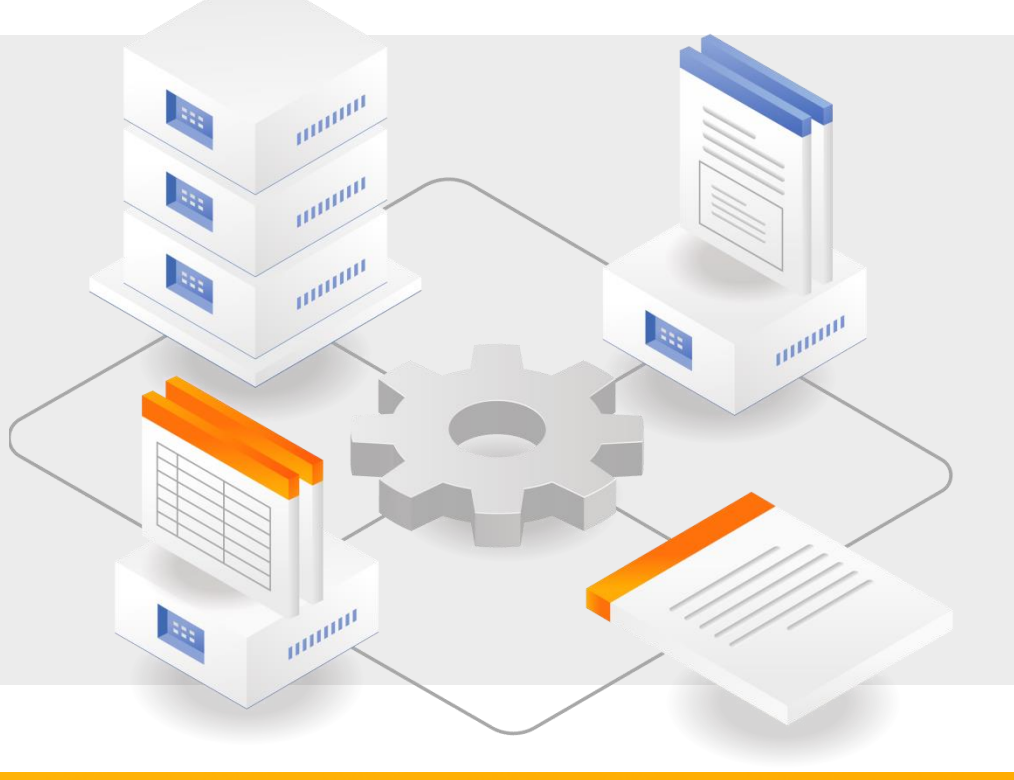

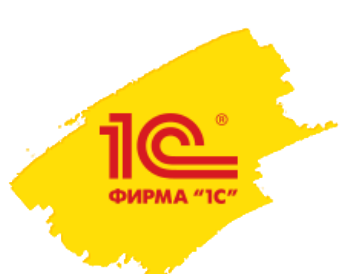

### **1C:Управление нашей фирмой – где узнать больше?**

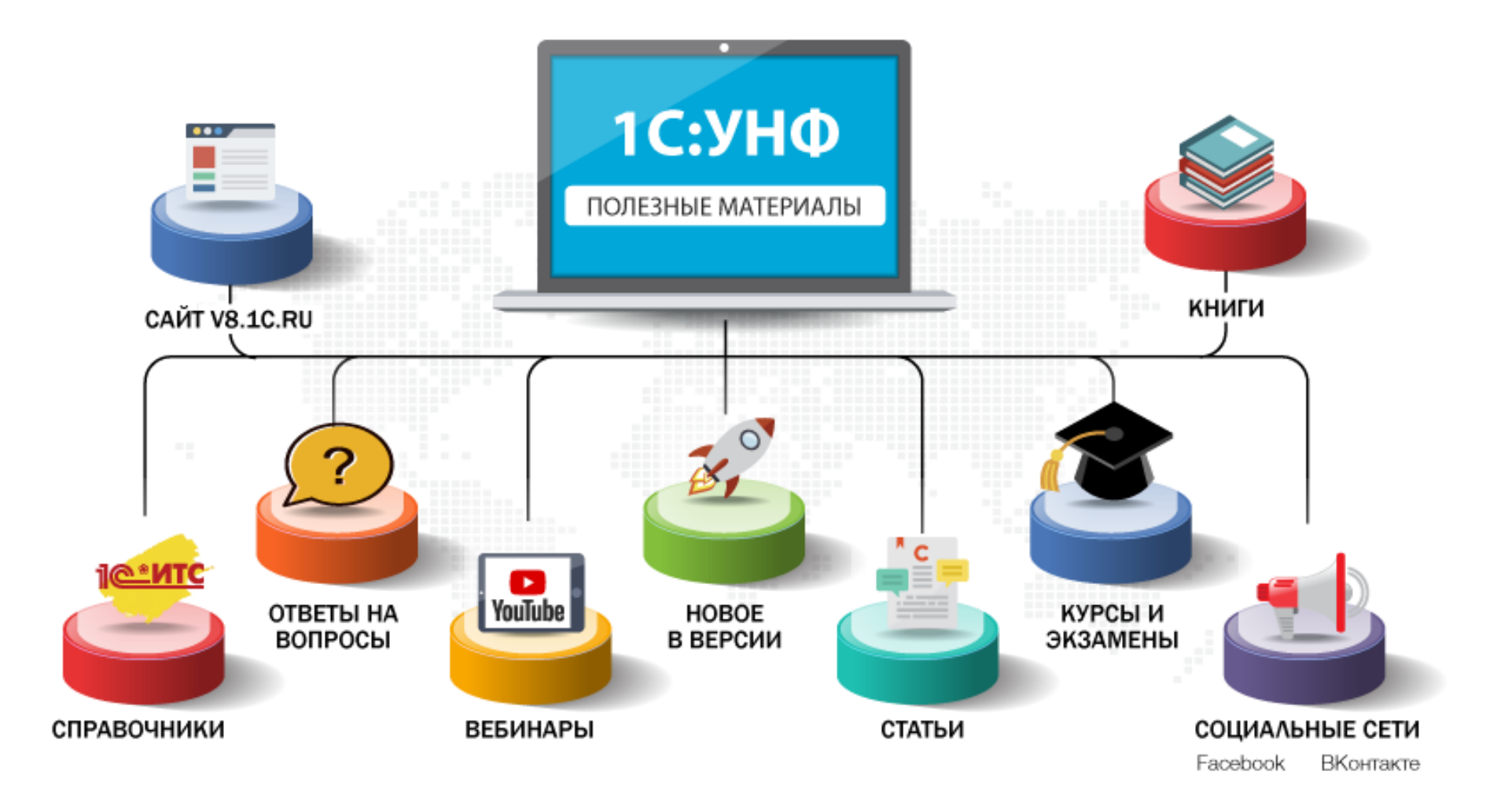

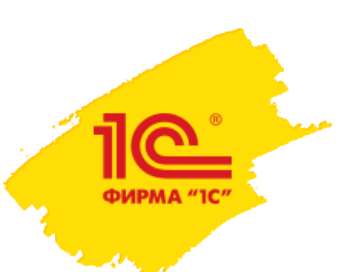

### **Подготовь своего специалиста**

#### v8.1c.ru/metod/courses/

- **Самоучитель** «Реальная автоматизация малого бизнеса. 1С:Управление нашей фирмой»
- **Курс** «Оперативное управление в малом бизнесе на основе 1С:Управление нашей фирмой 8»
- Двухуровневая **сертификация** для специалистов
	- 1С:Профессионал
	- 1С:Специалист
	- 1С:Специалист-консультант

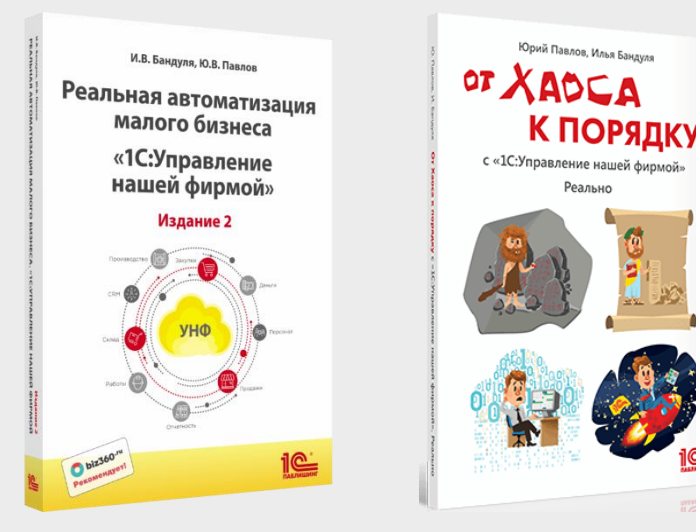

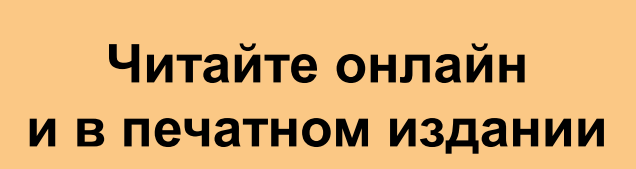

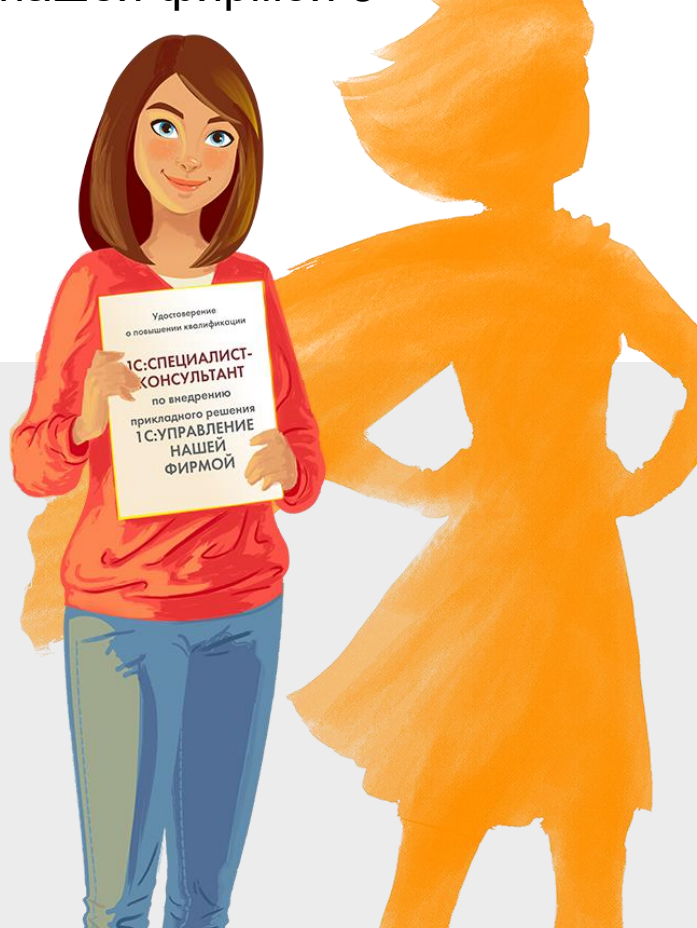